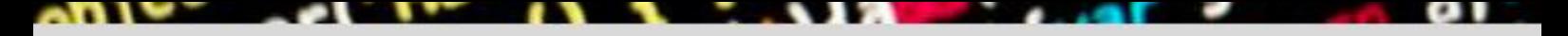

# **COMPETENCY STANDARDS**

# 0F **INFORMATION COMMUNICATION TECHNOLOGY** (DAE - Level-5)

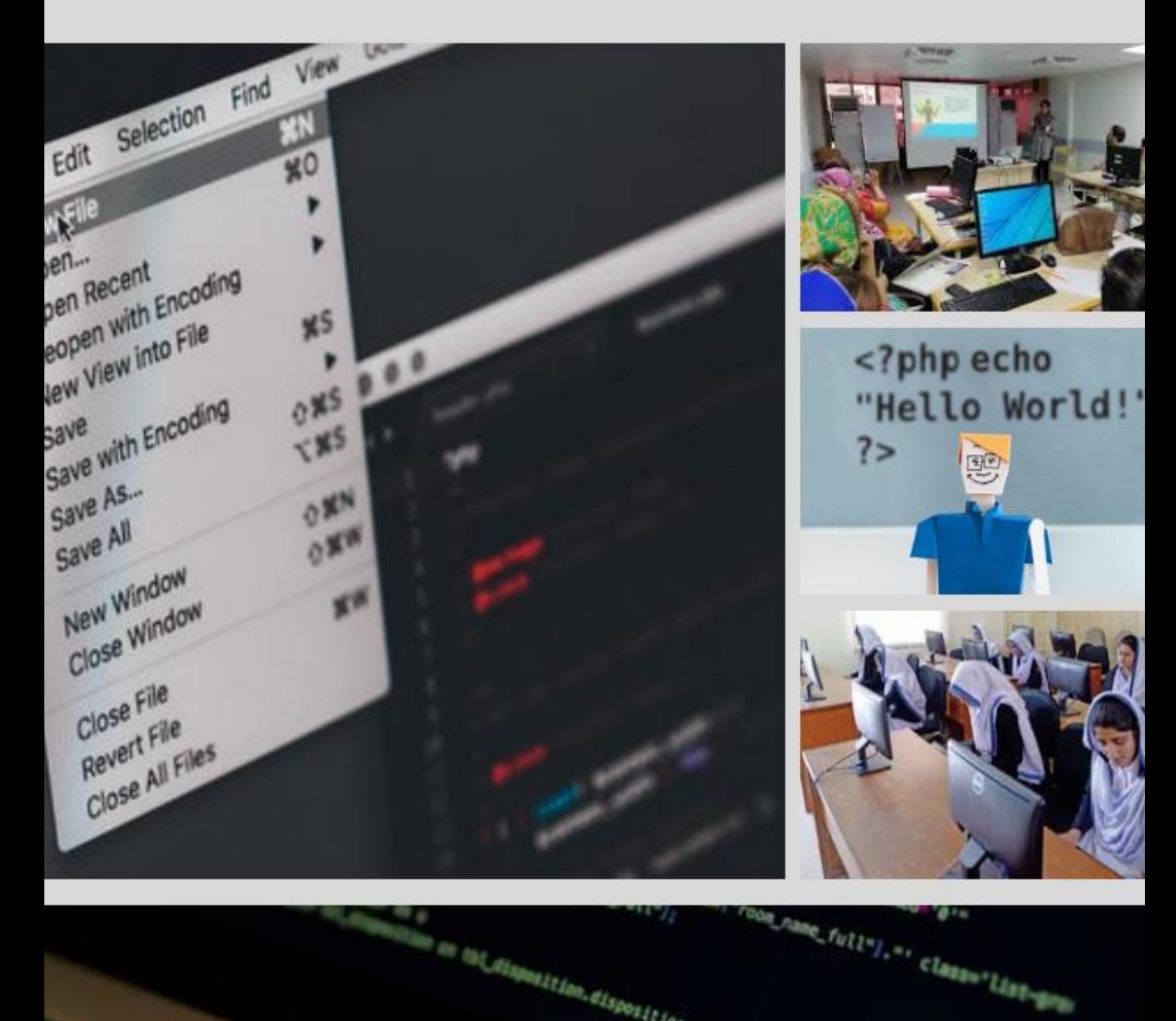

Vaposition, disposition, vser = v. user\_10

#### **ACKNOWLEDGEMENTS**

National Vocational and Technical Training Commission (NAVTTC) extends its gratitude and appreciation to many representatives of business, industry, academia, government agencies, Provincial TEVTAs, Sector Skill Councils and trade associations who speared their time and expertise to the development and validation of these National Vocational Qualifications (Competency Standards, Curricula, Assessments Packs and related material). This work would not have been possible without the financial and technical support of the TVET Sector Support Programme co-funded by European Union, Norwegian and German Governments implemented by GIZ Pakistan. NAVTTC is especially indebted to *Dr. Muqeem ul Islam,* who lead the project from the front. The core team was comprised on:

- *Dr. Muqeem ul Islam,* Director General (Skills,Standards and Curricula) NAVTTC
- *Mr. Muhammad Naeem Akhtar*, Senior Technical Advisor TSSP-GIZ,
- *Mr. Muhammad Yasir*, Deputy Director (SS&C Wing) NAVTTC
- *Mr. Muhammad Ishaq,* Deputy Director (SS&C Wing) NAVTTC
- *Mr. Muhammad Fayaz Soomro,* Deputy Director (SS&C Wing) NAVTTC

NAVTTC team under the leadership of Dr. Muqeem ul Islam initiated development of CBT & A based qualifications of diploma level-5 as a reform project of TVET sector in November 2018 and completed 27 NVQF diplomas of Level-5 in September, 2019. It seems worth highlighting that during this endeavor apart from developing competency standards/curricula in conventional trades new dimensions containing high-tech trades in TVET sector in the context of generation IR 4.0 trades have also been developed which inter alia includes Robotics, Mechatronics, artificial intelligence, industrial automation, instrumentation and process control. Moreover, trades like entrepreneurship, green/environmental skills and variety of soft/digital skill have also been developed to equip the Pakistani youth with skills set as per requirement of the global trends. These skills have been made integral part of all the 27 diplomas.

Nobody has been more important in the pursuit of this project than Dr. Nasir Khan, Executive Director, NAVTTC, whose patronage and support remain there throughout the development process and lastly to thanks specially to Syed Javed Hassan, Chairman NAVTTC and Raja Saad Khan, Deputy Team Lead TSSP-GIZ who made it happened in this challenging time.

# **CONTENTS**

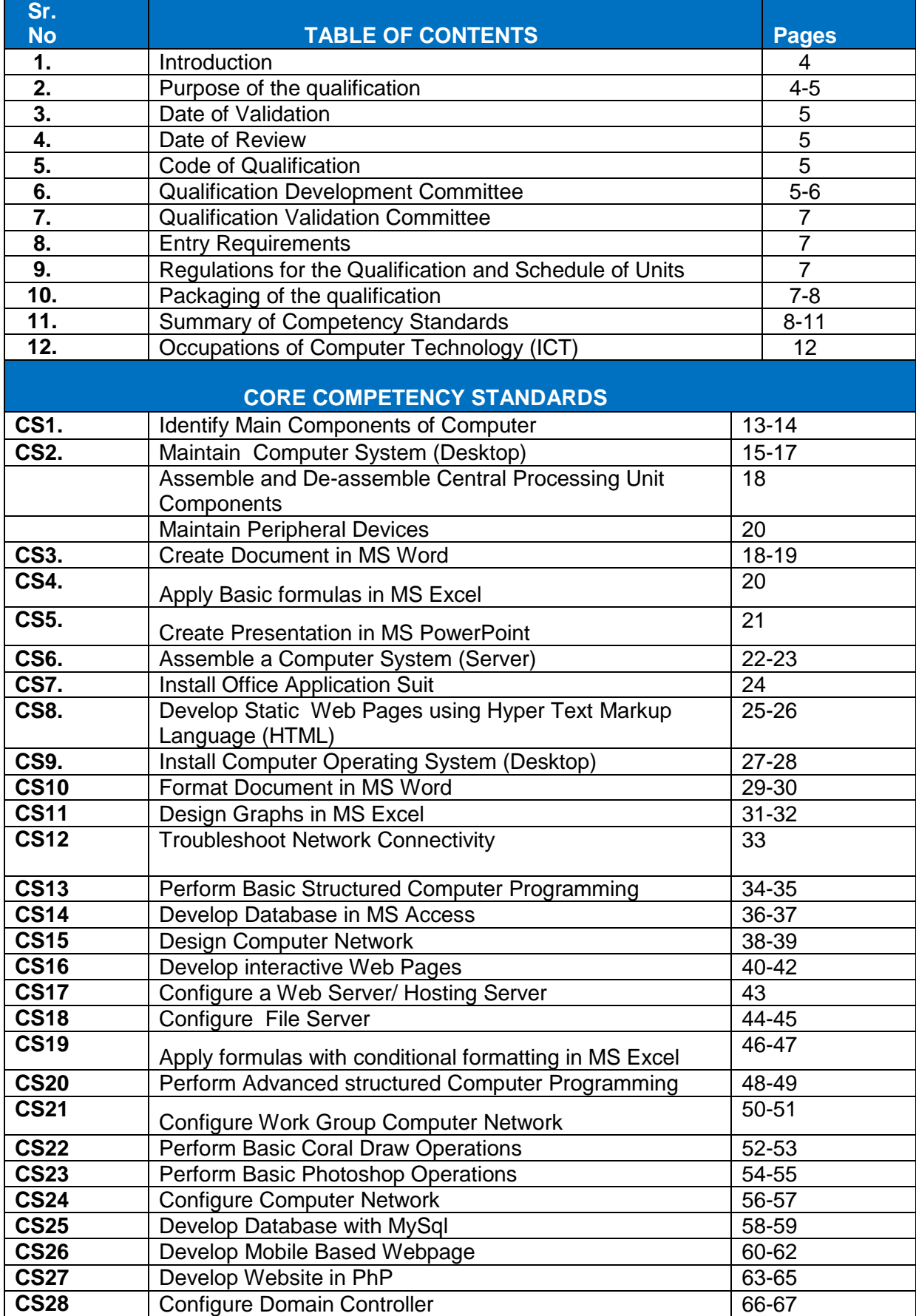

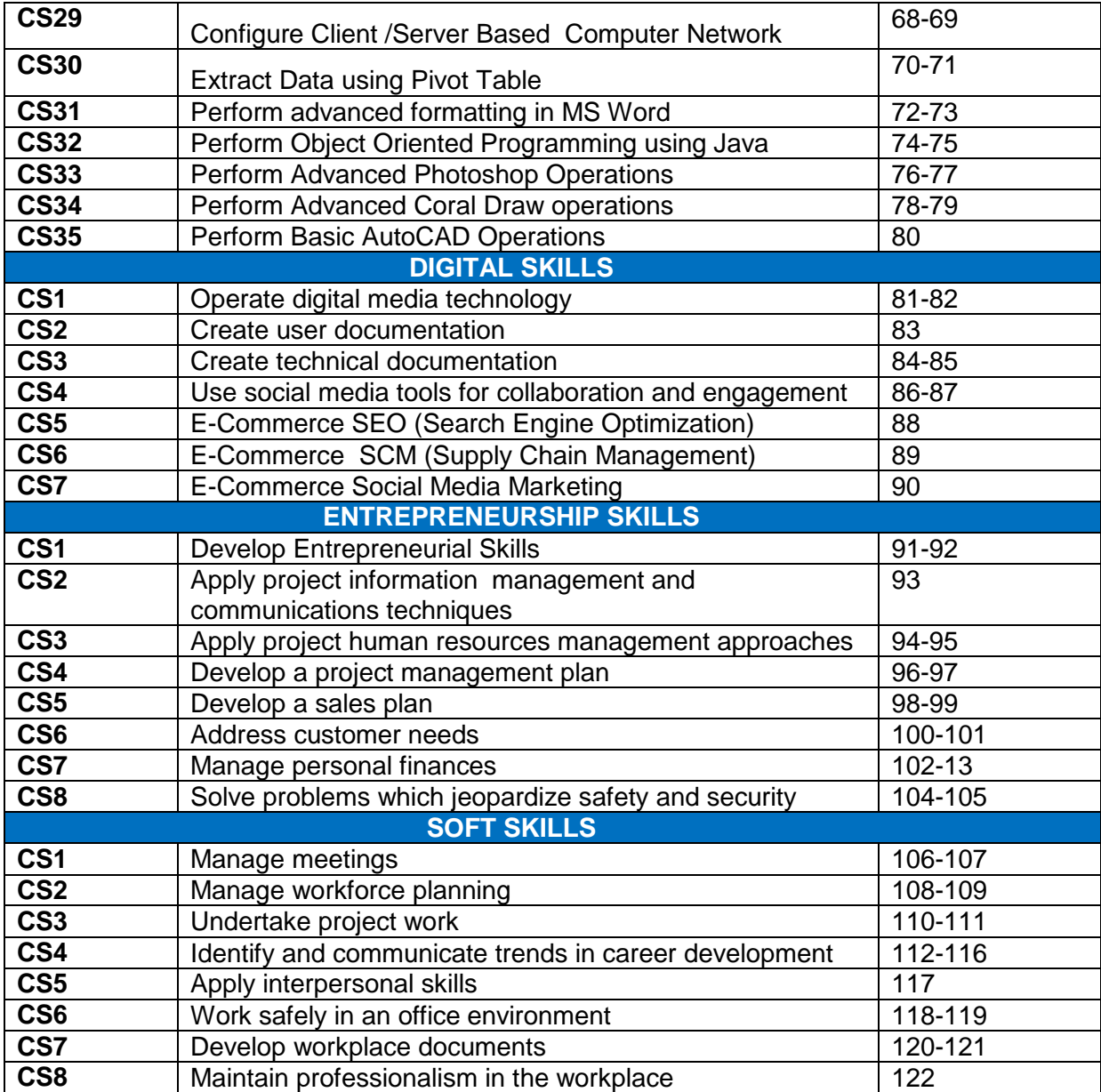

# **1. INTRODUCTION**

Computer science and the fundamentals of computer programming, which is specifically designed for students with no prior programming experience, and touches upon a variety of fundamental topics. This course will cover a brief history of software development, and show how human thought and computer programming are related. This training programme will also build upon these general concepts to cover object-oriented programming terminology such as objects, classes, inheritance, and polymorphism. During this process, use Java to show how those fundamentals are implemented in a real programming language. Trainee will do this by demonstrating Java's primitive data types, relational operators, control statements, exception handling, and file input/output.

This specialization covers topics ranging from basic computing principles to the mathematical foundations required for computer science. You will learn fundamental concepts of how computers work, which can be applied to any software or computer system. You will also gain the practical skill set needed to write interactive, graphical programs at an introductory level. The numerical mathematics component will provide you with numerical and computational tools that are essential for the problem solving and modeling stages of computer science. By the end of this course, trainee will understand the basics of computer science and the Java programming language, net working web development which will help to further as you progress through the computer science discipline.

The National Skills Strategy (NSS) aims at achieving a paradigm shift from time-bound and supply led to competency-based and demand driven training in Pakistan. Competencybased training approach focuses on the demonstration of actual skills required in the workplace/industry. To achieve this strategy, NAVTTC in collaboration with GIZ is involved in the development process of CBT program to ensure competent skilled labor in demand driven vocational trades.

National Vocational Qualification Framework (NVQF) as designed in consultation with the stakeholders including academia, researchers, industry, chambers and TEVTAs. Its aim is to identify knowledge & skills required for a qualification, determine equivalence, provide guidelines for Recognition of Prior Learning (RPL) and assure quality of training. NVQF designed for the Vertical and horizontal progression for learners, recognition of qualification, meeting with the national and international standards, facilitate conversion of informal training to formal training through RPL, improvement in quality of training and increased options for learners for selecting training programs in different trades. Competency Standards are performance specification that identify the *knowledge* and *competencies* an individual need to succeed in the workplace.

# **2. PURPOSE OF THE QUALIFICATION**

The purpose of this qualification is to give the candidate a thorough understanding and skills of the Information Sector with special reference to computer application in three years training programme. The information technology industry needs skilled labour for meeting the national and international standards. It is therefore important to stress the need for a multidisciplinary approach to meet the challenges within the sector. Upon successful completion of this course the trainee should be able to know:

- $\triangleright$  Core elements and the development of information technology industry
- $\triangleright$  Give an account of essentials of information technology and future of this industry
- $\triangleright$  Demonstrate an understanding of different
- $\triangleright$  Point out relevant industry stakeholders & their roles in driving innovative in information technology
- $\triangleright$  Improve the professional competence of the trainees
- $\triangleright$  Provide opportunities for recognition of skills attained through non-formal or informal pathways
- $\triangleright$  Improve the quality and effectiveness of training and assessment for information technology industry skilled labour
- Enhance information technology industry activities at regional/provincial/national levels through better approach

#### **3. DATE OF VALIDATION**

 These national qualifications have been validated by the Qualification Development Committee (QVC) on 20-22 May, 2019 in Lahore and will remain currency until May 2029.

### **4. DATE OF REVIEW**

These national qualifications may be reviewed in May, 2022

#### **5. CODE OF QUALIFICATION**

 The International Standard Classification of Education (ISCED) is a framework for assembling, compiling, and analyzing cross-nationally comparable statistics on education and training, ISCED codes for these qualifications as assigned as follow:

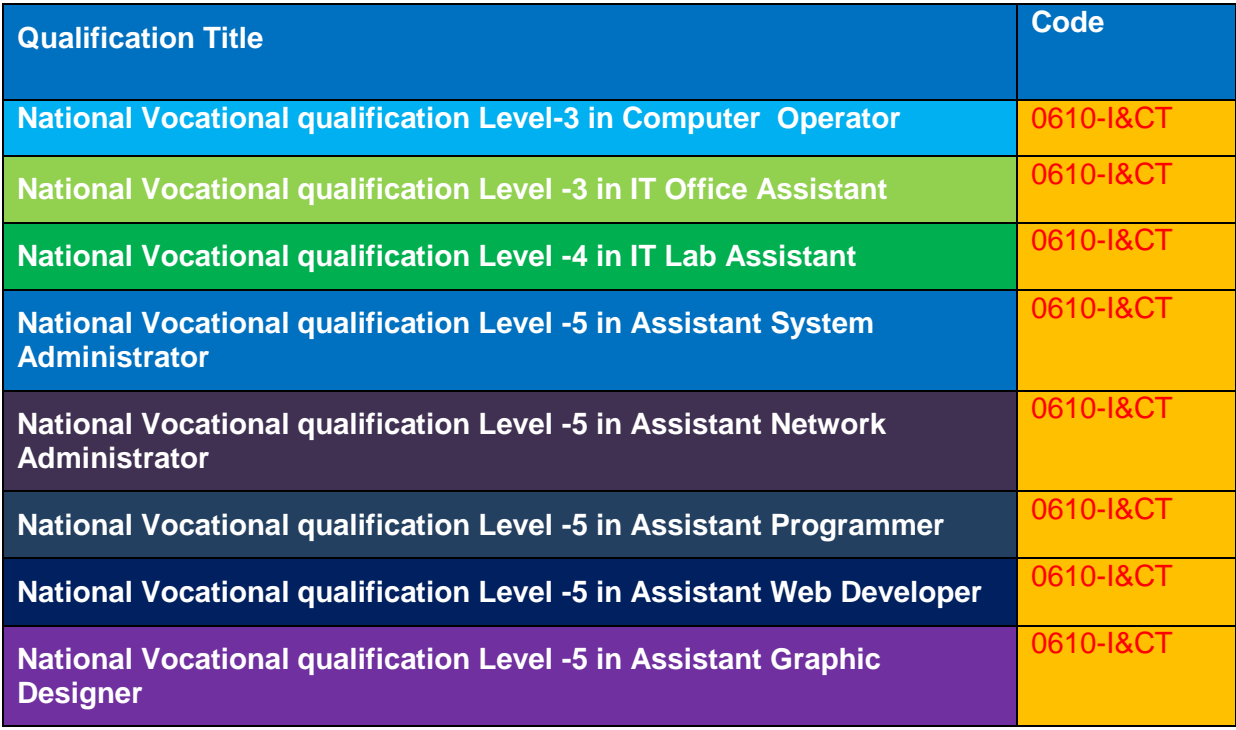

# **6. QUALIFICATION DEVELOPMENT COMMITTEE**

The following members participated in the qualifications development workshop 2019 in Peshawar

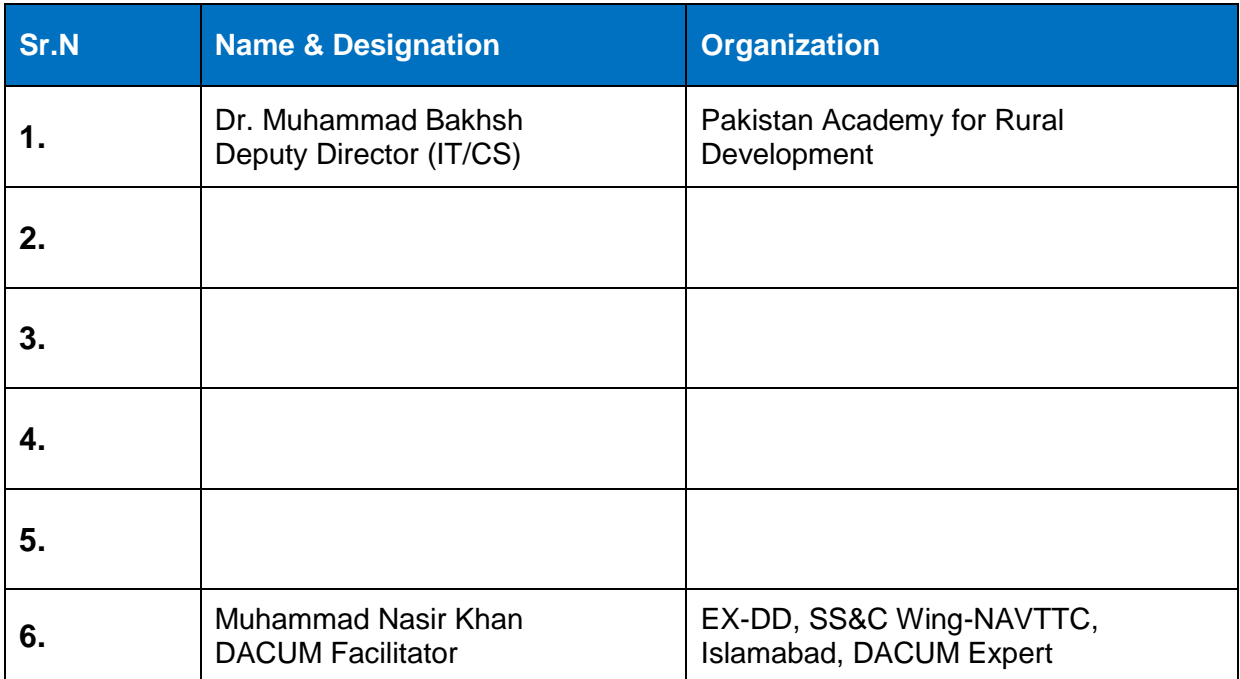

*\*missing*

# **7. QUALIFICATION VALIDATION COMMITTEE**

The following members participated in the qualification validation workshop from 20- 22 May 2019, in Lahore:

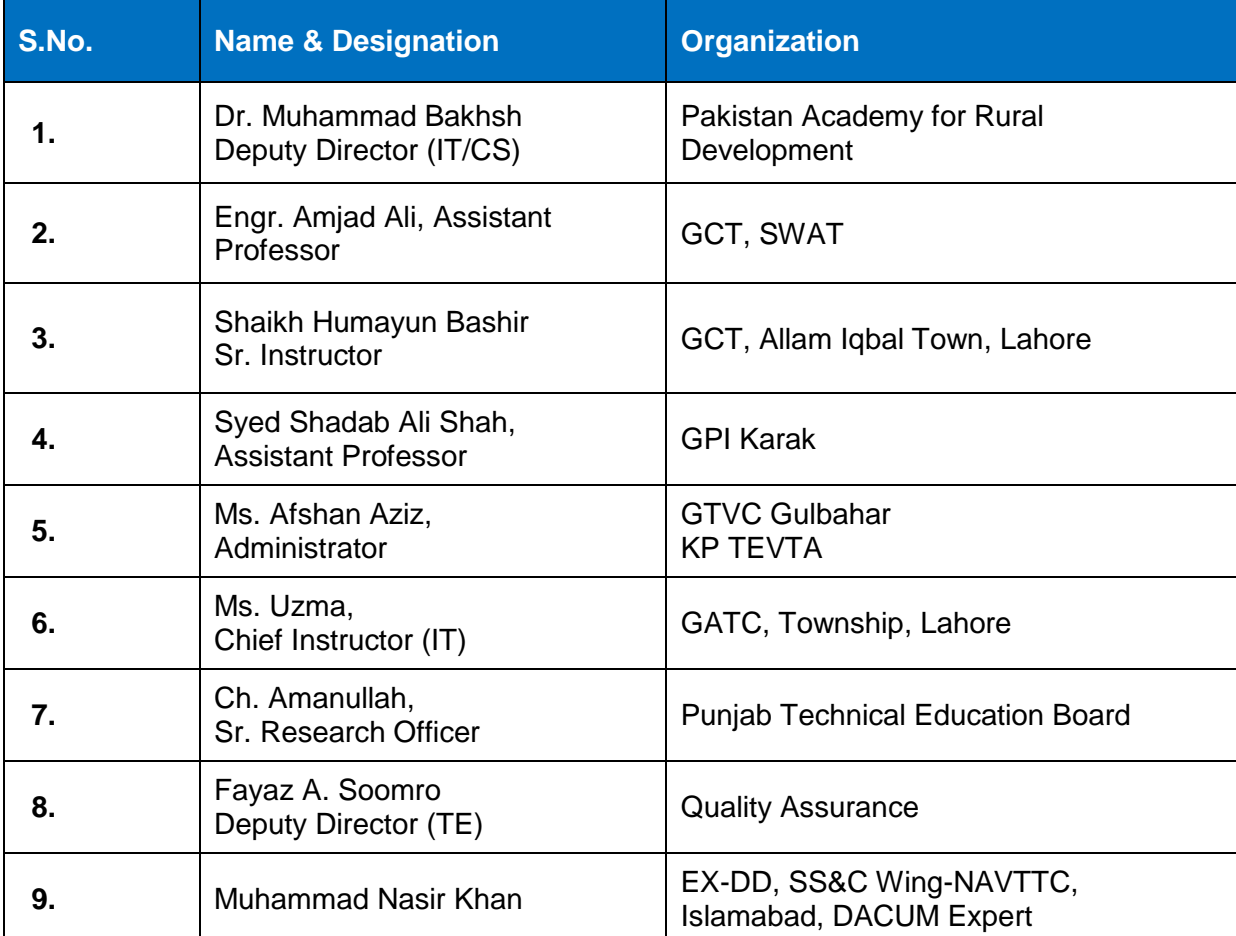

# **8. ENTRY REQUIREMENTS**

Entry requirements of this qualification are Matric Science or level 4 or equivalent

# **9. REGULATIONS FOR THE QUALIFICATION AND SCHEDULE OF UNITS**

Not applicable

# **10.PACKAGING OF QUALIFICATION**

The national vocational qualifications are packaged as per following:

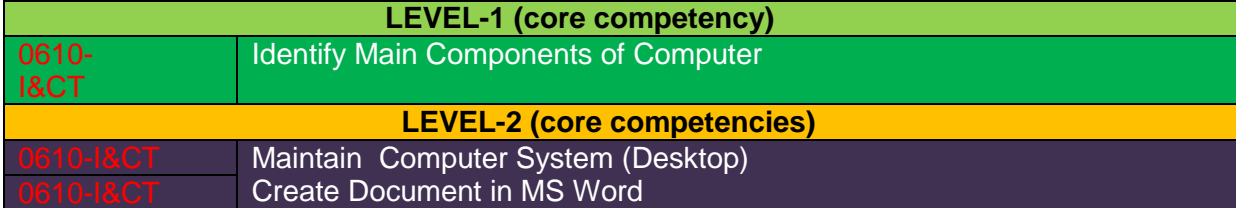

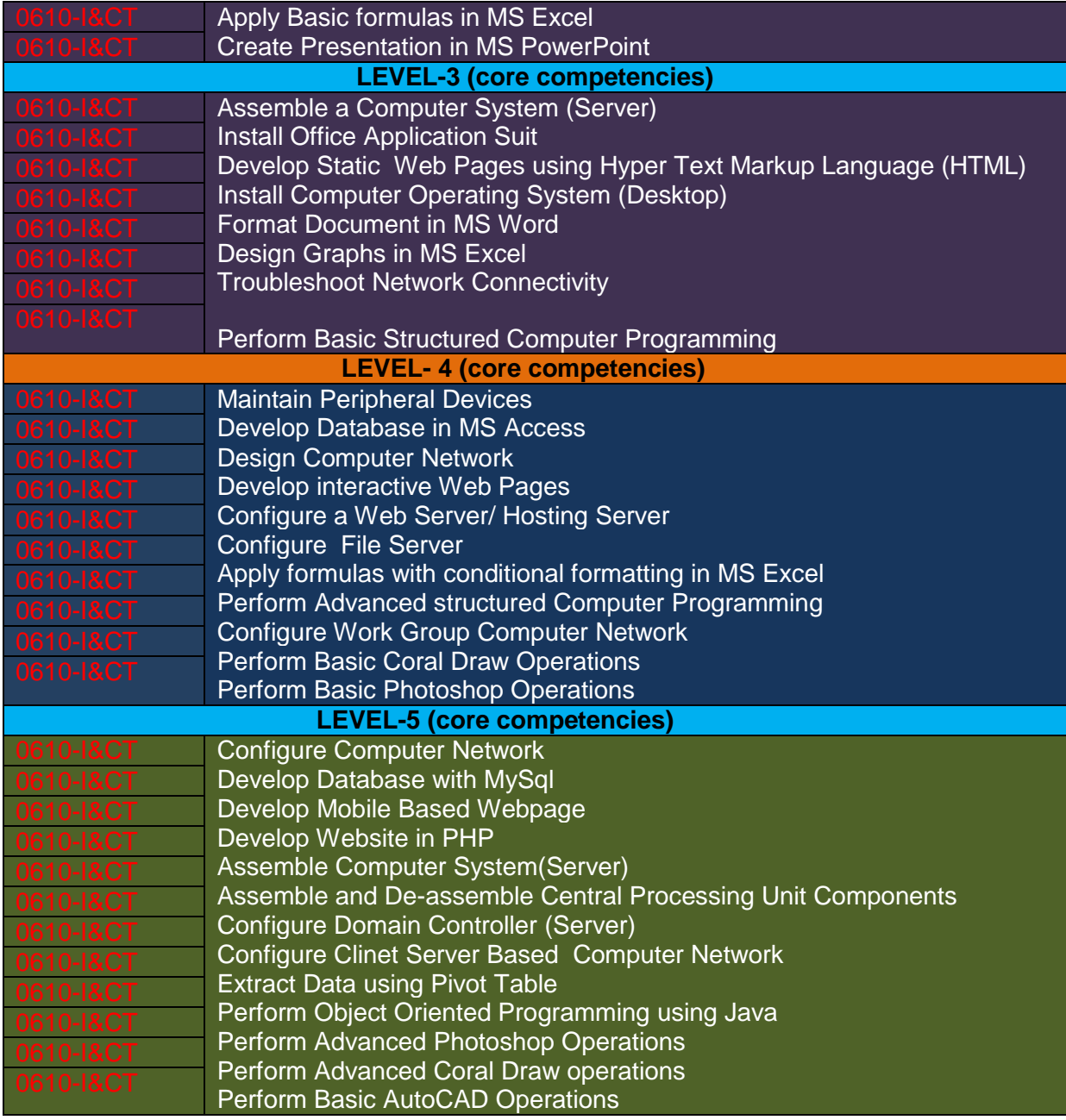

*\*Numbering to be added*

# **12.SUMMARY OF COMPETENCY STANDARDS**

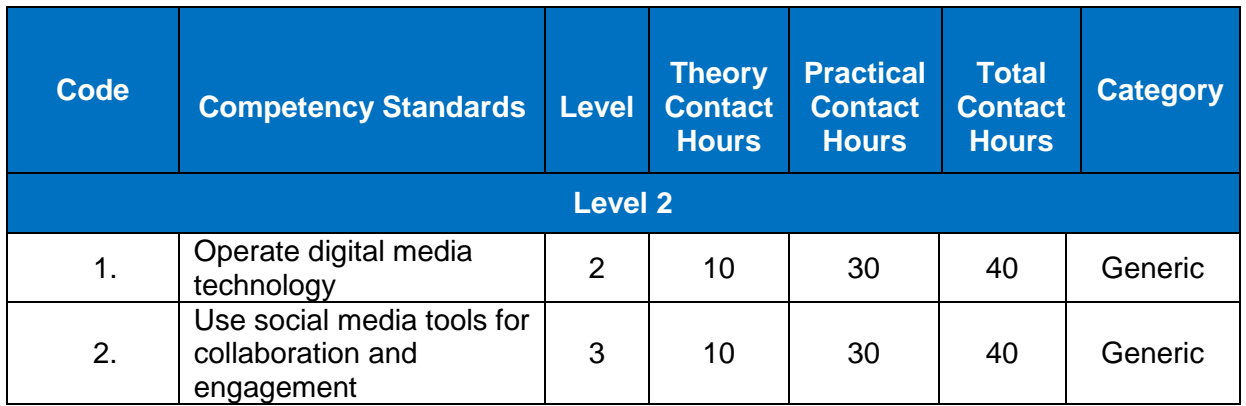

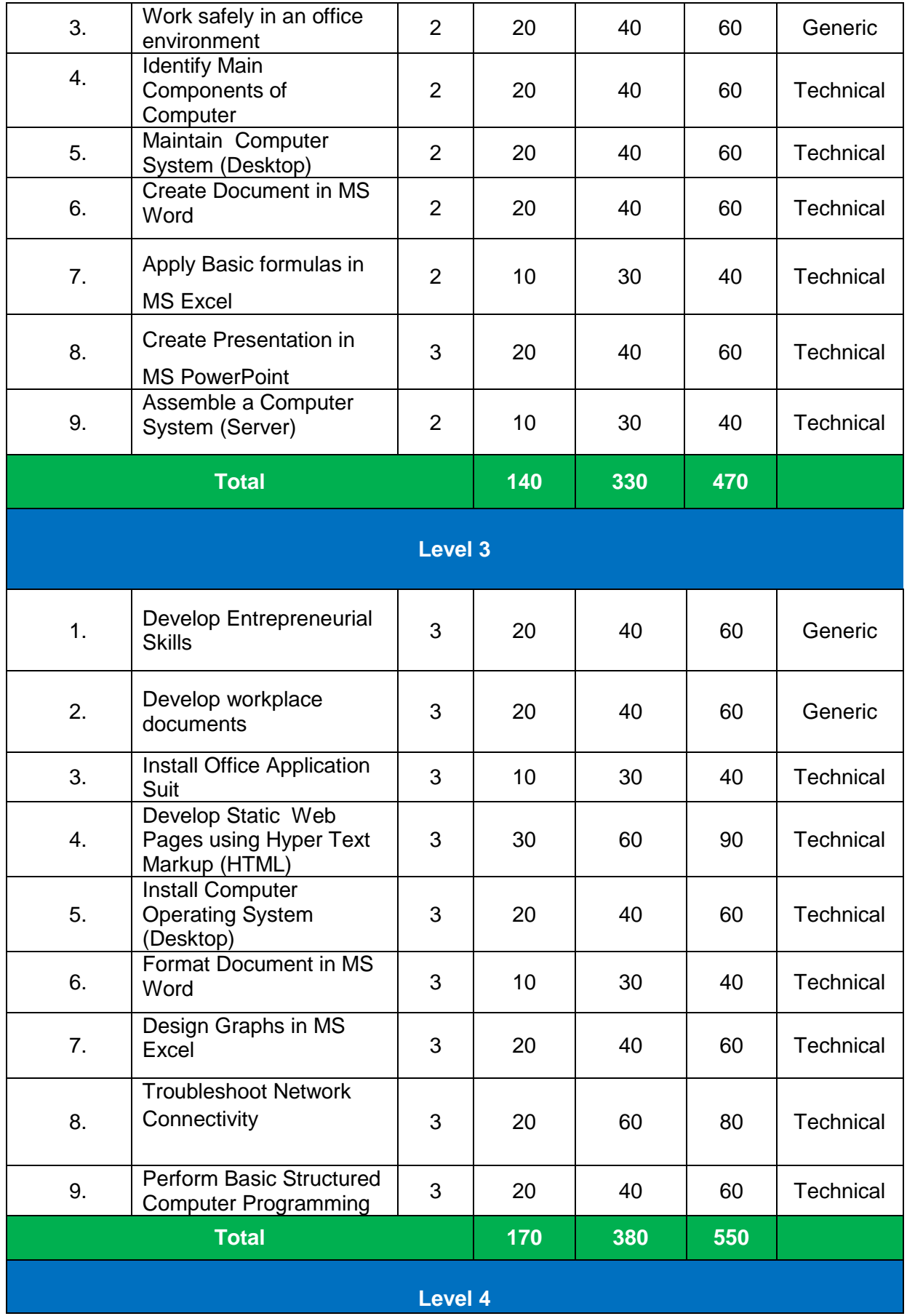

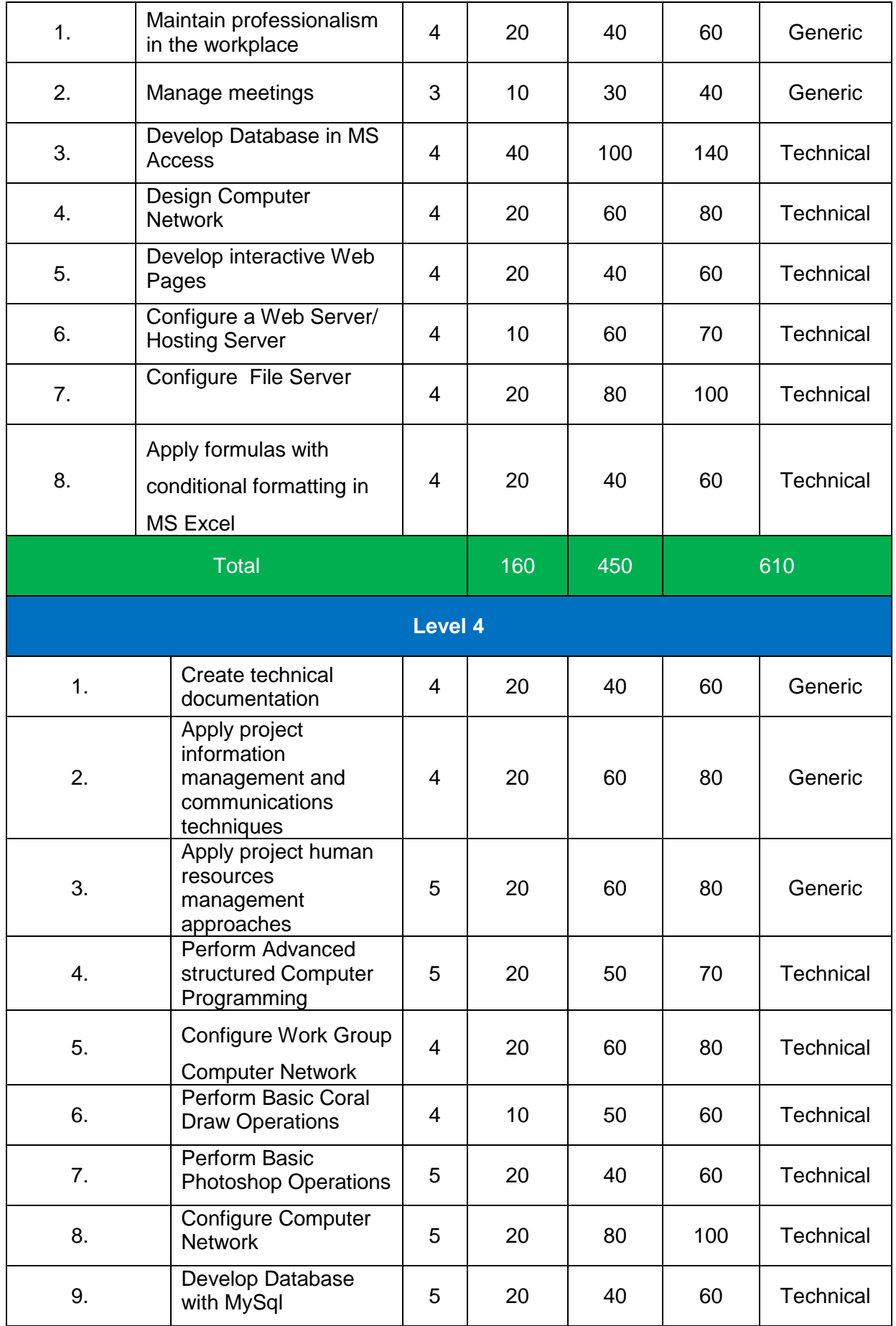

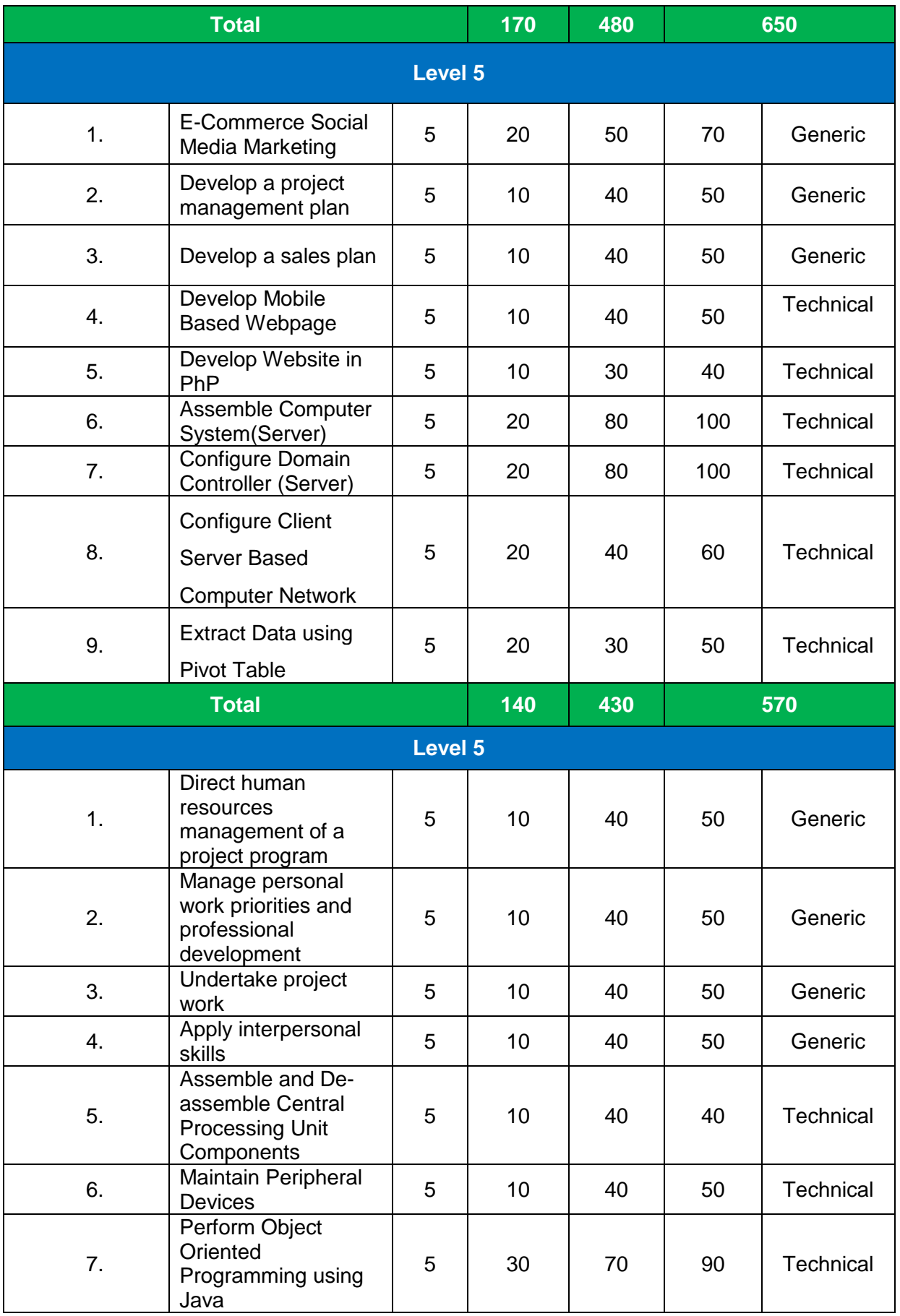

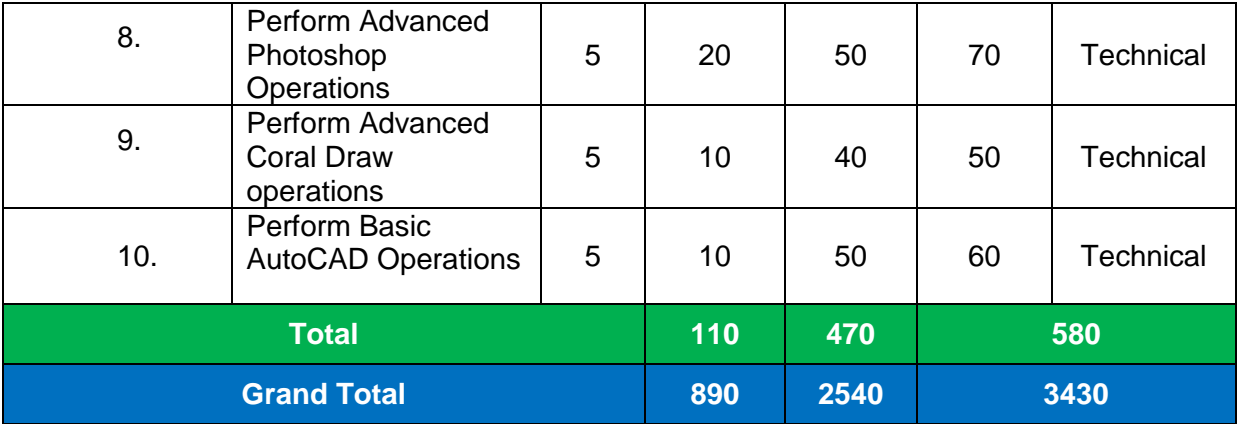

# **11. OCCUPATIONS OF COMPUTER TECHNOLOGY (ICT)**

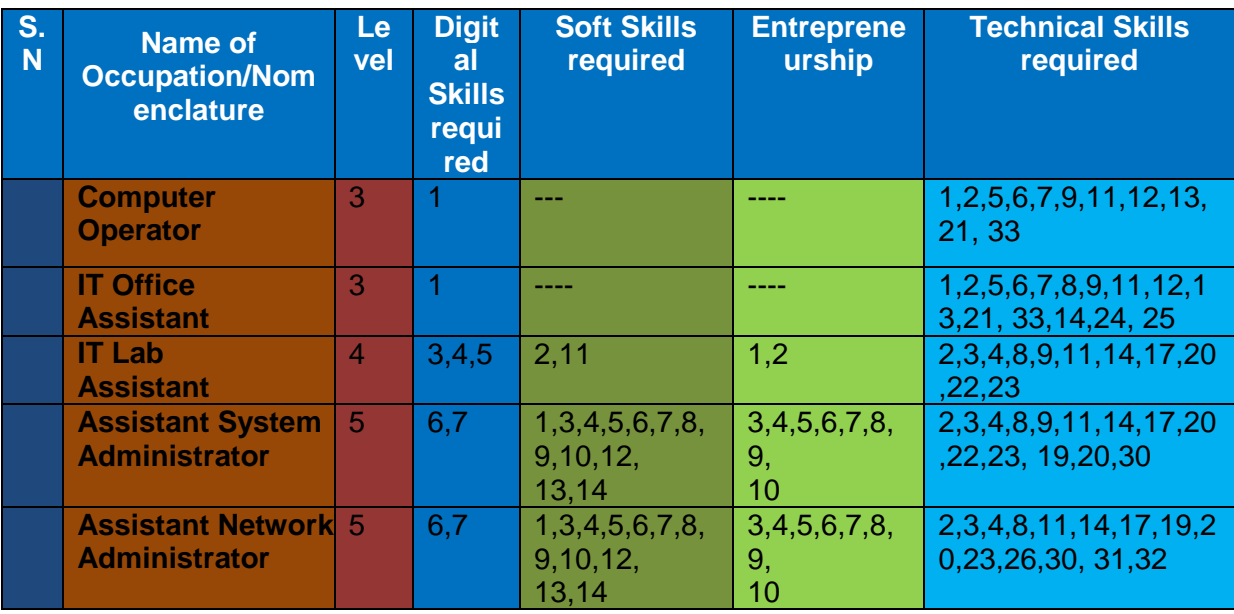

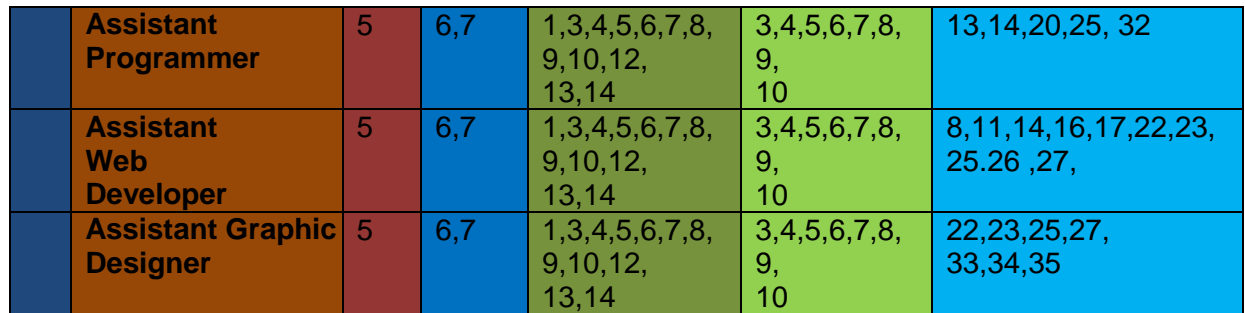

#### **0610-I&CT-1. Identify Main Components of Computer**

#### **Overview:**

This competency standard covers the skills and knowledge required to identify the main components of the computer system (system software, application software, peripherals). It consists of competencies to identify computer hardware, operating system, application software and peripherals.

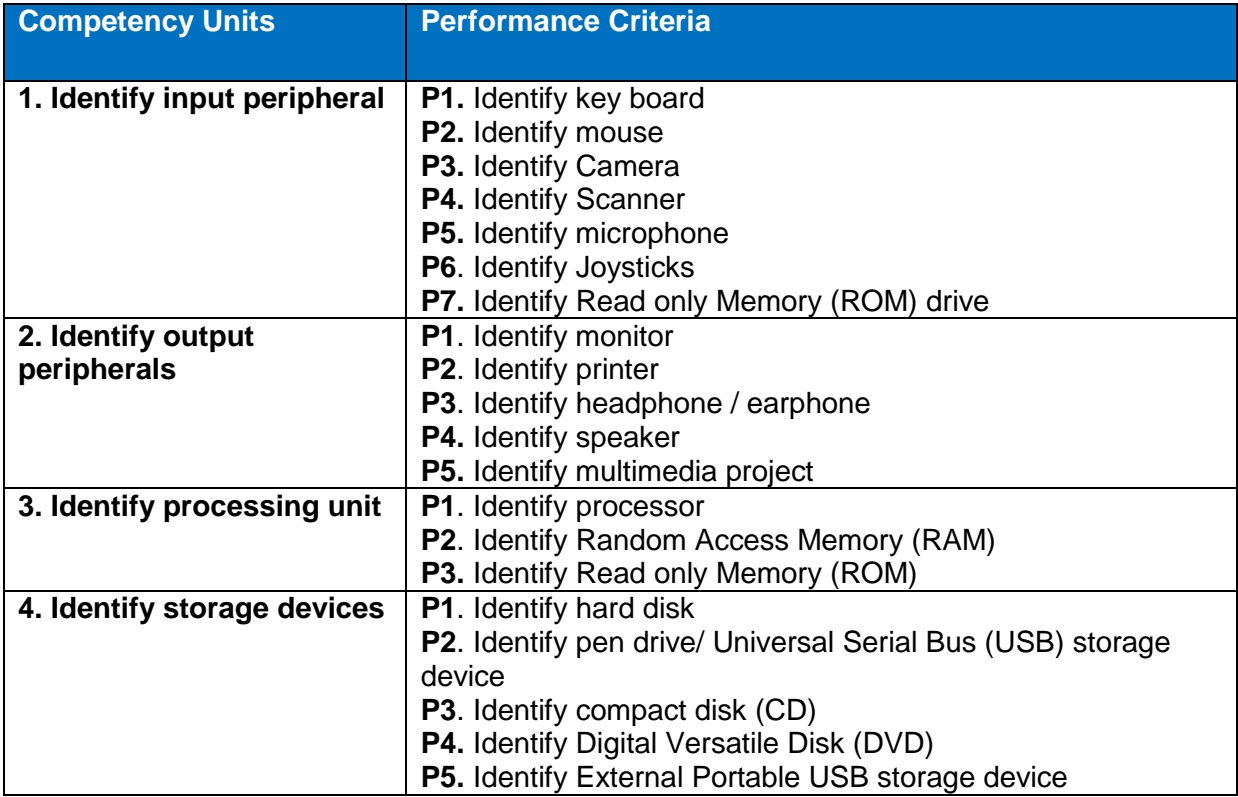

#### **Knowledge and Understanding**

- Computer components
- Define different components of computer system
- Devices
- Differentiate system software's and application software's
- Types of computers
- Computer operating systems
- Power ON and power OFF
- Multimedia systems
- **Motherboards**
- Multimedia storage devices:
- Video cards

• Sound cards

# **Critical Evidence(s) Required**

The candidates need to produce following critical evidence(s) in order to be competent in this competency standard:

Draw computer system block diagram

## **Tools and Equipment required**

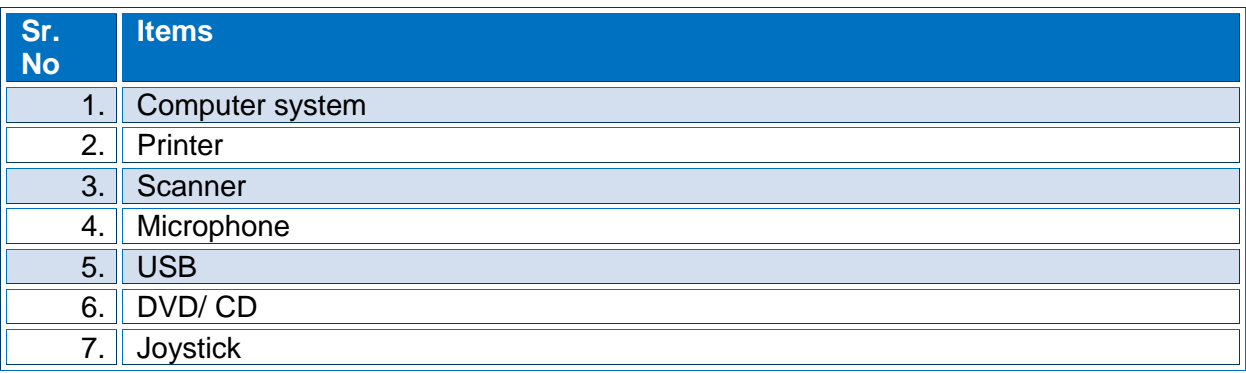

# **0610-I&CT-2. Maintain Computer System (Desktop)**

## **Overview**:

This competency standard covers the skills and knowledge required to assemble the main components of the computer system, operating system installation, application installation, configuration of applications and installation of peripheral device. This competency standard also covers drivers installation, testing and diagnostic.

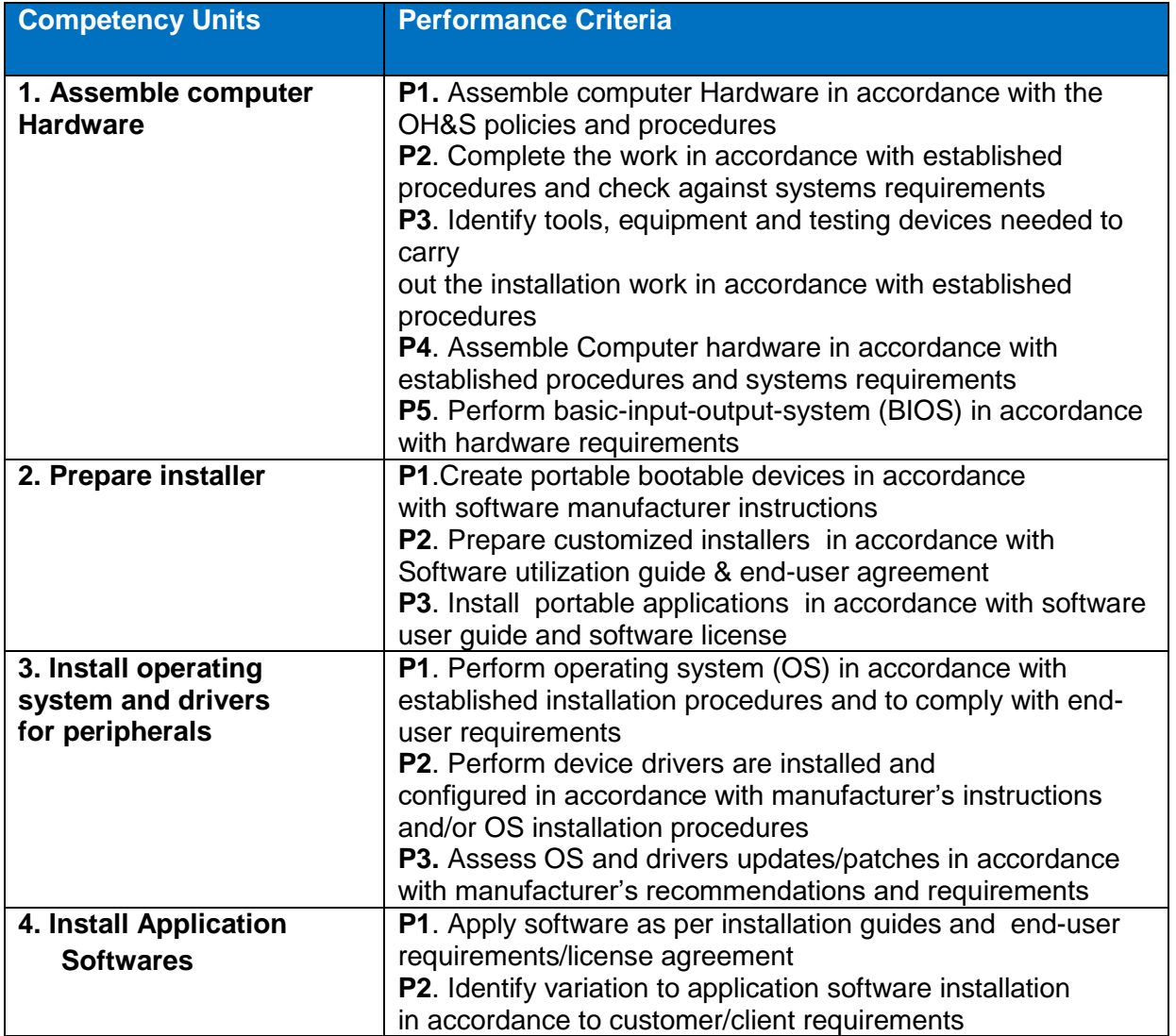

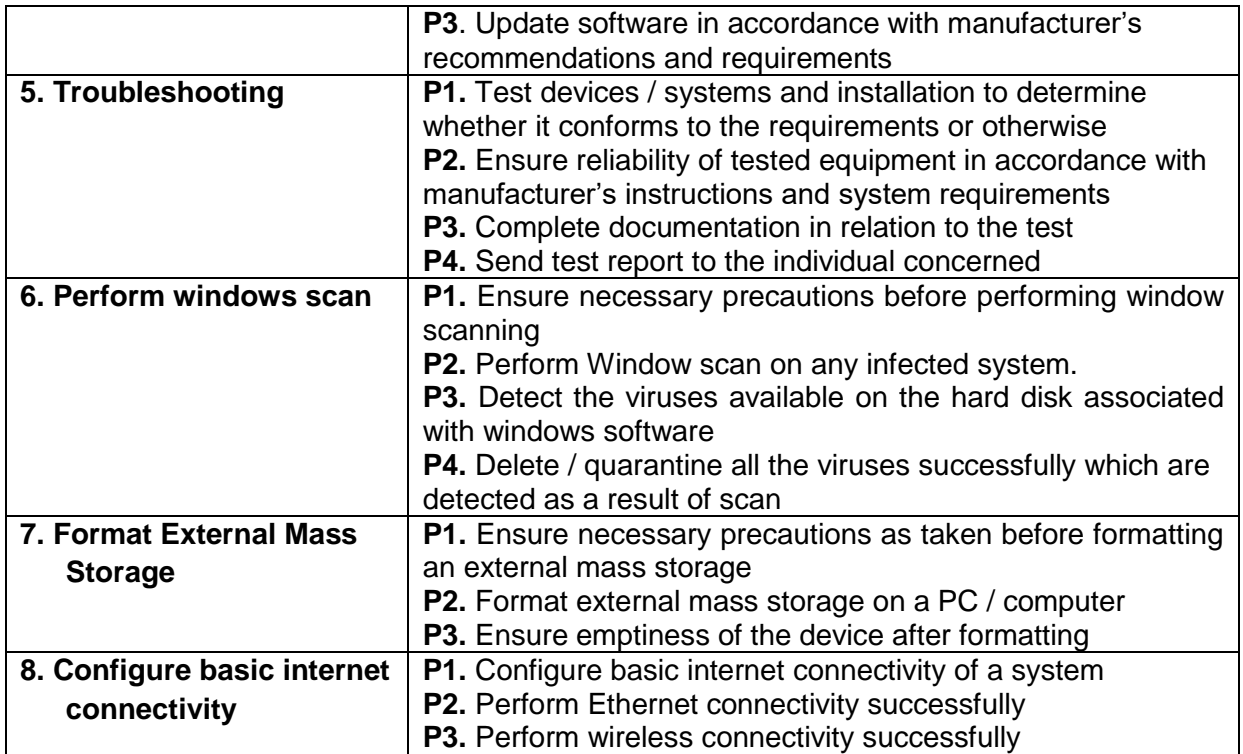

# **Knowledge and Understanding**

- Define different components of computer system
- Differentiate between data and information.
- Device drivers
- Differentiate system software's and application software's
- Types and parts of computers
- Computer operating systems
- Windows / MAC OS X /Linux
- Peripherals
- Computer systems design
- Computer assembly procedures
- Installers' preparation and OS installation procedures
- Application and devices/drivers installation procedures
- Desktop PC interface/ hook-up procedures
- Power ON self-test and BIOS configuration procedures
- Application packages & use of application programs
- Multimedia systems
- **Motherboards**
- Multimedia storage devices
- Video cards
- Sound cards
- Graphical user interface (GUI)
- Risk management
- Use of utilities/software
	- o Virtualization software
	- o Disk management software
	- o Anti-virus / Diagnostic software
	- o Device drivers
- Drivers/Software update procedures
- Application software license agreements
- Troubleshooting
- Window scan on any infected system

### **Critical Evidence(s) Required**

The candidates need to produce following critical evidence(s) in order to be competent in this competency standard:

- Make partitions of the hard disk
- Perform installation of operating system
- Virus scan
- Perform customized application software installation

#### **Tools and Equipment required**

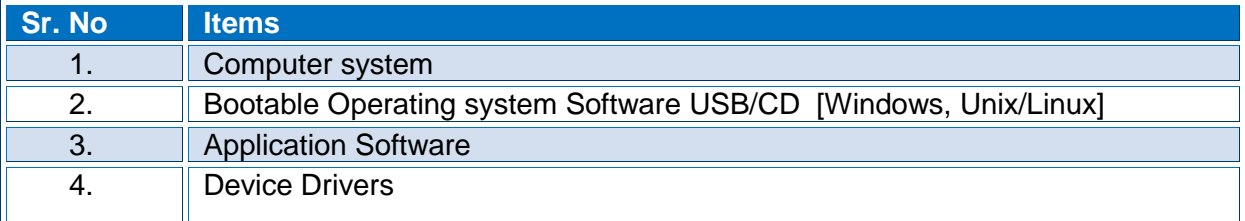

#### **0610-I&CT-3. Assemble and De-assemble Central Processing Unit Components**

**Overview**: This competency standard covers the skills and knowledge required to cover the basics of computer hardware as well as some issues which can be handled in lab if there is some problem in hardware systems.

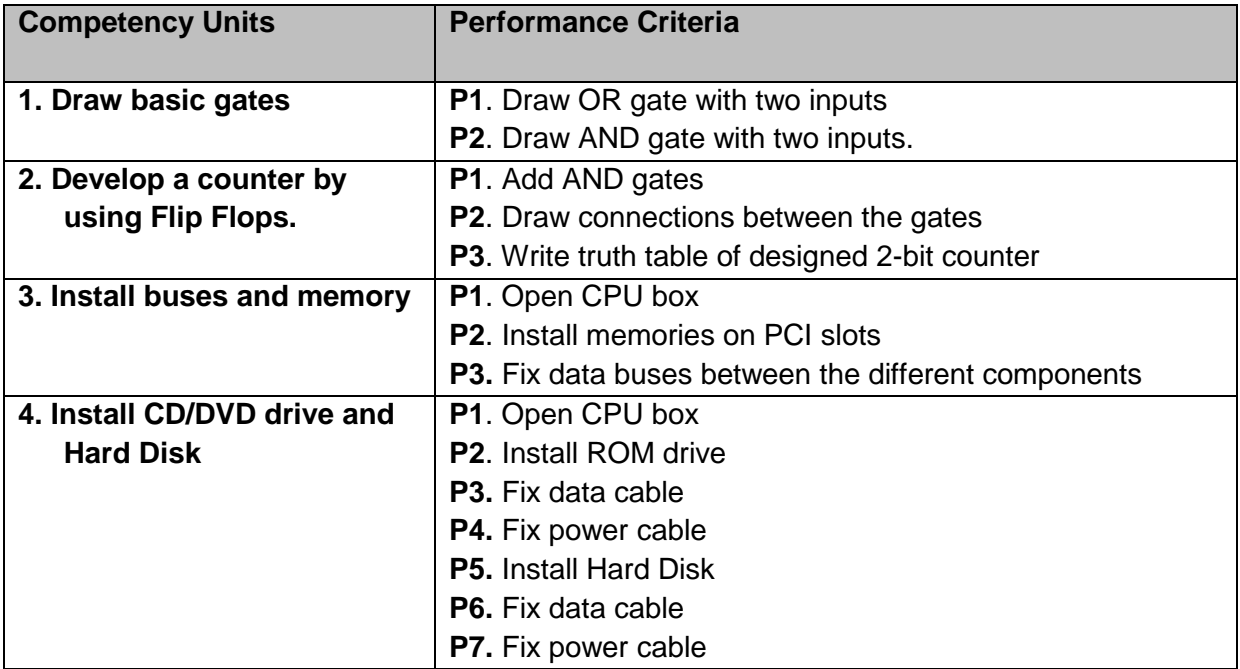

#### **Knowledge and Understanding**

- Develop a concept of Binary Number system.
- Describe the role of gates in Computer hardware.
- Distinguish between Diagrams of various gates.
- Basic Logic Gates.
- Boolean laws
- Concept of truth tables
- Understand the working principal of Universal gates.
- Distinguish between Half adder, Full adder and adder-subtractor
- Distinguish between Multiplexer and De multiplexer
- Distinguish between Decoder and Encoder.
- Expansion of Multiplexer and Decoder.
- Explain multiplexing and its types
- Concept of Memory elements.
- Types of Flip Flops
- Differences between registers and counters
- Distinguish between various components of CPU
- Understand the concept and practicality of component interfacing, clock and buses.
- Concept of RAM and ROM
- Explain Cache mechanism
- Explain interfacing of different CPU components.
- Explain Instruction Set of Assembly Language
- Concept of reduced Instruction Set and Complex Instruction Set Computer
- Explain various registers of Intel Processors
- Concept of Flag and Pin diagram of 8085 and its sub-variants
- Clock cycle and clocking requirements of 8085
- Explain data bases

#### **Critical Evidence(s) Required**

The candidates need to produce following critical evidence(s) in order to be competent in this competency standard:

• Perform data buses fixation in CPU box

#### **Tools and Equipment required**

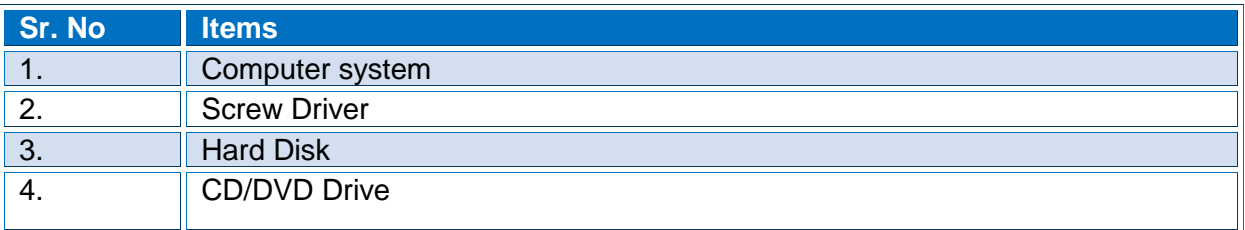

#### **0610-I&CT-4. Maintain Peripheral Devices**

#### **Overview**:

This competency standard covers the skills and knowledge required to fix power supply, connection and disconnection of mouse, keyboard, printer, scanner and camera. This unit will cover the knowledge of assembling and de-assembling of CD/DVD drive, Power supply, printer toner and in refilling of printer toner.

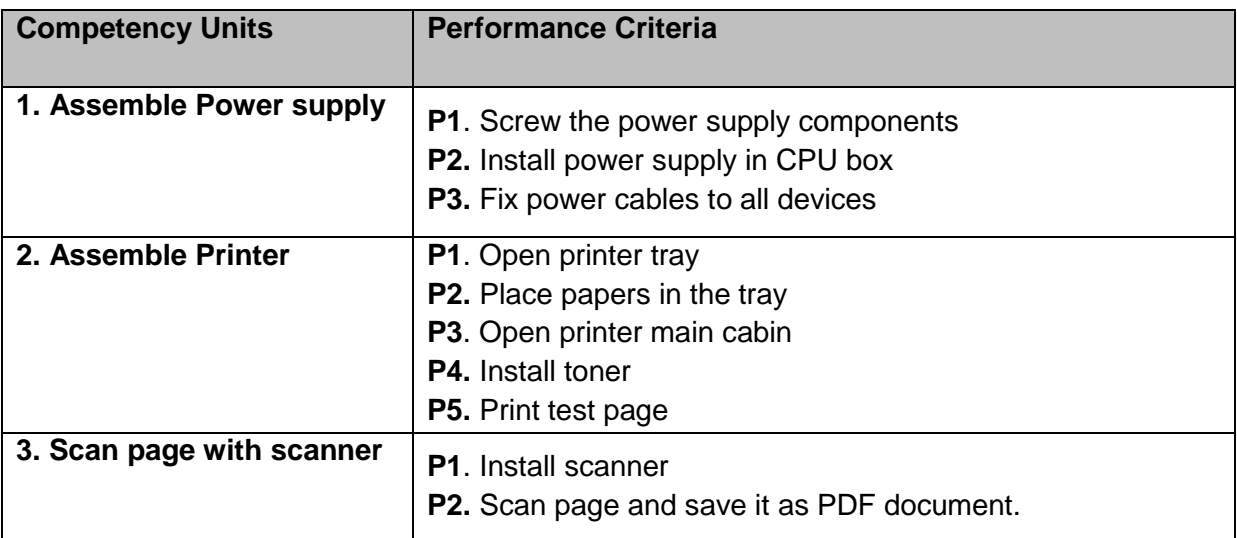

#### **Knowledge and Understanding**

- Preventive and Practical Maintenance of Contributors to Failures, Scheduled Maintenance and Error/Fault Record
- Use of Testing/Measuring Instruments
- Introduction of Input / Output Devices, Second Level of Maintenance, Hardware Diagnostic Routines and Diagnostic Software
- Motherboard, CPU Architectures along with CPU Socket Types
- Expansion of Bus and BIOS / CMOS, Commonly Occurring Faults and Important Signals for Fault Tracing, Diagnostic Tests, Preventive Measures
- Troubleshooting, Repair and Operating Principle of Power Supply
- Connectors and supply safety of Power Supply
- Troubleshooting Procedures and Commonly Occurring Faults
- Overview and Installation of RAM Module Types
- Maintenance and Repair of Printers and its types.
- Maintenance and Repair of Scanners and its types
- Maintenance and Repair of Display Devices
- Maintenance and Repair of Keyboard & Mouse
- Troubleshooting Basic I/O Interface Card and Surface Mount PCB
- Theory of Basic Input and Output Ports

Fault Diagnosis and Repairs of I/O card.

#### **Critical Evidence(s) Required**

The candidates need to produce following critical evidence(s) in order to be competent in this competency standard:

• Perform toner refilling operation with ink

# **Tools and Equipment required**

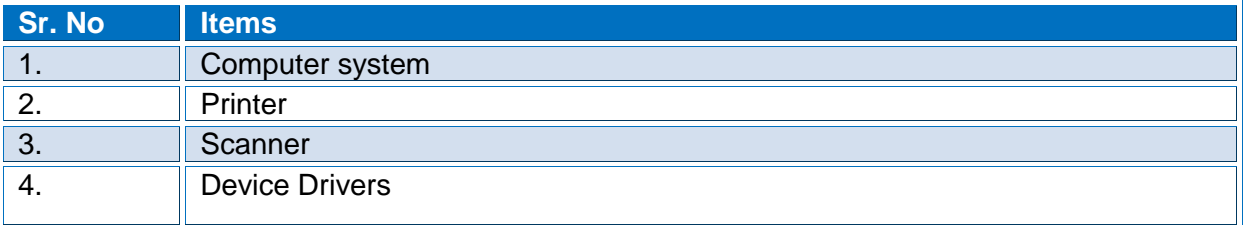

#### **0610-I&CT-5. Create Document in MS Word**

#### **Overview:**

This competency intends to provide knowledge and skills on preparation of word documents. It also deals with basic interface, tools/menu management and word processing software handling techniques.

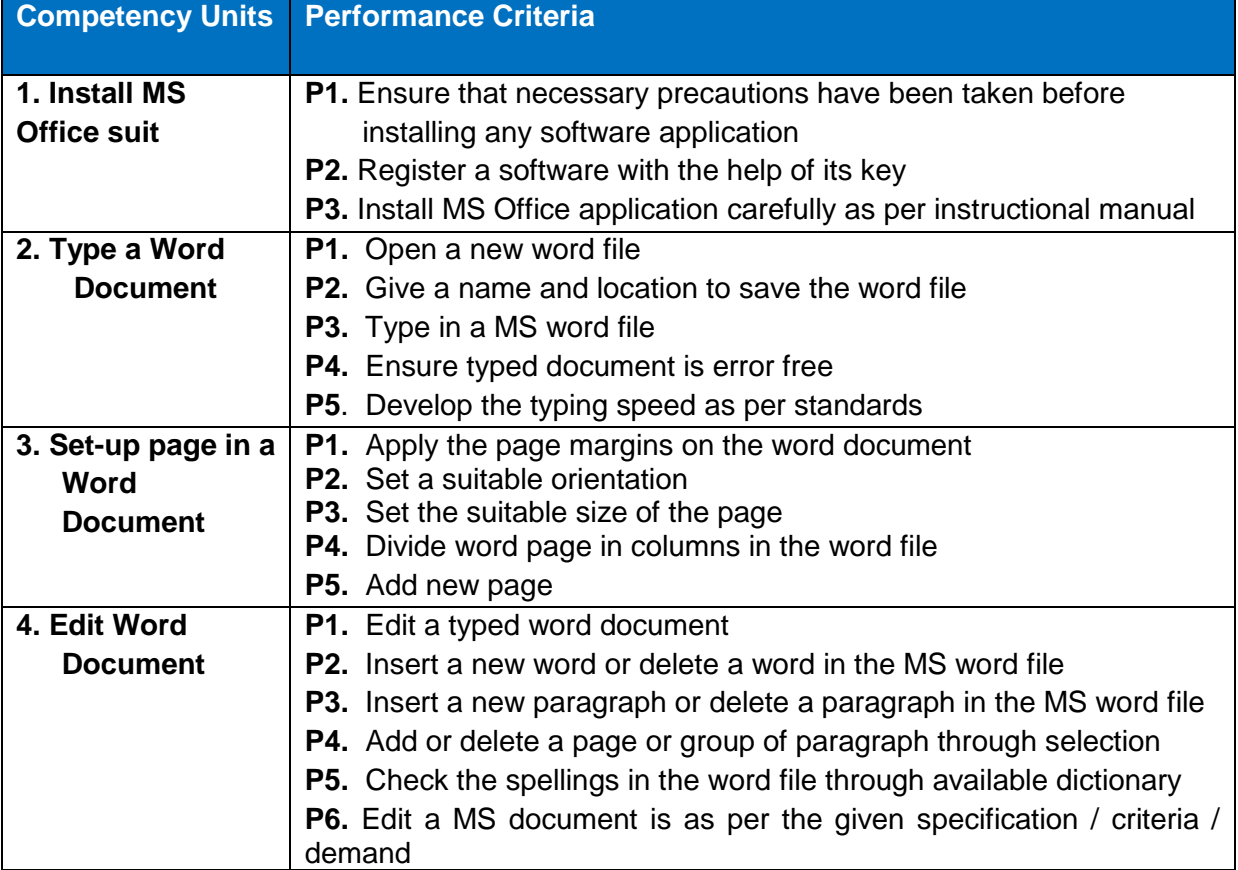

#### **Knowledge and Understanding**

The candidate must be able to demonstrate underpinning knowledge and understanding required to carry out tasks covered in this competency standard. This includes the knowledge of:

- Understand different software applications.
- Explain the procedure to install a software application as per given instructional manual.
- Explain how to open a new or saved file in MS Word.
- Explain how to save file in MS Word.
- Give details for use of Key Board for typing
- Explain how to apply the page margins in a word document.
- Define page set-up for word format.
- Explain editing, Add or delete a word, add or delete a paragraph, Add or delete a page and Apply spell checking

#### **Critical Evidence(s) Required**

The candidates need to produce following critical evidence(s) in order to be competent in this competency standard:

- Perform installation of a software application as per given instructional
- Set up page margins in a word document

## **Tools and Equipment required**

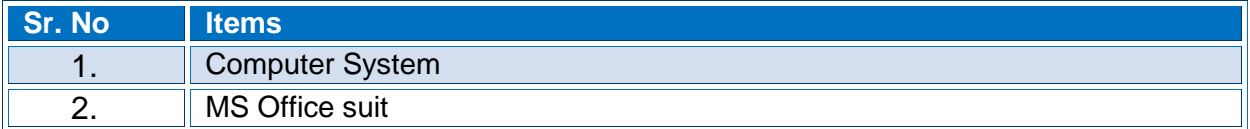

# **0610-I&CT-6. Apply Basic Formulas in MS Excel**

#### O**verview**:

This competency intends to provide knowledge and skills on preparation of spreadsheets. It also deals with basic interface, tools/menu management and spreadsheets handling techniques.

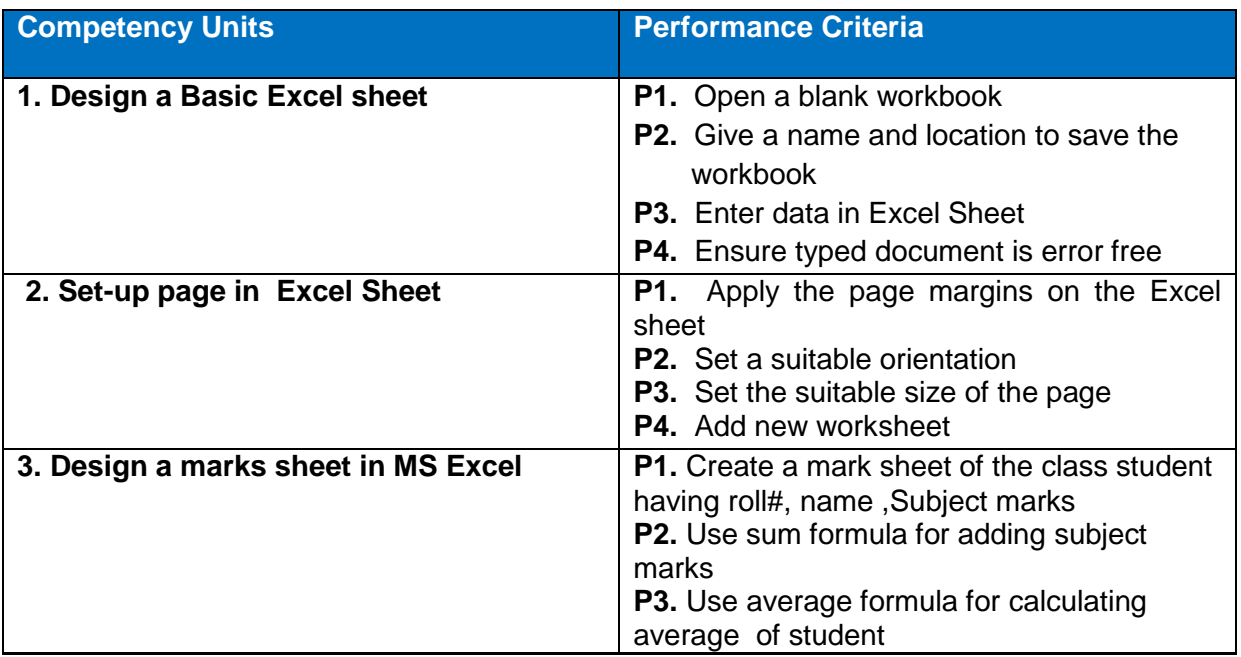

#### **Knowledge and Understanding**

.

The candidate must be able to demonstrate underpinning knowledge and understanding required to carry out tasks covered in this competency standard. This includes the knowledge of:

- Explain how to open a new or saved workbook in MS Excel.
- Explain how to save file in MS Excel.
- Explain how to apply the page margins in MS Excel.
- Define page set-up for MS Excel.
- Define Basic Formulas.
- Explain editing, Add or delete data in MS Excel.

#### **Critical Evidence(s) Required**

The candidates need to produce following critical evidence(s) in order to be competent in this competency standard:

- Create a workbook
- Add sheets in workbook
- Apply arithmetic operation on data (addition, subtraction, division, multiplication)

# **Tools and Equipment required**

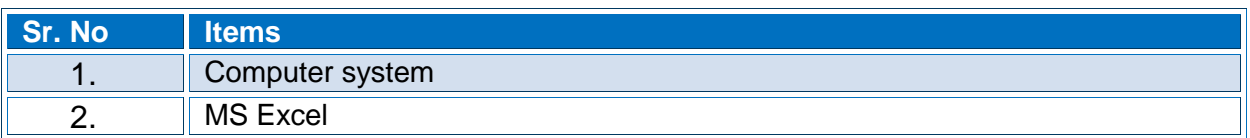

#### **0610-I&CT-7. Create presentation in MS PowerPoint**

#### O**verview**:

This competency intends to provide knowledge and skills on preparation of presentation. It also deals with basic interface, tools/menu management and presentation handling techniques.

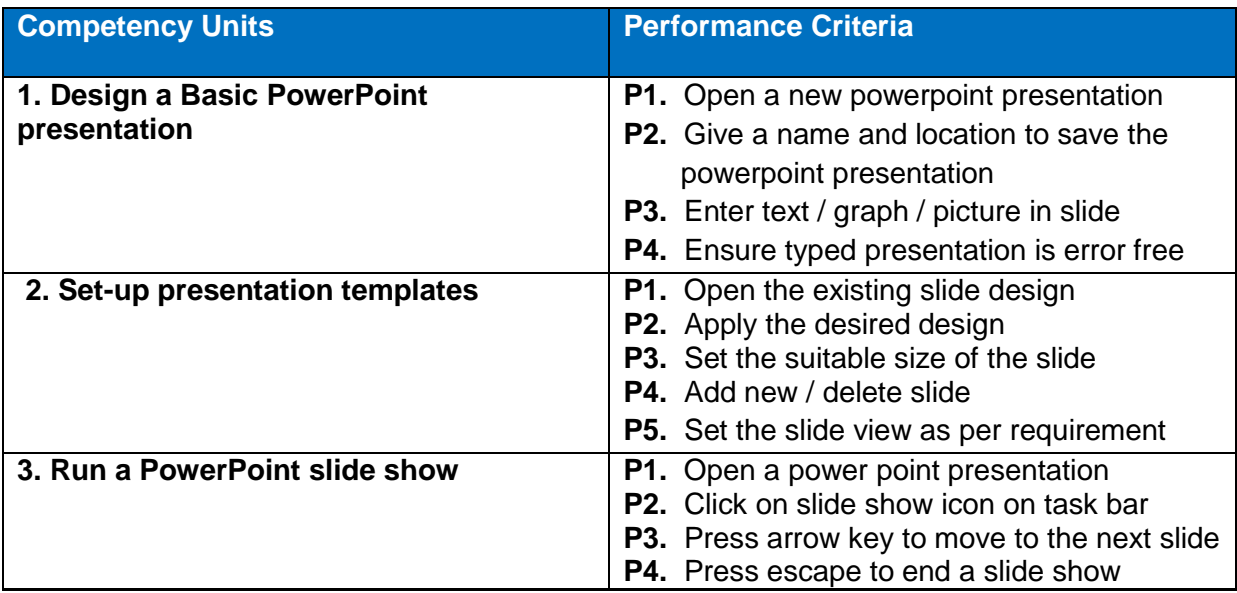

#### **Knowledge and Understanding**

.

- Explain how to open a new or saved power point presentation,
- Explain how to save file in MS Power point,
- Explain how to apply slide design in MS power point,

Explain editing, Add or delete text image graph in power point slides.

### **Critical Evidence(s) Required**

The candidates need to produce following critical evidence(s) in order to be competent in this competency standard:

• Prepare a power point presentation containing images, graphs and text as per given requirements

#### **Tools and Equipment required**

The tools and equipment required for this competency standard are given below:

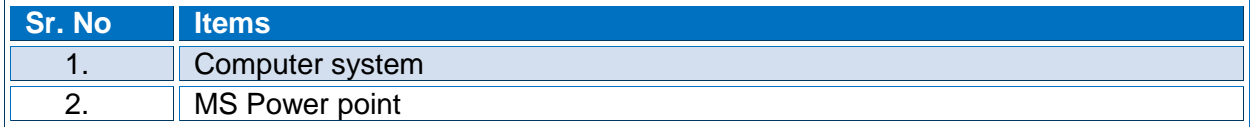

# **0610-I&CT-8. Assemble a Computer System (Server)**

#### **Overview**:

This competency standard covers the skills and knowledge required to assemble the main components of server machines, server operating system installation, configuration of server machines, client machine configuration, installation of peripherals, network configuration. The trainee will be able to perform troubleshooting.

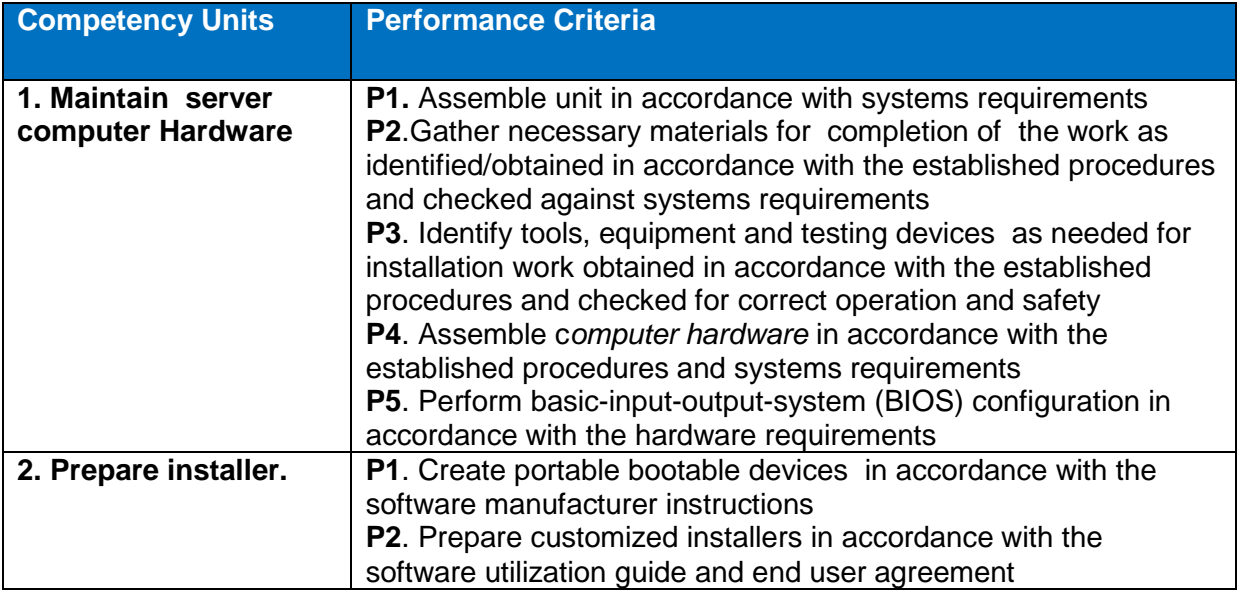

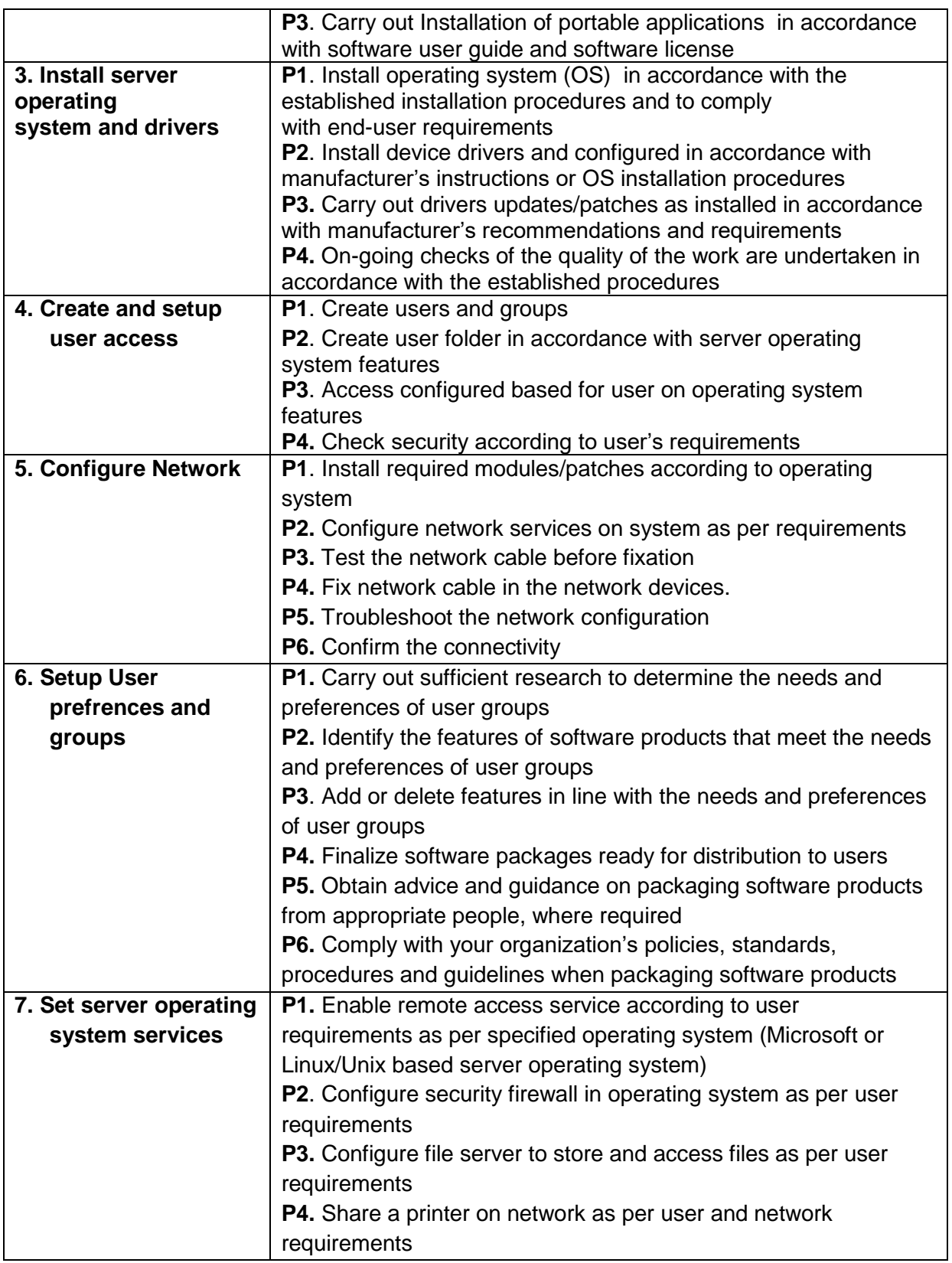

# **Knowledge and Understanding**

- Server computer components,
- Define different components of server machine,
- Device drivers,
- Differentiate between types of operating system,
- Types of computers,
- Windows / MAC OS X /Linux,
- Peripheral devices.
- Computer assembly procedures,
- Installers preparation and server OS installation procedures,
- Drivers installation procedures,
- Desktop PC interface/ look up procedures,
- Power ON self-test and BIOS configuration procedures,
- Disk management,
- Use of utilities/software.
	- o Virtualization software , Disk management software
	- o Anti-virus / Diagnostic software, Device drivers
- Drivers/Software update procedures,
- Server operating system license agreements,
- Troubleshooting,
- Internet transfer control protocol,
- Internet Protocol (IP),
- User permission and rights,
- File sharing,
- Printer sharing,
- Firewall,

#### **Critical Evidence(s) Required**

The candidates need to produce following critical evidence(s) in order to be competent in this competency standard:

Demonstrate server services according to instructions.

#### **Tools and Equipment required**

The tools and equipment required for this competency standard are given below:

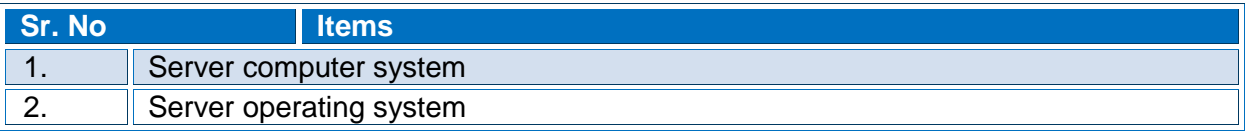

## **0610-I&CT-9. Install office application suit**

**Overview**:

This competency intends to provide knowledge and skills on preparation of MS Office suit installations and up-gradation. It also deals with MS Office suit component addition, repair, and removal.

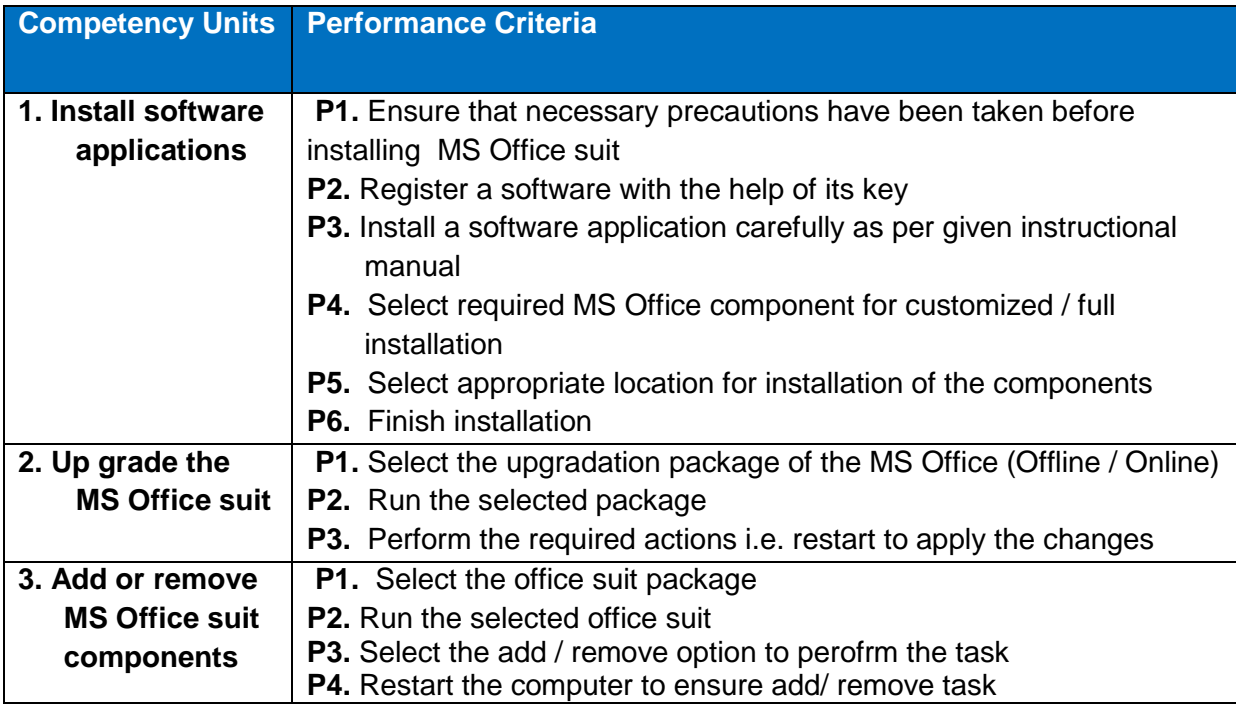

### **Knowledge and Understanding**

The candidate must be able to demonstrate underpinning knowledge and understanding required to carry out tasks covered in this competency standard. This includes the knowledge of:

- Understand different software applications.
- Explain the procedure to install a software application as per given instructional manual.

#### **Critical Evidence(s) Required**

The candidates need to produce following critical evidence(s) in order to be competent in this competency standard:

• Perform MS Office suit installation compatibility

#### **Tools and Equipment required**

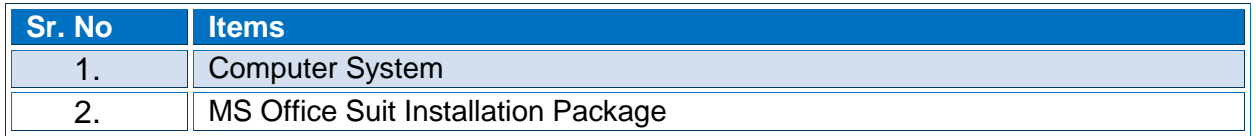

# **0610-I&CT-10. Develop Static Web Pages using Hyper Text Mark-up Language (HTML)**

#### **Overview**:

This competency standard covers the skills and knowledge required to know about the web and its uses, functionality of the website in the browser. It will create the knowledge how to use different tags of html and how it works on the website. Know about the installation of different website.

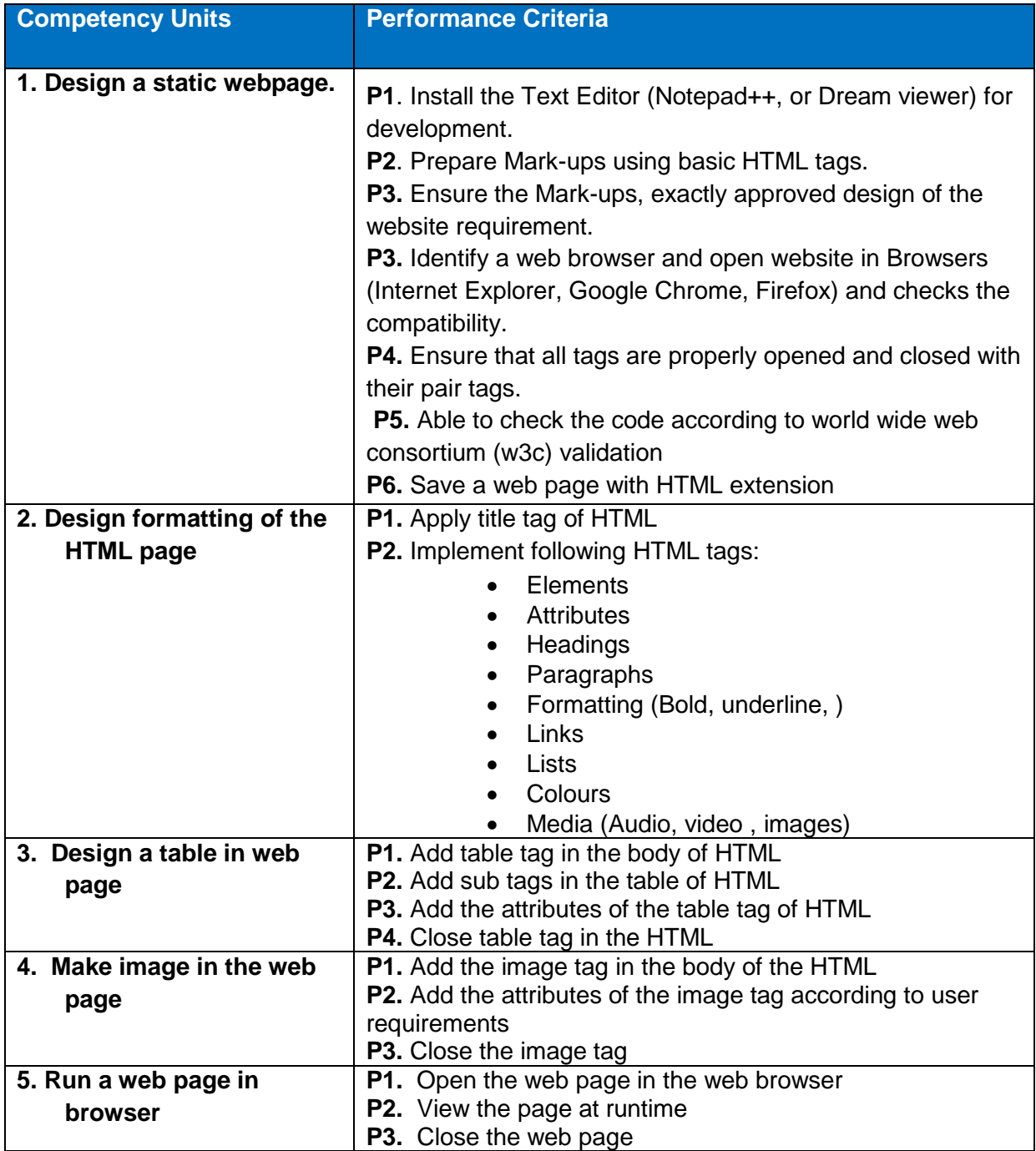

### **Knowledge and Understanding**

The candidate must be able to demonstrate underpinning knowledge and understanding required to carry out tasks covered in this competency standard. This includes the knowledge of:

- Introduction to HTML
- HTML Document Structure
- Notepad++, Dreamweaver, Sublime, etc.
- Text Formatting related tags in HTML
- Table related tags in HTML such as "table", "t", "td".
- Forms related tags in HTML.

#### **Critical Evidence(s) Required**

The candidates need to produce following critical evidence(s) in order to be competent in this competency standard:

 Design the webpage in the HTML by showing information containing text, graphics and tables according to the user requirement

#### **Tools and Equipment required**

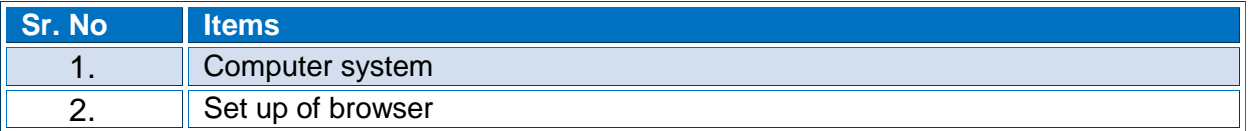

## **0610-I&CT-11. Install Computer Operating System (Desktop)**

#### **Overview**:

This competency standard covers the skills and knowledge required to assemble the main components of computer system, operating system installation, configuration of computer system, installation of peripherals, network configuration. The trainee will be able to perform troubleshooting.

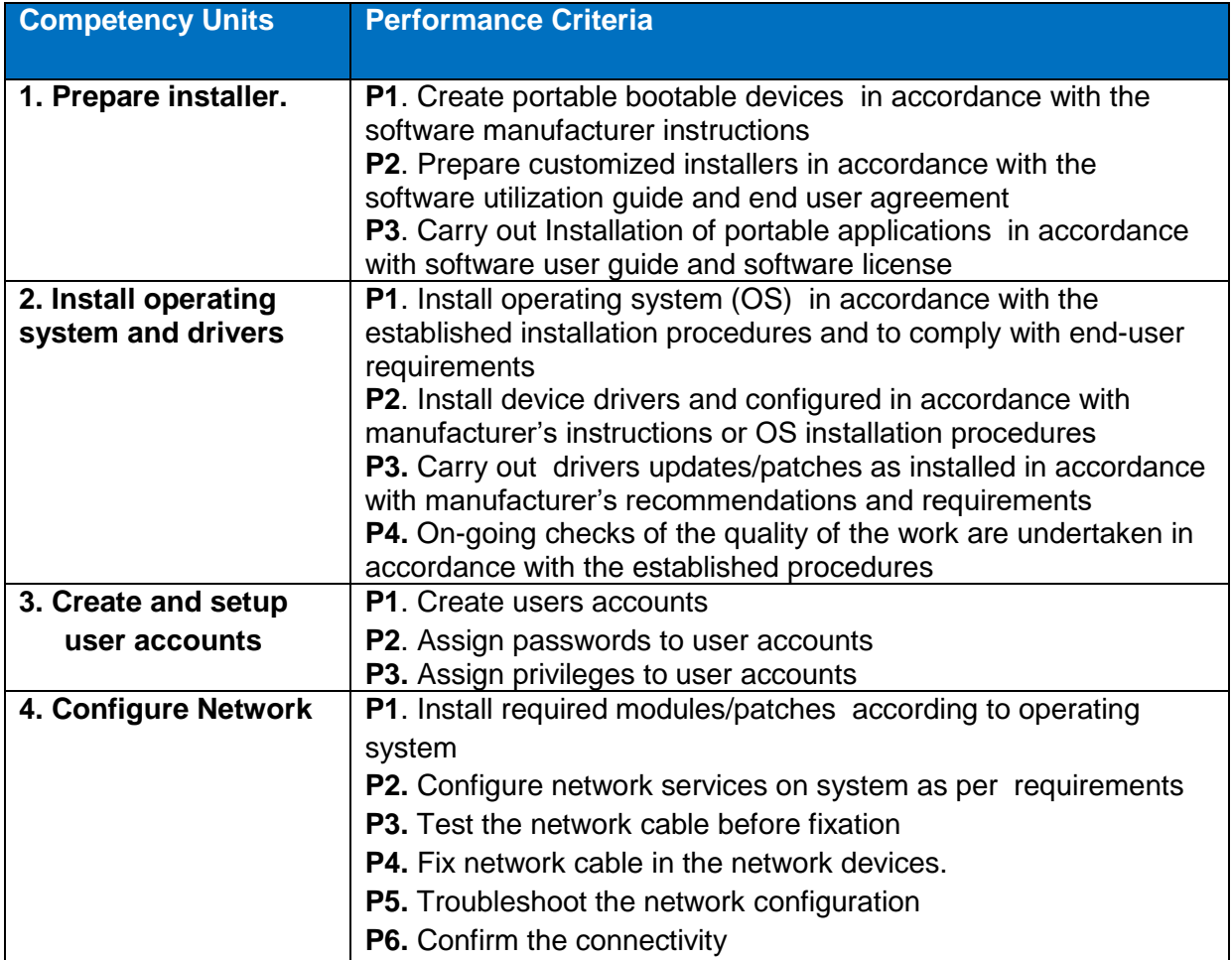

#### **Knowledge and Understanding**

- Define different components of computer system,
- Device drivers,
- Differentiate between types of operating system,
- Types of computers,
- Windows / MAC OS X /Linux,
- Peripherals,
- Computer assembly procedures,
- Installers preparation and OS installation procedures,
- Drivers installation procedures,
- Desktop PC interface/ look up procedures,
- Power ON self-test and BIOS configuration procedures,
- Disk management,
- Use of utilities/software.
	- o Virtualization software
	- o Disk management software
	- o Anti-virus / Diagnostic software
	- o Device drivers
- Drivers/Software update procedures,
- Server operating system license agreements,
- Troubleshooting,
- Define TCP-IP.
- Firewall.

The candidates need to produce following critical evidence(s) in order to be competent in this competency standard:

Demonstrate disk management on computer system as per instructions

### **Tools and Equipment required**

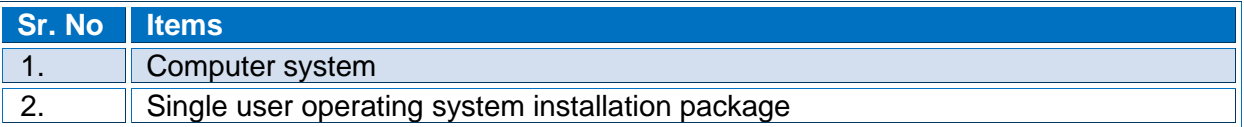

## **0610-I&CT-12. Format Document in MS Word**

## **Overview**:

This basic module intends to provide knowledge and skills on preparation of word documents. It also deals with basic interface, tools/menu management, safety aspects, and word processing software handling techniques.

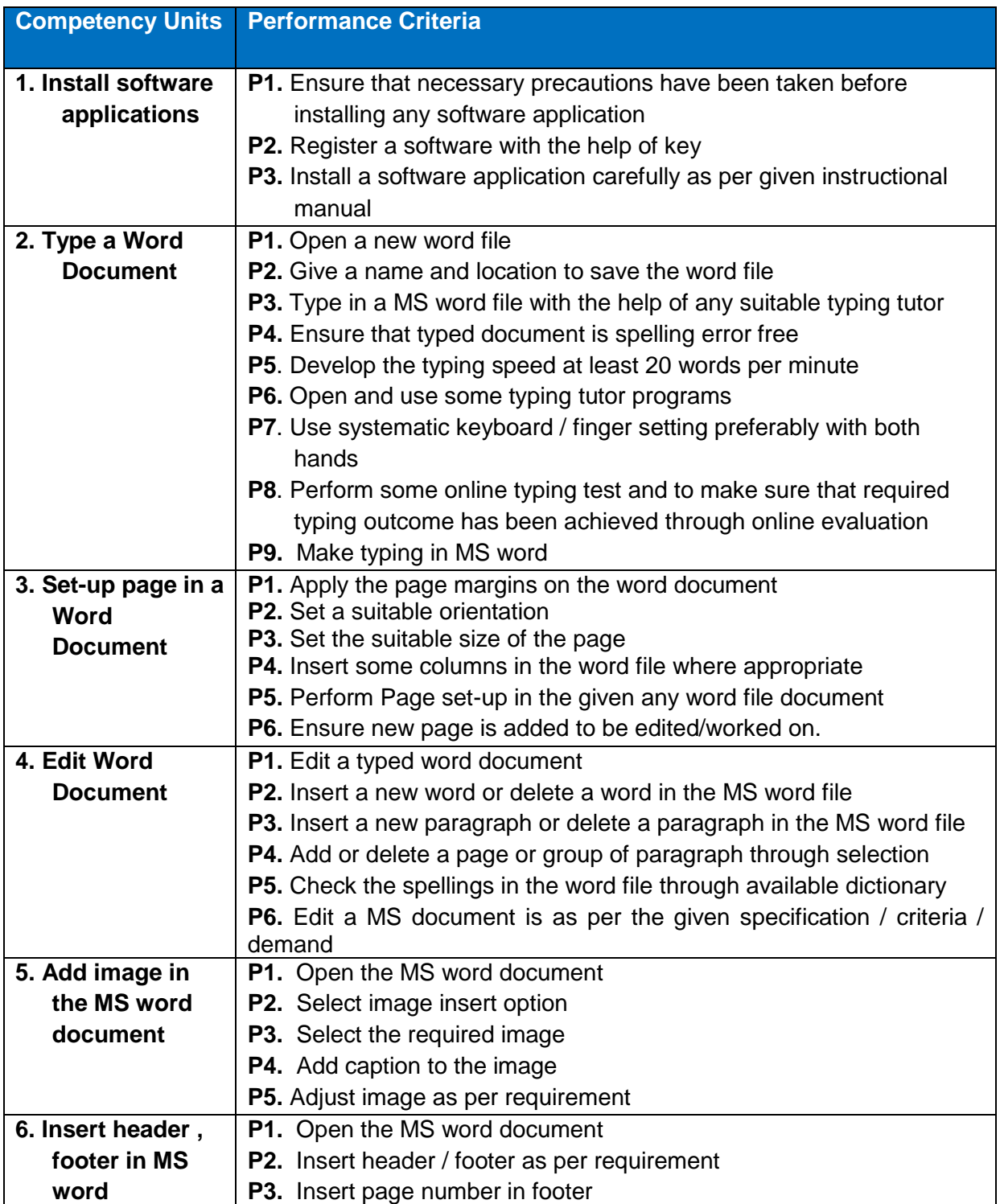

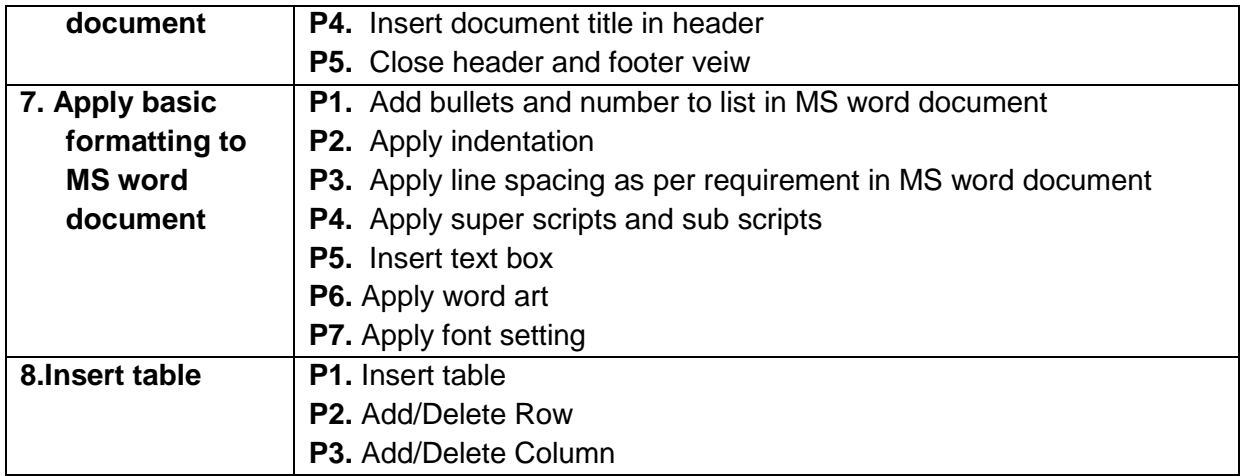

### **Knowledge and Understanding**

The candidate must be able to demonstrate underpinning knowledge and understanding required to carry out tasks covered in this competency standard. This includes the knowledge of:

- Define header and footer
- Explain indentation
- Explain Font Setting
- Explain Table setting

## **Critical Evidence(s) Required**

The candidates need to produce following critical evidence(s) in order to be competent in this competency standard:

• Produce a word documents which contains the information in form of text, image, table .

### **Tools and Equipment required**

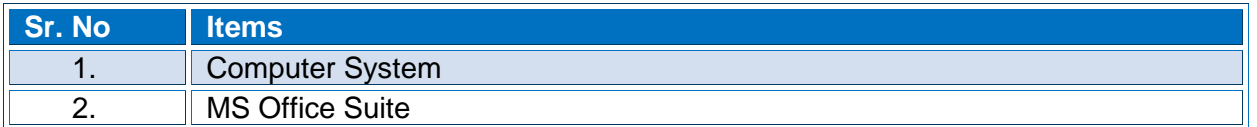

## **0610-I&CT-13. Design Graphs in MS Excel**

### O**verview**:

This competency standard covers the skills and knowledge required to know about the arithmetic operations in MS Excel .This unit will also cover the knowledge and skill required to draw graphs from data.

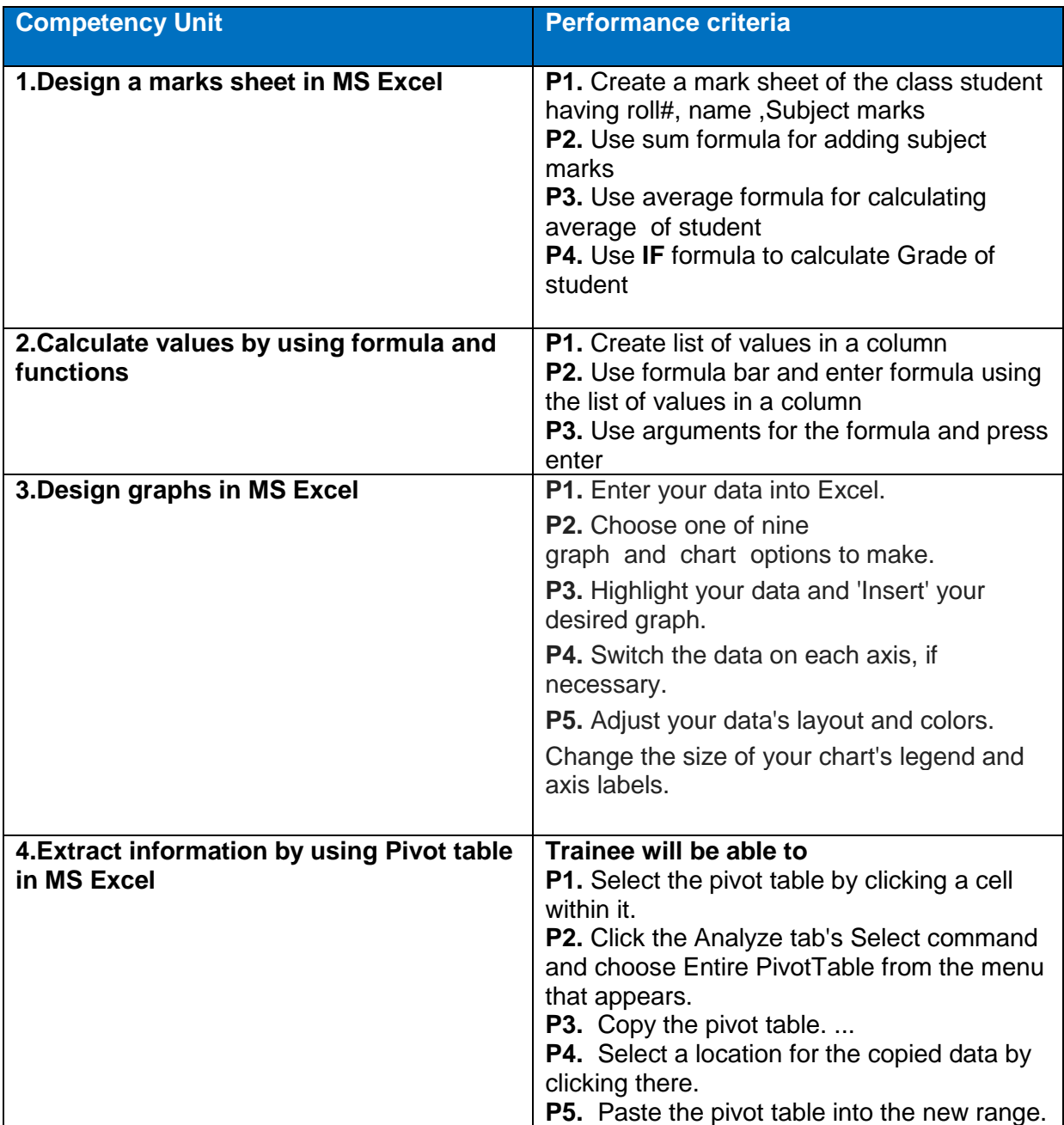

### **Knowledge and Understanding**

The candidate must be able to demonstrate underpinning knowledge and understanding required to carry out tasks covered in this competency standard. This includes the knowledge of:

- Understanding basic arithmetic and logical operations
- Differentiate graphs types
- Explain the Purpose of pivot table

#### **Critical Evidence(s) Required**

The candidates need to produce following critical evidence(s) in order to be competent in this competency standard:

• Produce Excel sheet which shows the information in the form of charts

### **Tools and Equipment required**

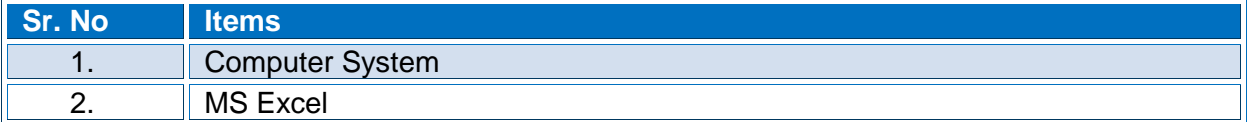

## **0610-I&CT-14. Troubleshoot Network Connectivity**

### **Overview**:

This competency standard covers the skills and knowledge required to create, check and trouble shoot connectivity between computers. It includes configuration of network devices and communication end points.

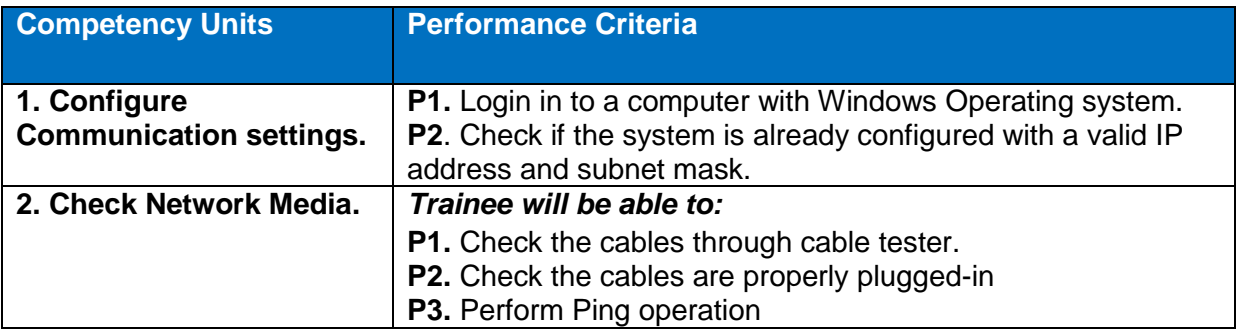

## **Knowledge and Understanding**

The candidate must be able to demonstrate underpinning knowledge and understanding required to carry out tasks covered in this competency standard. This includes the knowledge of:

- Define Network components
- Knowledge of transmission control protocol and internet Protocol(TCP/IP)
- Explain the purpose of subnetting and gateway
- Define MAC address

### **Critical Evidence(s) Required**

The candidates need to produce following critical evidence(s) in order to be competent in this competency standard:

• Demonstrate ping command attributes

### **Tools and Equipment required**

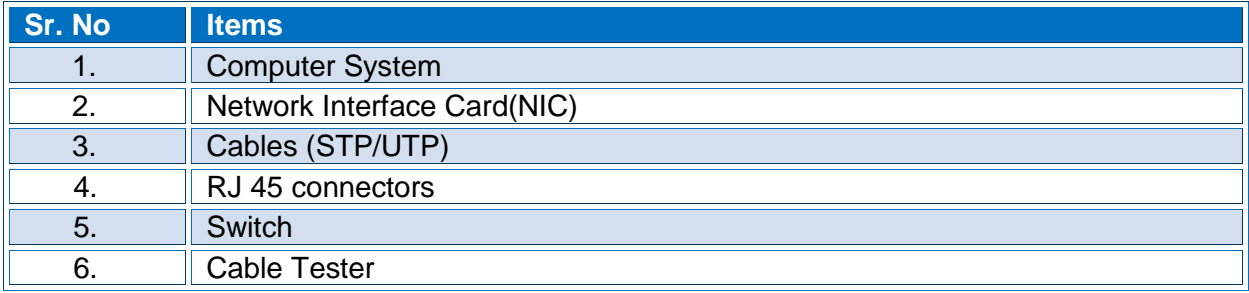

## **0610-I&CT-15. Perform Basic Structured Computer Programming**

## **Overview**:

This competency standard covers the skills and knowledge required to protect from all security threats by ensuring personal saftey,work place safety Machines/tools and equipment safety, interpret environmental regulation preparation and saftey of all tools and equipment.

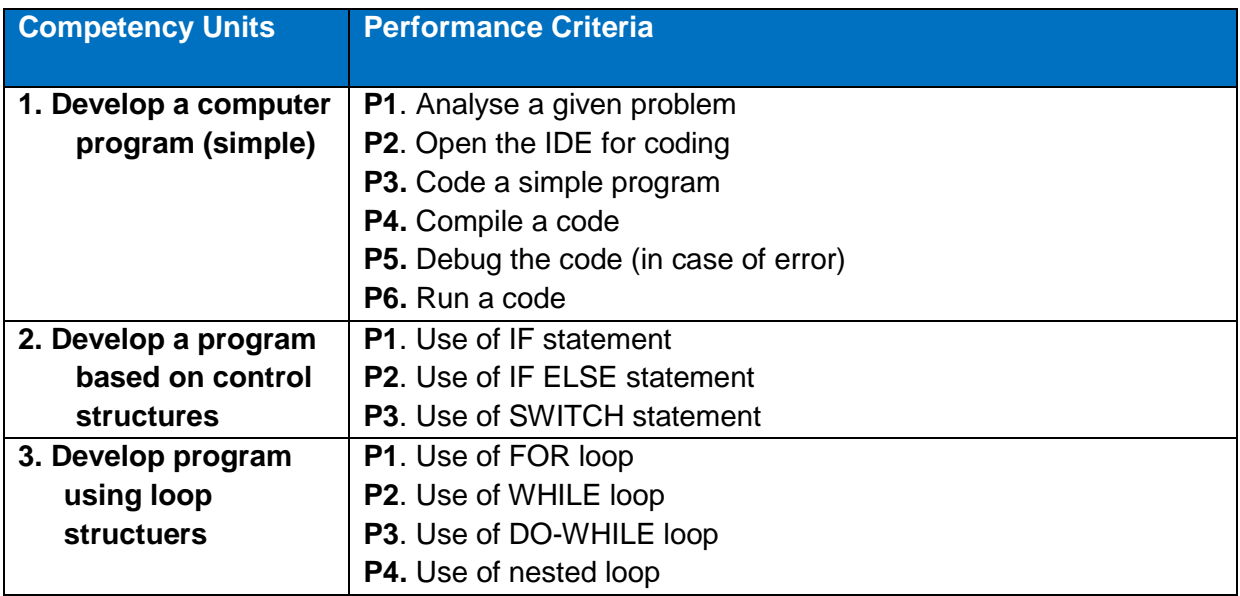

### **Knowledge and Understanding**

- Define a given problem
- Describe the basic programming concept
- Define IDE
- Define basics of C language
- Define Data Types, Variables, Constants and Variables.
- Define basic input and output statements.
- Define debugging of a code
- Define IF statement
- Define IF ELSE statement
- Describe the use of SWITCH statement
- Define loop structure
- Define FOR loop
- Define WHILE loop
- Define DO-WHILE loop
- Define nested loop
- Define language translator

The candidates need to produce following critical evidence(s) in order to be competent in this competency standard:

• Develop program using loops

## **Tools and Equipment required**

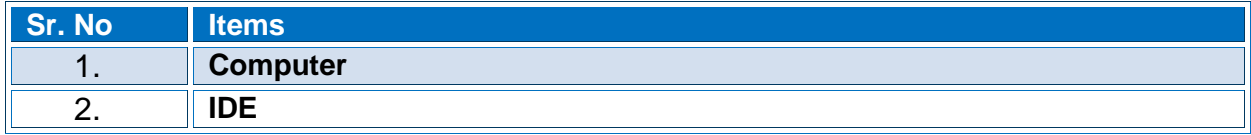

## **0610-I&CT-16. Develop Database in MS Access**

### **Overview**:

This competency standard covers the skills and knowledge required to know about the uses and functionalities of databases. This unit will cover database, database implementation using MS Access, Data retrival using select query,Data extraction, comparison and validation through operators and expressions and Normalizing a database.

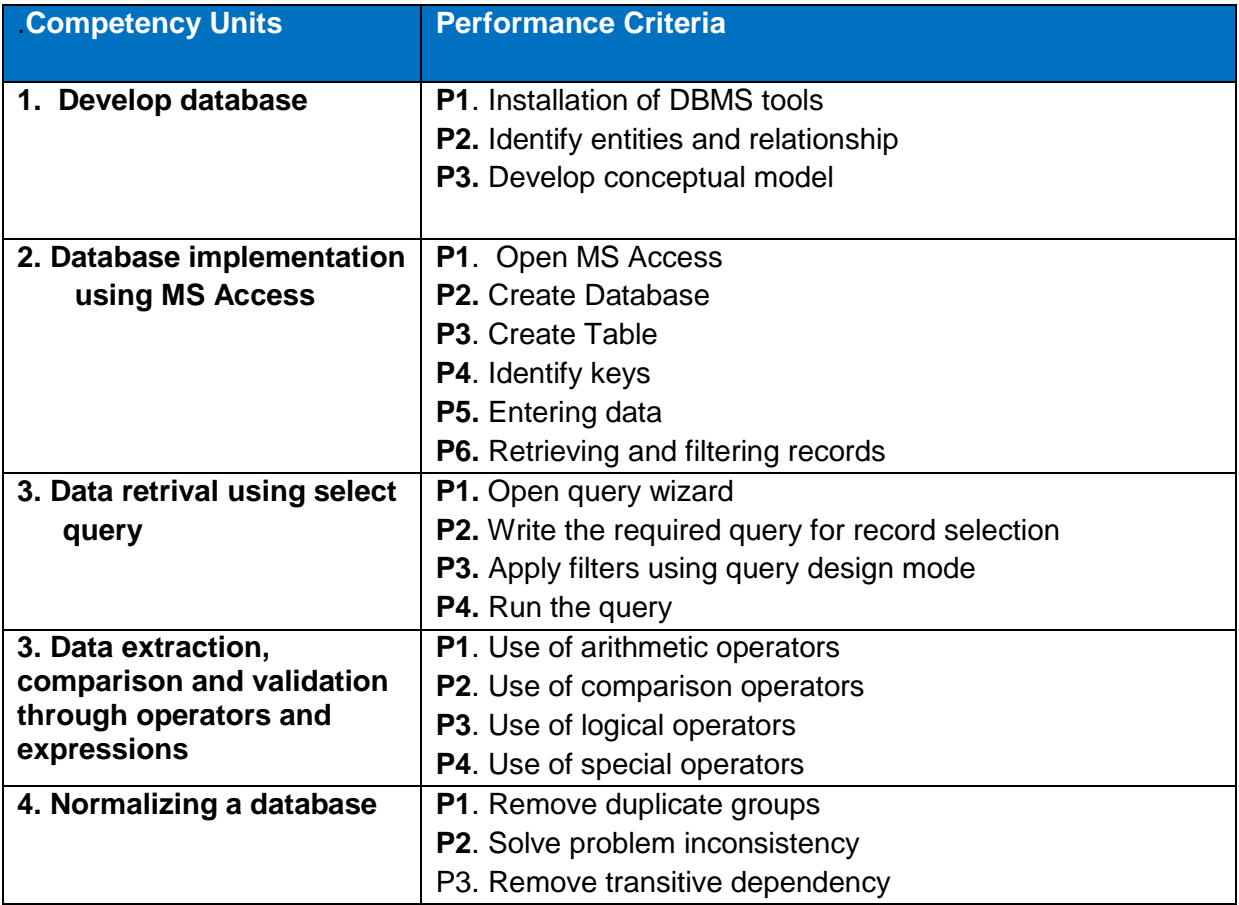

#### **Knowledge and Understanding**

- Understanding database concepts
- Define database types (Hierarchical, Relational)
- Describe entities and their association
- Define attributes, keys and its types
- Define different data types
- Describe MS Access
- Define Tables
- Define Quires and Forms
- Define Reports
- Differentiate QBE and SQL
- Define different types of quires
- Define DDL and DML quires.
- Define operators and its various types
- Define different types of expressions
- Explain the concept of validation
- Define normalization
- Explain first normal form
- Explain second normal form
- Explain third normal form
- Explain functional dependencies

The candidates need to produce following critical evidence(s) in order to be competent in this competency standard:

Extract required data fields from a relation.

### **Tools and Equipment required**

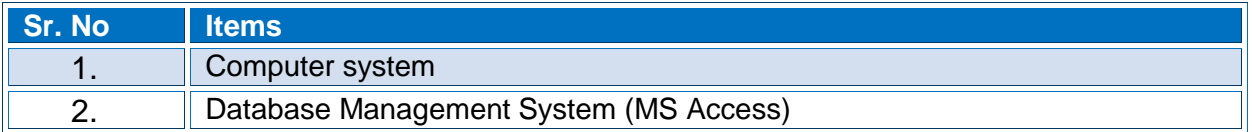

## **0610-I&CT-17. Design Computer Network**

### **Overview**:

This competency standard covers the skills and knowledge required to know about the computer network and its use. This unit will cover the knowledge of media, network components, configuration, network types, and Splice network cables.

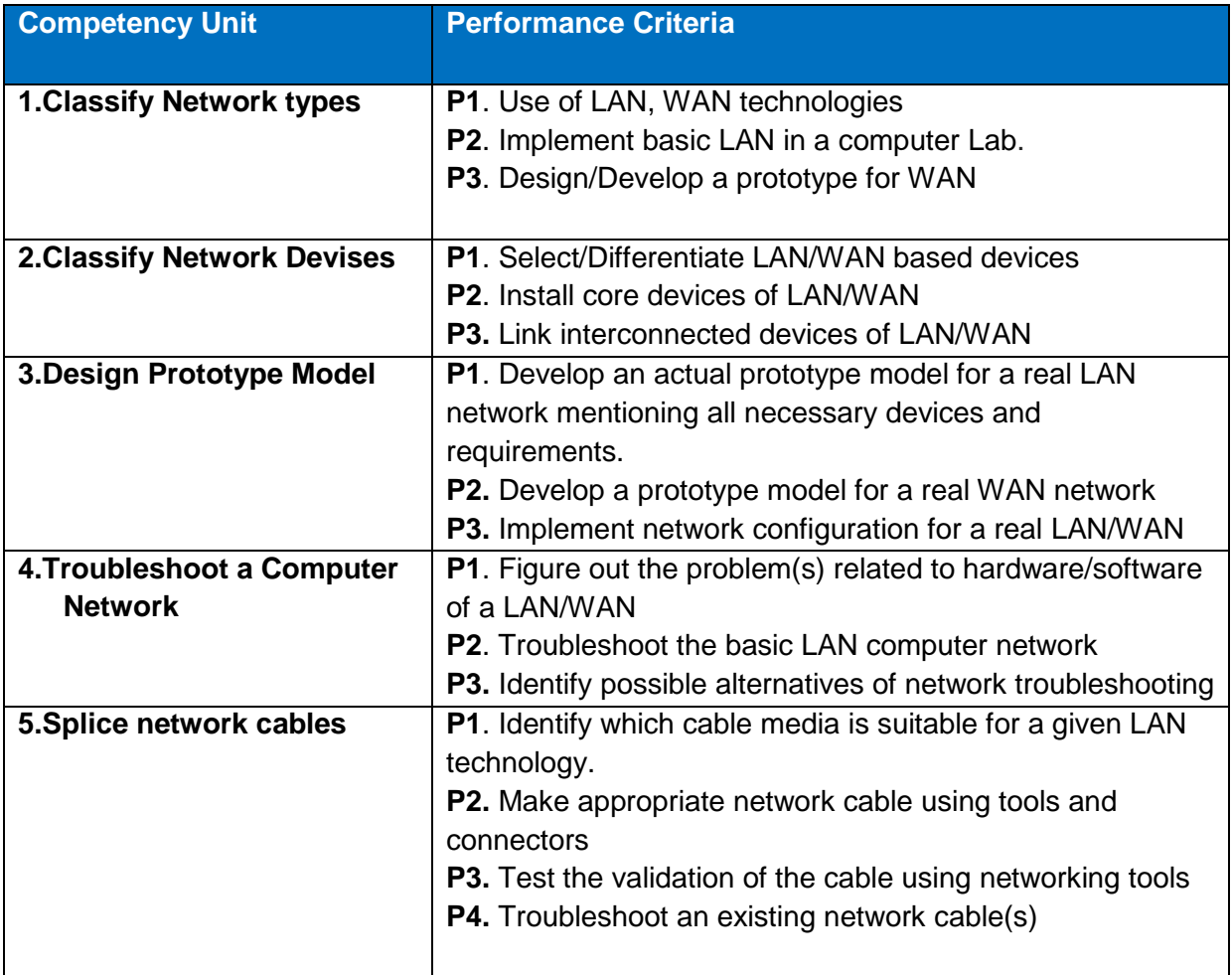

### **Knowledge and Understanding**

The candidate must be able to demonstrate underpinning knowledge and understanding required to carry out tasks covered in this competency standard. This includes the knowledge of:

- Understanding Network types
- Define Network devices
- Identify prototype models
- Explain local area network (LAN)
- Explain wide area network (WAN)
- Define IP Schemes
- Differentiate cable types

## **Critical Evidence(s) Required**

The candidates need to produce following critical evidence(s) in order to be competent in this competency standard:

Demonstrate a work group network

## **Tools and Equipment required**

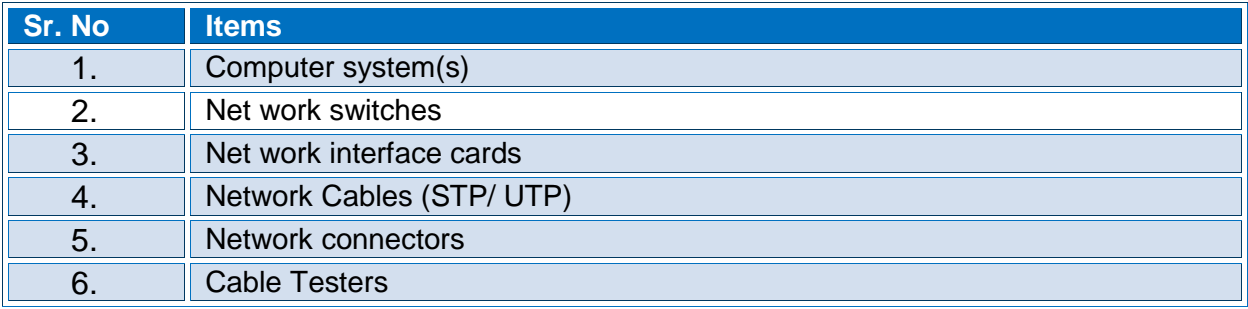

### **0610-I&CT-18. Develop Interactive Web Pages**

### **Overview**:

This competency standard covers the skills and knowledge required to know about the web and their uses, functionality of the website in the browser. Know about the installation of different website development related software and their difference, configuration of the website in the server and their browser compatibility. This unit will cover the knowledge of front end and backend web technologies and their difference, tools and languages which is used in the website development.

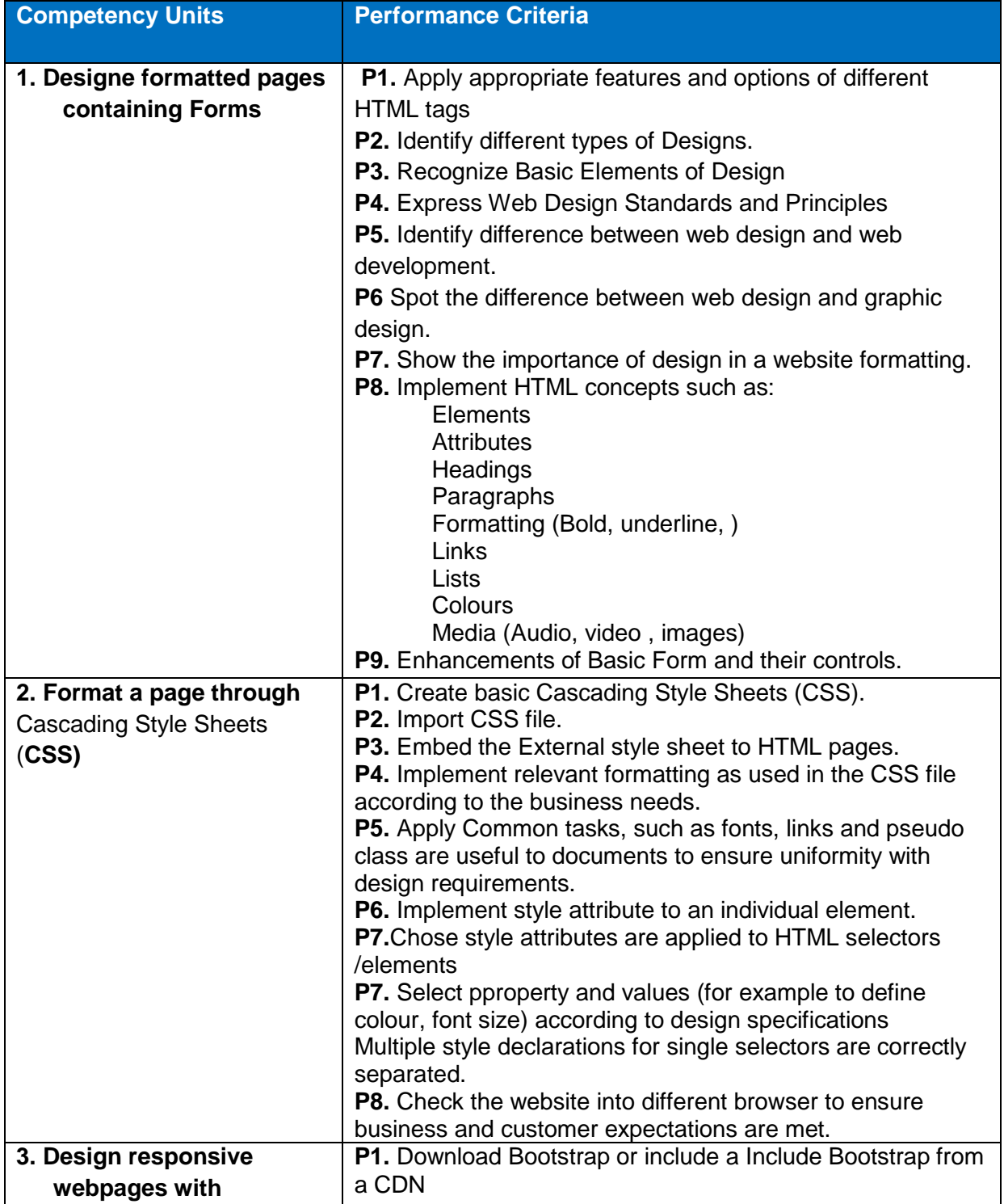

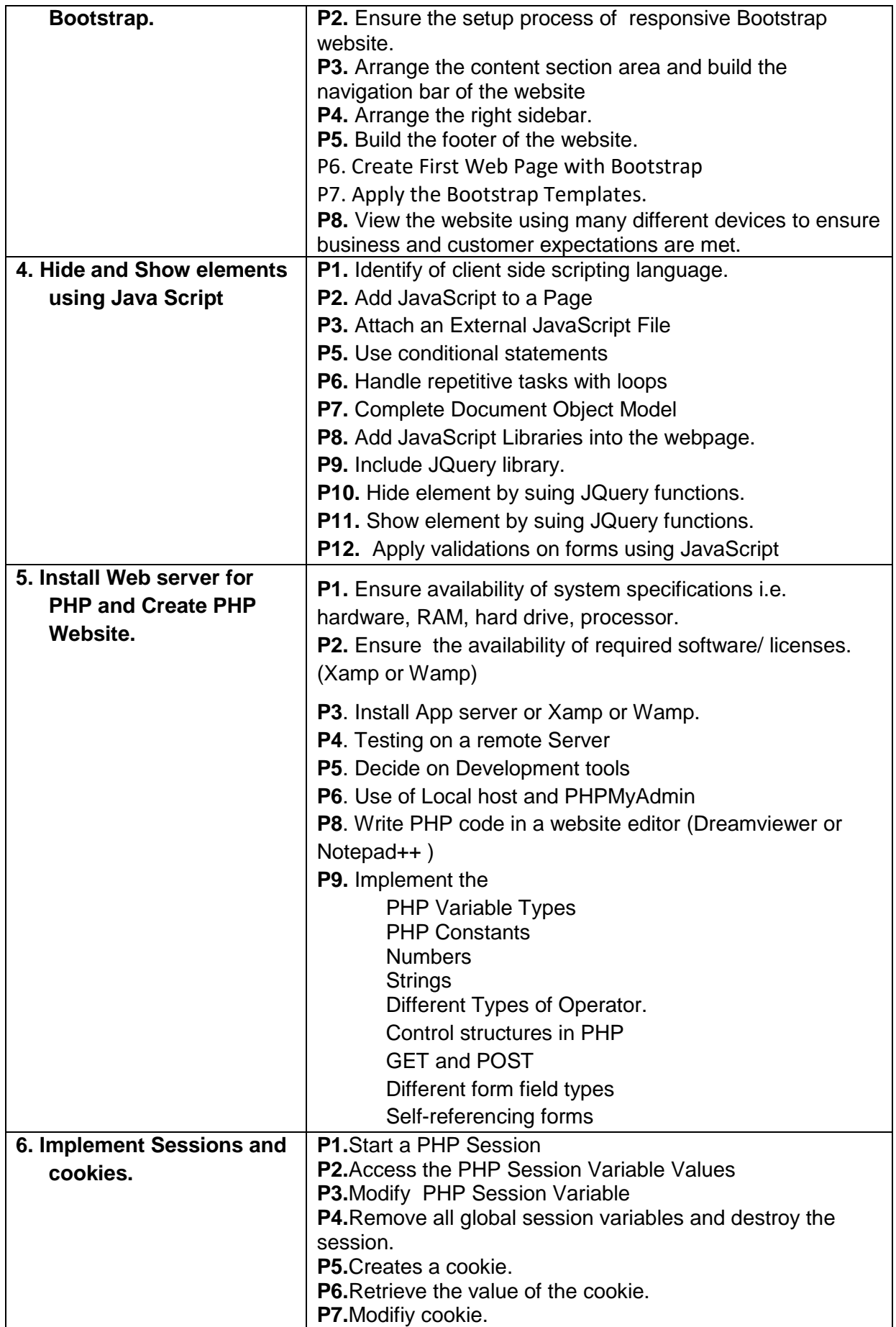

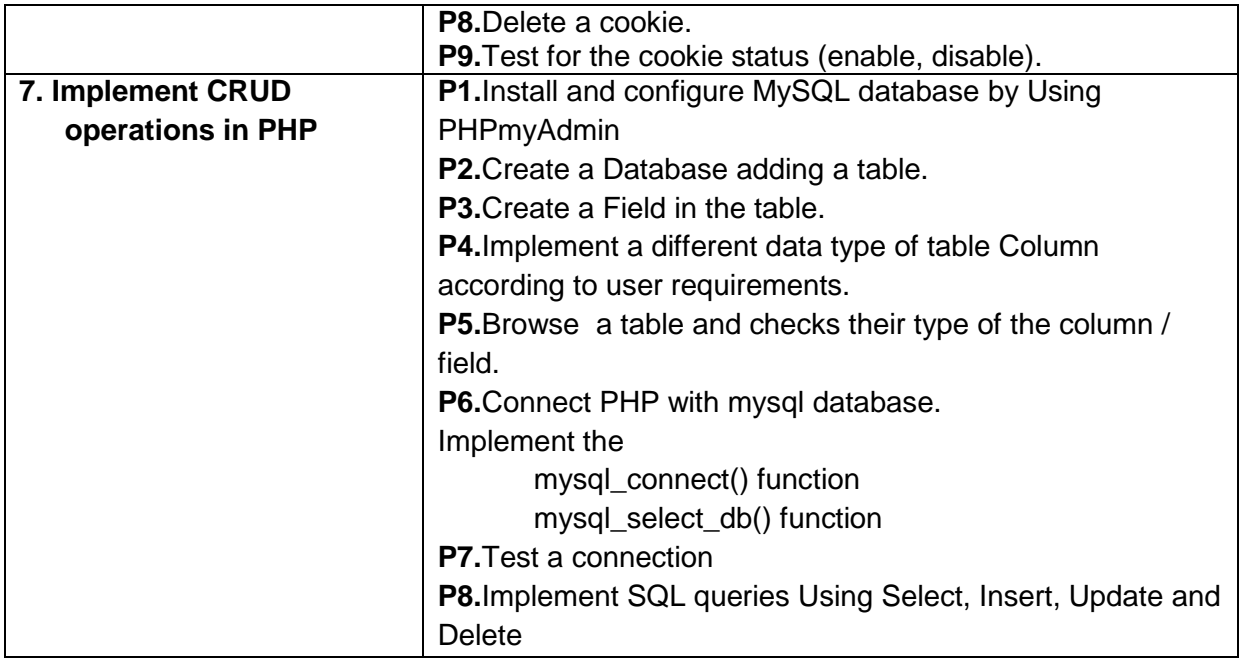

## **Knowledge and Understanding**

The candidate must be able to demonstrate underpinning knowledge and understanding required to carry out tasks covered in this competency standard. This includes the knowledge of:

- Introduction to HTML
- HTML Document Structure
- Notepad++, Dreamweaver, Sublime, etc.
- Text Formatting related tags in HTML
- Table related tags in HTML.such as "table", "t", "td".
- Forms related tags in HTML.
- Purpose of CSS
- Related CSS tags for background colors tables, inline, internal and external.
- Concept of Responsive webpages.
- Purpose of Bootstrap and its related libraries.
- Concept of JavaScript and JQuery.
- JQuery functions. .
- Concepts of data validation.
- Purpose and concept of PHP.
- Purpose and concept of App server.
- Purpose and concept of sessions
- Purpose and concept of cookies.
- Concept of mysql database.
- Concept of CRUD operations.

## **Critical Evidence(s) Required**

The candidates need to produce following critical evidence(s) in order to be competent in this competency standard:

Demonstrate an interactive web page by using server side scripting

# **Tools and Equipment required**

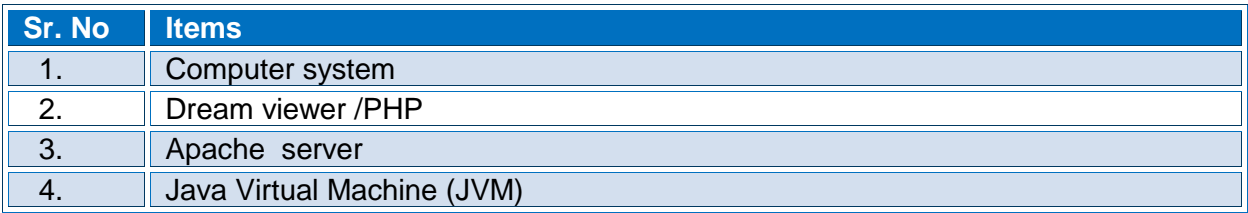

## **0610-I&CT-19. Configure Web Server/ Hosting Server (IIS)**

### **Overview**:

This competency standard covers the skills and knowledge required to install, configure and test a Web Server in Microsoft Server. The competency includes the installation and testing of Microsoft Internet Information Service (IIS) as an example.

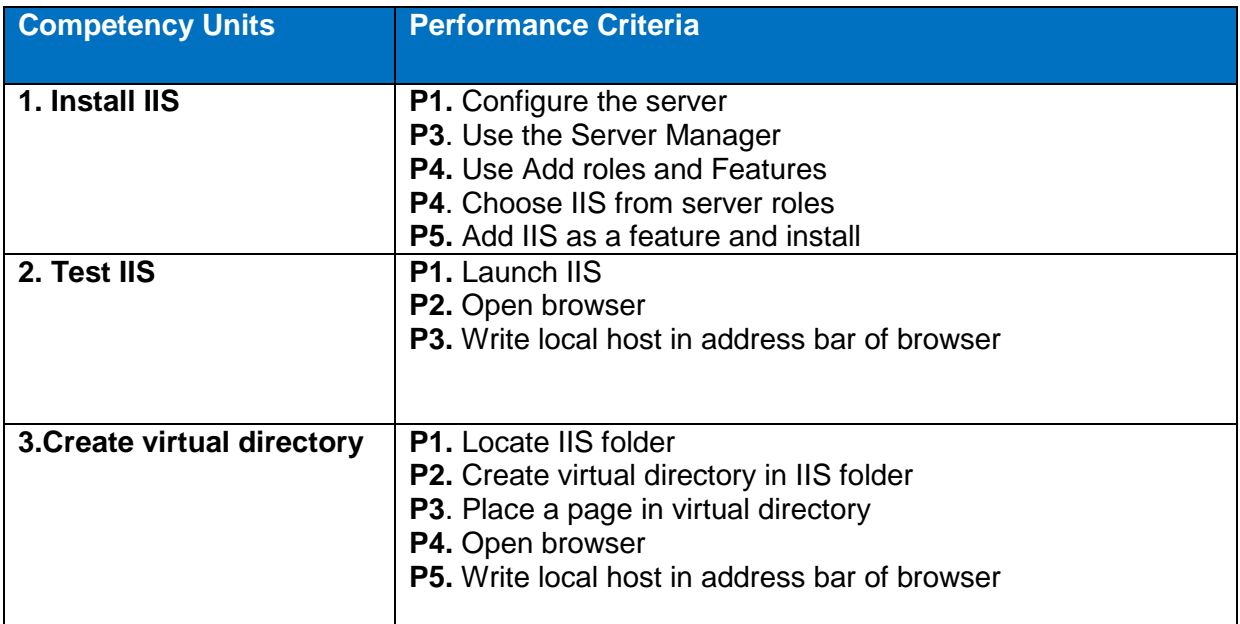

### **Knowledge and Understanding**

The candidate must be able to demonstrate underpinning knowledge and understanding required to carry out tasks covered in this competency standard. This includes the knowledge of:

- Purpose of a Web Server
- **•** Basic Software installation knowledge.
- Knowledge of Website Hosting.
- Knowledge of IIS and other technologies.
- Use of the Server Manager
- Working knowledge of Windows Server operating systems

### **Critical Evidence(s) Required**

The candidates need to produce following critical evidence(s) in order to be competent in this competency standard:

• Demonstrate the configuration of web server n

#### **Tools and Equipment required**

The tools and equipment required for this competency standard are given below:

## **Sr. No Items**

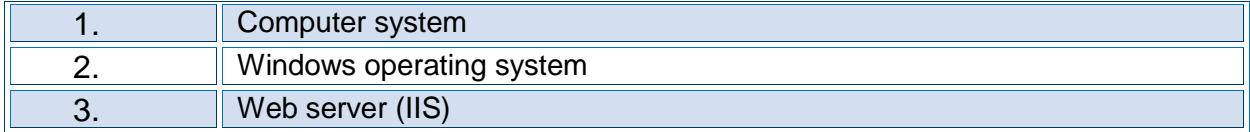

## **0610-I&CT-20. Configure file server**

### **Overview**:

This competency standard covers the skills and knowledge required to install and configure the file server or storage server. The trainee will also be able to configure the access permissions/ resource sharing and troubleshooting.

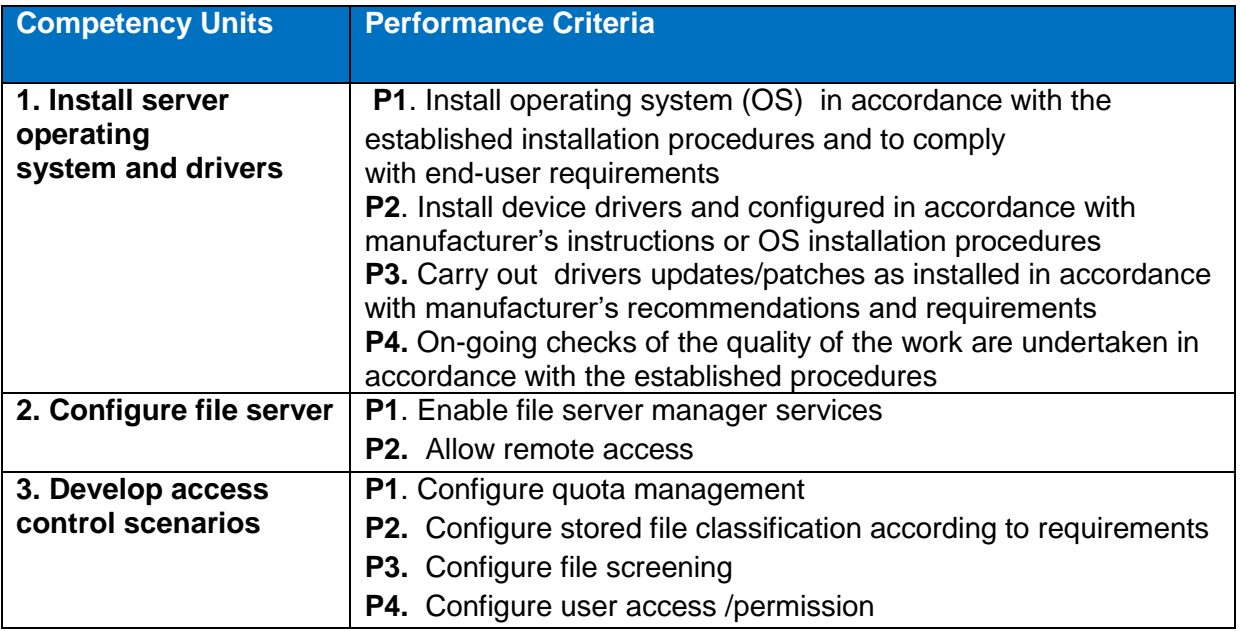

#### **Knowledge and Understanding**

- Server computer components,
- Define different components of server machine,
- Device drivers,
- Differentiate between types of operating system,
- Types of computers,
- Windows / MAC OS X /Linux,
- Peripheral devices,
- Disk management,
- Use of utilities/software,
	- o Virtualization software
- o Disk management software
- o Anti-virus / Diagnostic software
- o Device drivers
- Drivers/Software update procedures,
- Server operating system license agreements,
- Troubleshooting,
- Internet transfer control protocol,
- Internet Protocol (IP),
- User permission and rights,
- File sharing,
- Printer sharing,
- Firewall,

The candidates need to produce following critical evidence(s) in order to be competent in this competency standard:

Demonstrate file server resource manager service.

## **Tools and Equipment required**

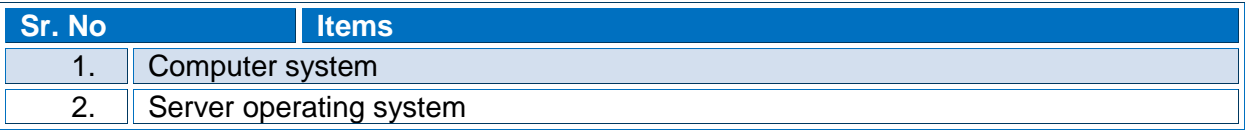

## **0610-I&CT-21. Apply formulas with conditional formatting in MS Excel**

O**verview**:

This competency standard covers the skills and knowledge required to know about the advanced features of MS Excel. This unit will cover the knowledge of the advanced conditional formatting and its applications

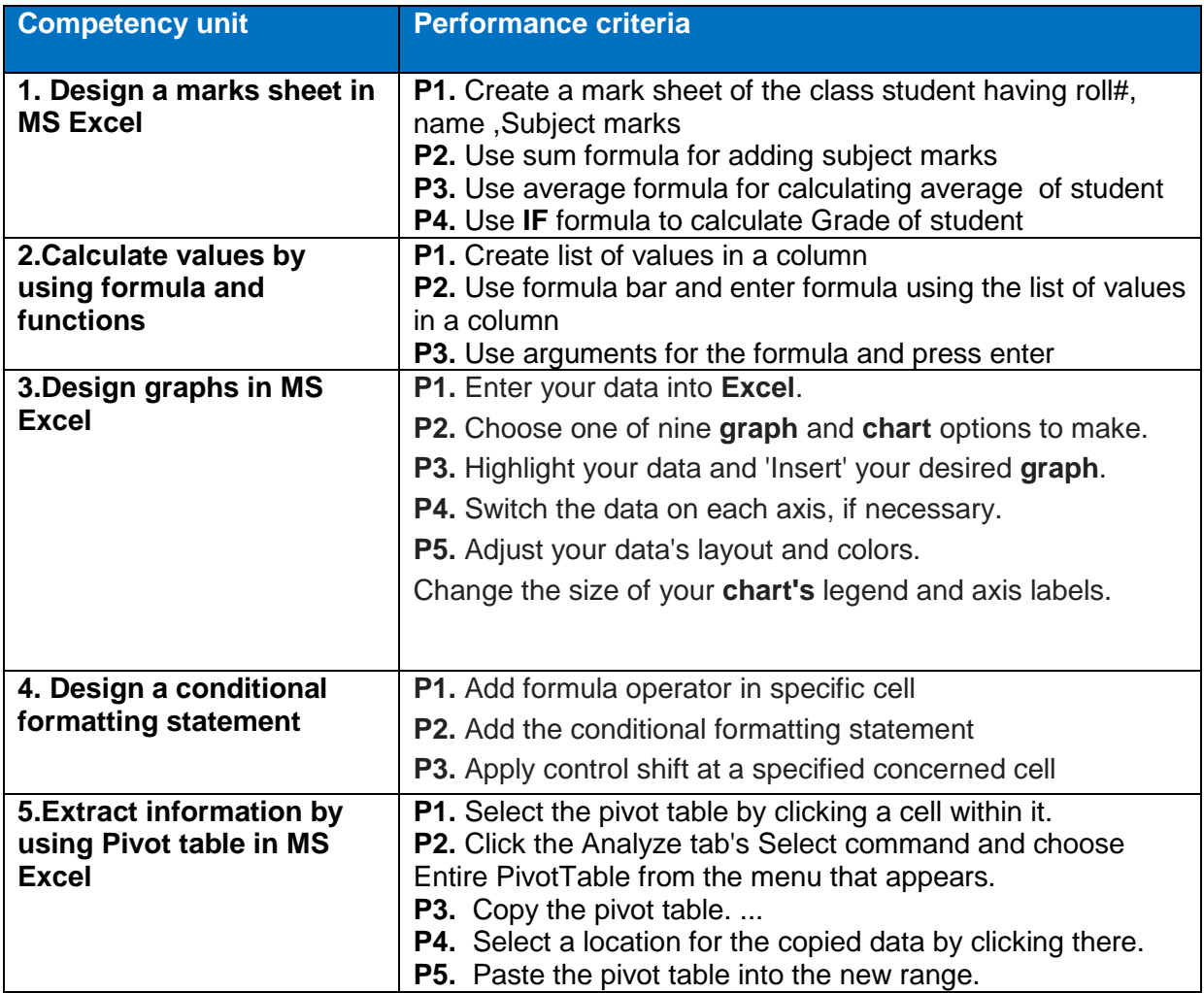

### **Knowledge and Understanding**

The candidate must be able to demonstrate underpinning knowledge and understanding required to carry out tasks covered in this competency standard. This includes the knowledge of:

- Understanding basic arithmetic and logical operations
- Differentiate graphs types
- Explain conditional formatting
- Define formula operators
- Explain the Purpose of pivot table

## **Critical Evidence(s) Required**

The candidates need to produce following critical evidence(s) in order to be competent in this competency standard:

Demonstrate conditional formatting as per user requirements

### **Tools and Equipment required**

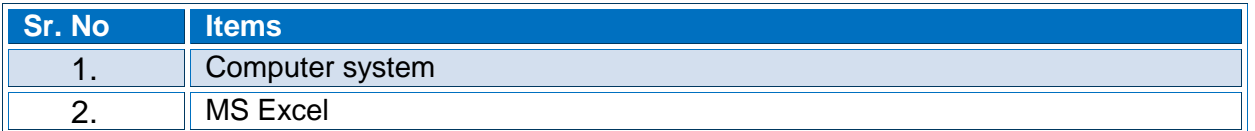

## **0610-I&CT-22. Perform Advanced Structured Computer Programming**

#### **Overview**:

This competency standard covers the skills and knowledge required to develop how to write a computer program. It will create the knowledge to write lists of instructions for a computer to follow and to develop the software programs, the scripts , or other sets of instructions for the computers to execute. This unit will cover the knowledge of programming language C which has variety of data types and powerful operators. Due to this, students will be able to write computer programs efficiently and easily.

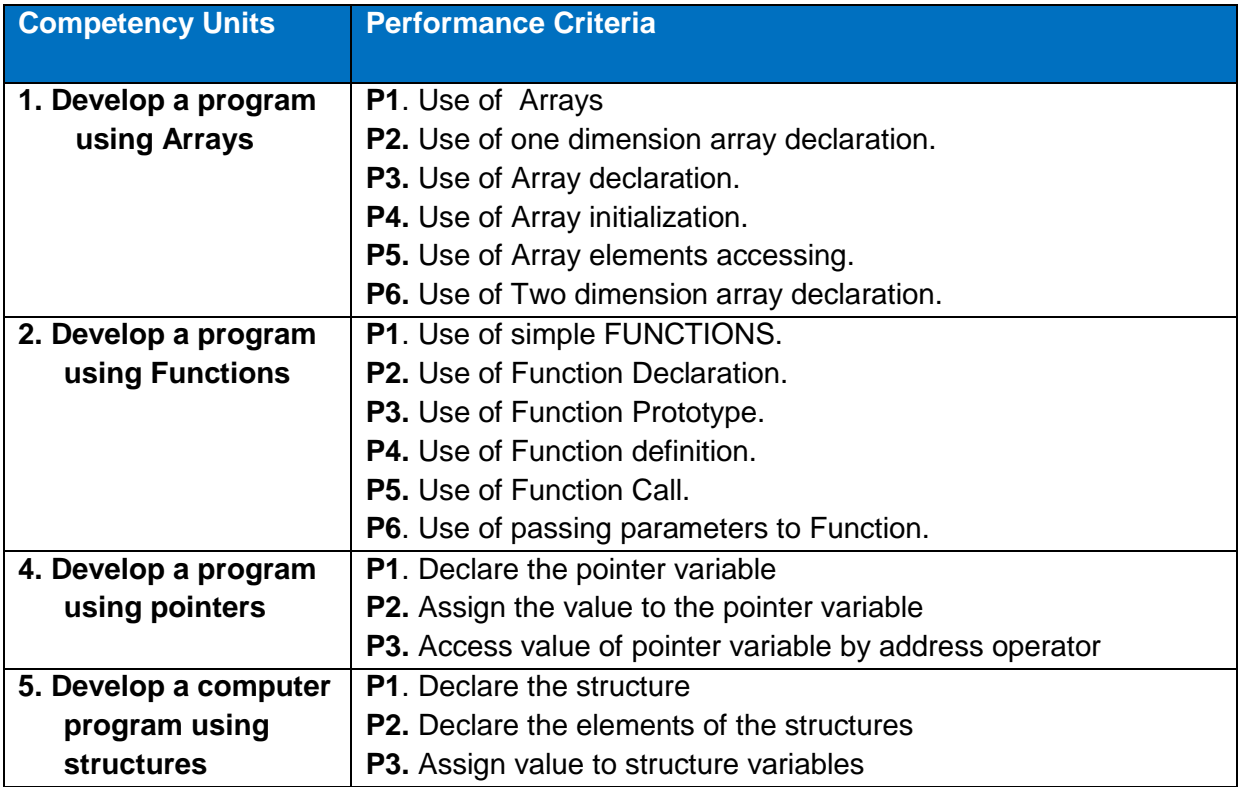

### **Knowledge and Understanding**

- Define Relational operators
- Define Logical operators.
- Define conditional operator.
- Define Arrays.
- Explain one dimension array declaration.
- Explain the initialization of array.
- Explain the accessing of array elements.
- Define the declaration of two dimension array.
- Define Functions.
- Explain types of functions
- Explain function prototype
- Explain function definition.
- Explain the use of function call.
- Explain the passing parameters to Function.
- Define the pointer
- Define structure
- Declare and initialize the structure elements

The candidates need to produce following critical evidence(s) in order to be competent in this competency standard:

• Develop a computer program using structures

### **Tools and Equipment required**

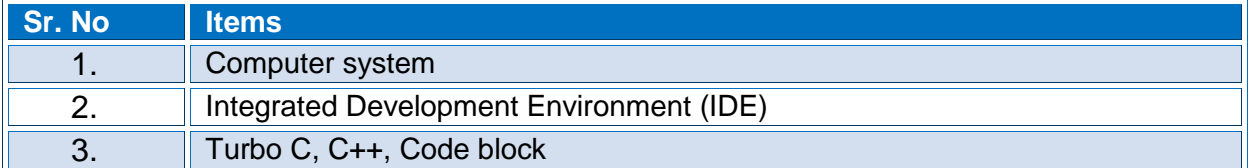

### **0610-I&CT-23. Configure Work Group Computer Network**

#### **Overview**:

This competency standard covers the skills and knowledge required to know about the computer network, its types, IP Schemes and resource sharing. This unit will cover the knowledge of TCP /IP, typologies, cable types, network devices and Splice network cables.

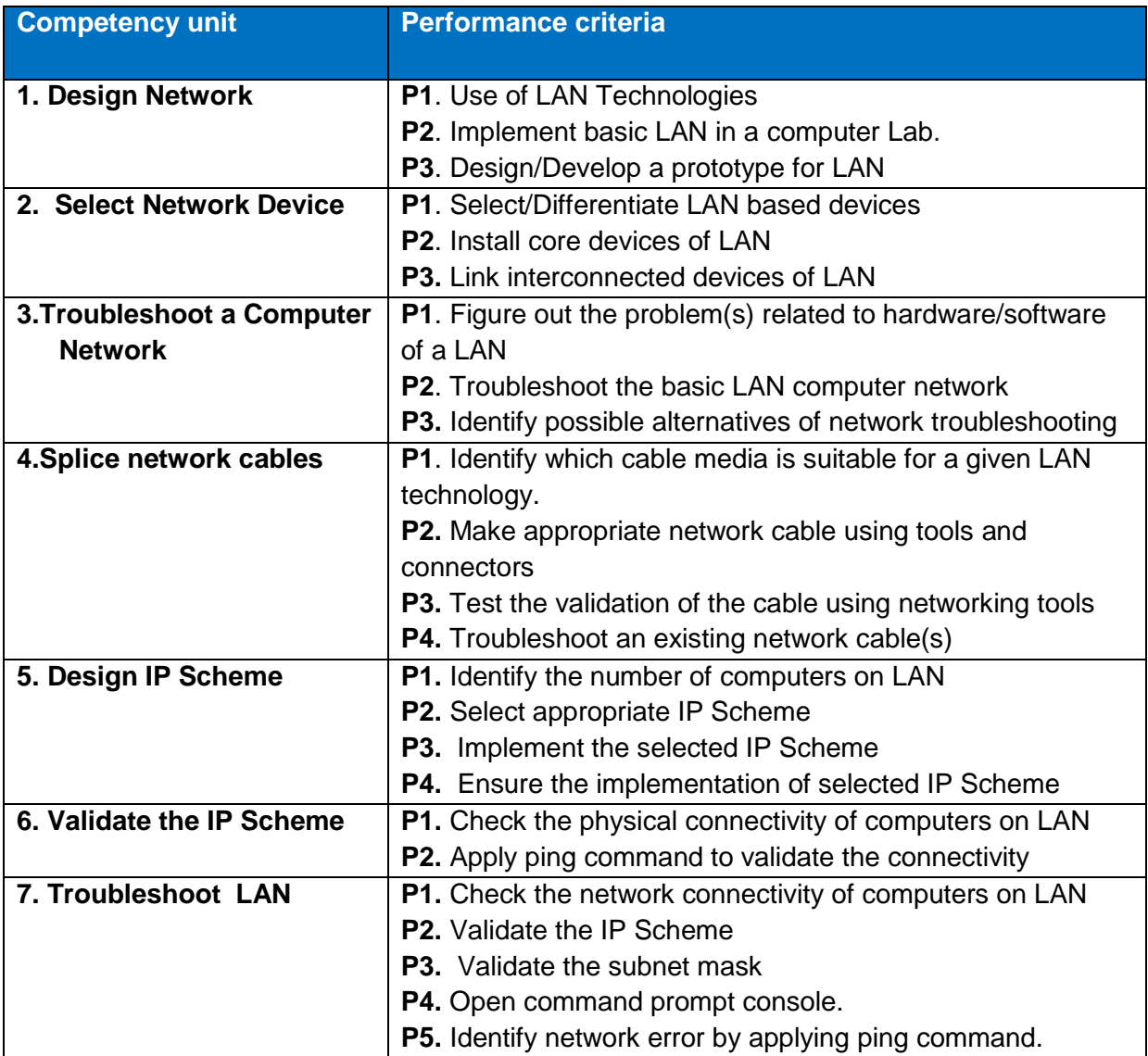

### **Knowledge and Understanding**

- Understanding Network types
- Define Network devices
- Identify prototype models
- Explain local area network (LAN)
- Define IP Schemes
- Differentiate cable types
- Define different components of computer system
- Differentiate between data and information.
- Windows / MAC OS X /Linux

The candidates need to produce following critical evidence(s) in order to be competent in this competency standard:

• Demonstrate logical network typology

### **Tools and Equipment required**

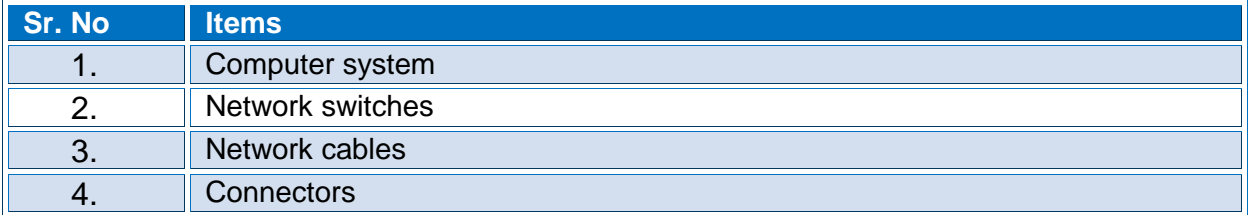

### **0610-I&CT-24. Perform Basic Corel Draw Operations**

### **Overview**:

This competency standard covers the skills and knowledge required to know about the basic graphic designing tools Corel Draw, its interface (menus, drawing area and tools). This unit will also cover the knowledge of image editing, resolution setting, new drawings (2D drawings).

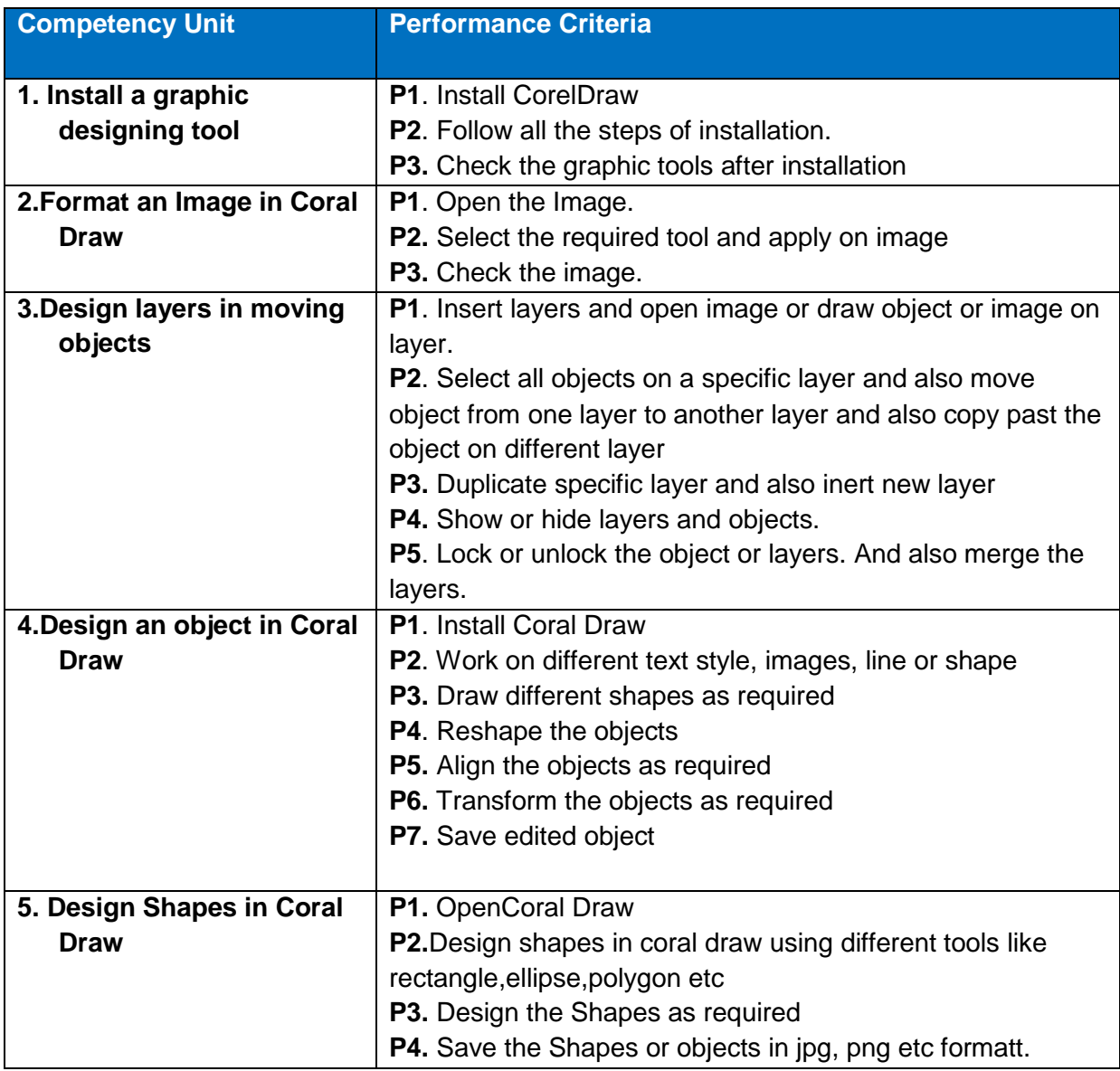

### **Knowledge and Understanding**

- Corel draw interface
- Set up drawing page
- Customizing the command bar
- Saving and printing drawing
- Basic shapes and working paths
- Adding text to object
- Customs strokes
- Drop shadows
- Wrap text
- Import image text
- Text effects
- Modify objects
- Create symbols

The candidates need to produce following critical evidence(s) in order to be competent in this competency standard:

• Demonstrate objects creation and spraying

### **Tools and Equipment required**

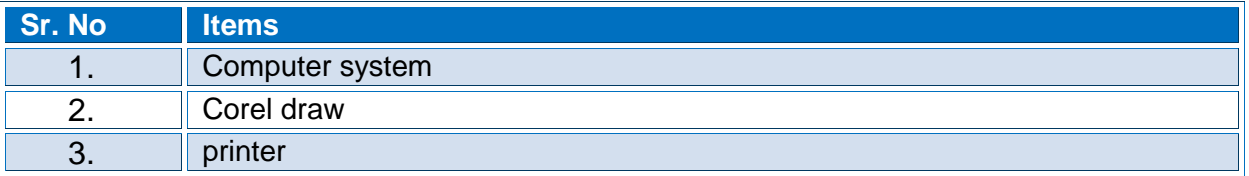

### **0610-I&CT-25. Perform Basic Photoshop Operation**

### **Overview**:

This competency standard covers the skills and knowledge required to know about the computer graphics application Adobe Photoshop, its interface, workspace and navigation tools. This unit will also cover the knowledge of image editing, setting colour space, image enhancement, spraying, and animation.

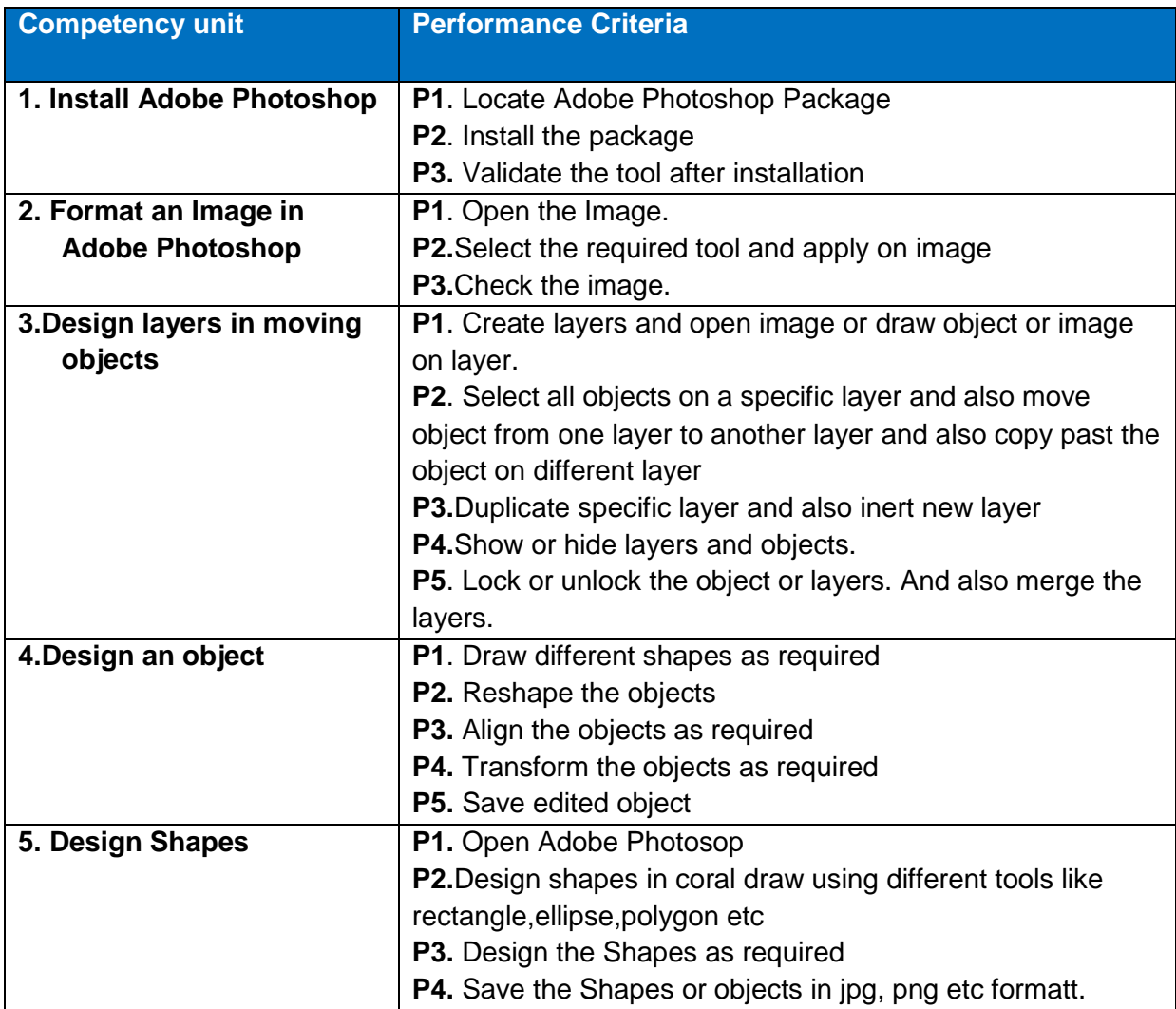

### **Knowledge and Understanding**

- Photoshop interface
- Customized the workspace
- Use of pen tool
- Lasso tool
- Setting color space
- Image conversion
- Layer panel
- Filter effects
- Layers and layers merging
- Image save with different graphic extensions

The candidates need to produce following critical evidence(s) in order to be competent in this competency standard:

Demonstrate image flattening in Photoshop

### **Tools and Equipment required**

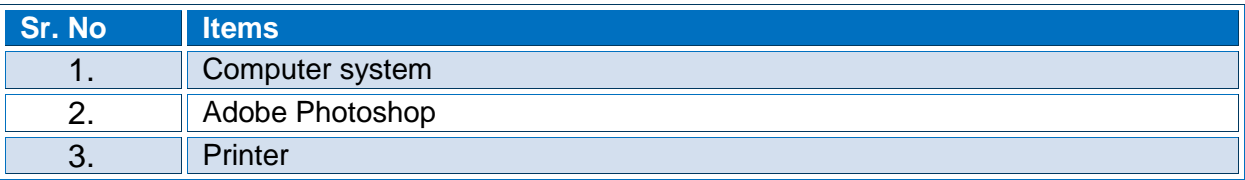

### **0610-I&CT-26. Configure Computer Network**

### **Overview**:

This competency standard covers the skills and knowledge required to know about the network configuration, IP Schemes, TCP/IP, WAN Technologies, Virtual Private Network (VPN) and different type of switches. This unit will also cover the knowledge of layered switches, switches configuration and cables splicing.

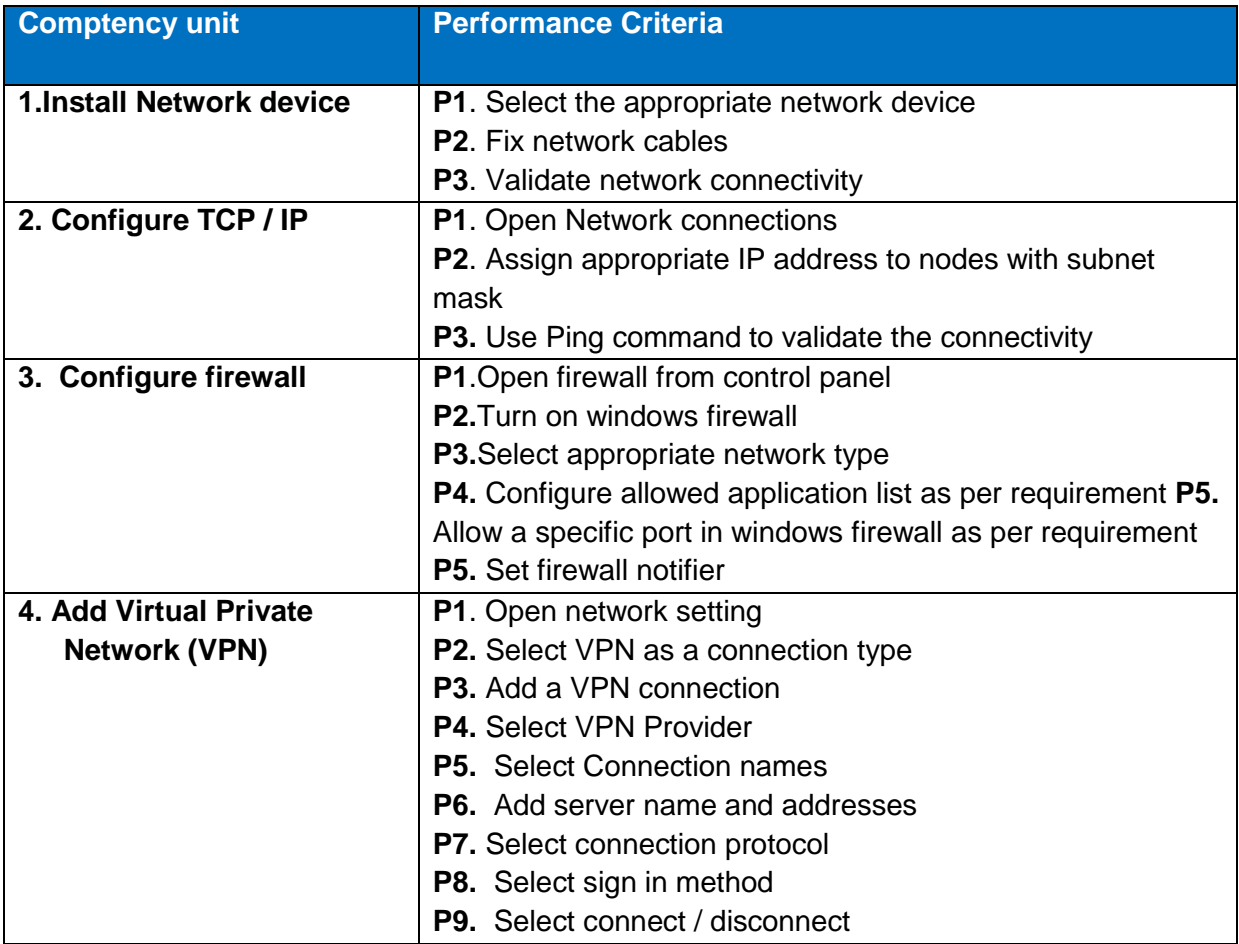

### **Knowledge and Understanding**

The candidate must be able to demonstrate underpinning knowledge and understanding required to carry out tasks covered in this competency standard. This includes the knowledge of:

- LAN, WAN and VPN technologies
- IP Schemes
- Operating System
- Firewall

### **Critical Evidence(s) Required**

The candidates need to produce following critical evidence(s) in order to be competent in this competency standard:

• Block specific port through firewall

# **Tools and Equipment required**

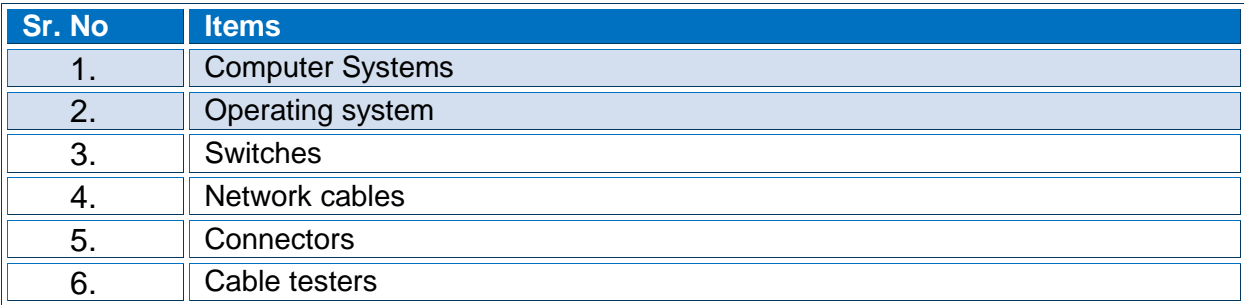

### **0610-I&CT-27. Develop Database with Mysql**

### **Overview**:

This competency standard covers the skills and knowledge required to know about the databases and their uses, functionality of the databases. It will create the knowledge how to use different Tools of Database and how they work on the MySql. Know about the installation of different Databases. This unit will cover the knowledge of databases especially the MySql database and all the queries and relational database management system Concept with Practical touch

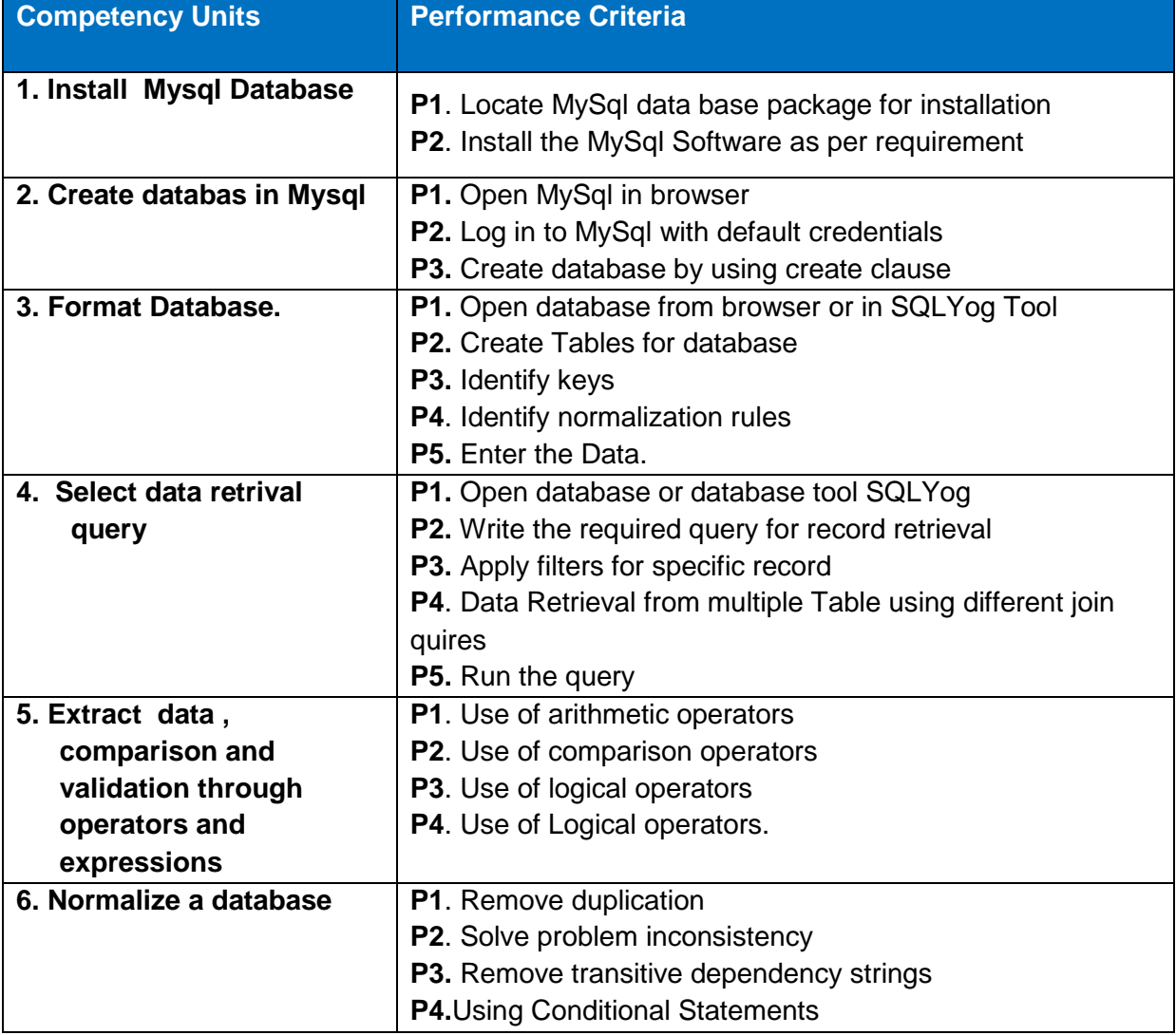

#### **Knowledge and Understanding**

- MySql packages
- MySql compatibility
- Understanding database concepts
- Define database types (Hierarchical, Relational)
- Describe entities and their association
- Define attributes, keys and its types
- Define different data types
- Define Tables
- Define Quires
- Differentiate Between Different Databases
- Define different types of quires
- Define DDL and DML quires.
- Define operators and its various types
- Define different types of expressions
- Define normalization
- Explain first normal form
- Explain second normal form
- Explain third normal form
- Explain functional dependencies

The candidates need to produce following critical evidence(s) in order to be competent in this competency standard:

Demonstrate connectivity with MySql sever

### **Tools and Equipment required**

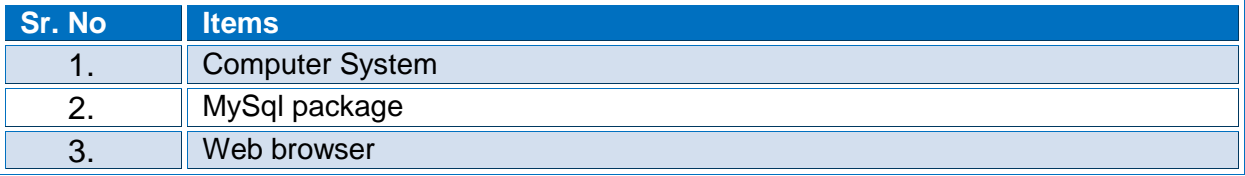

### **0610-I&CT-28. Develop Mobile Based Web Page**

#### **Overview**:

This competency standard covers the skills and knowledge required to know about the web and their uses, functionality of the website in the browser. It will create the knowledge how to use different tags of html and how they work on the website. Know about the installation of different mobile based frameworks for website development. This unit will also cover the knowledge of front end and backend web technologies and their difference, tools and languages which is used in the website development.

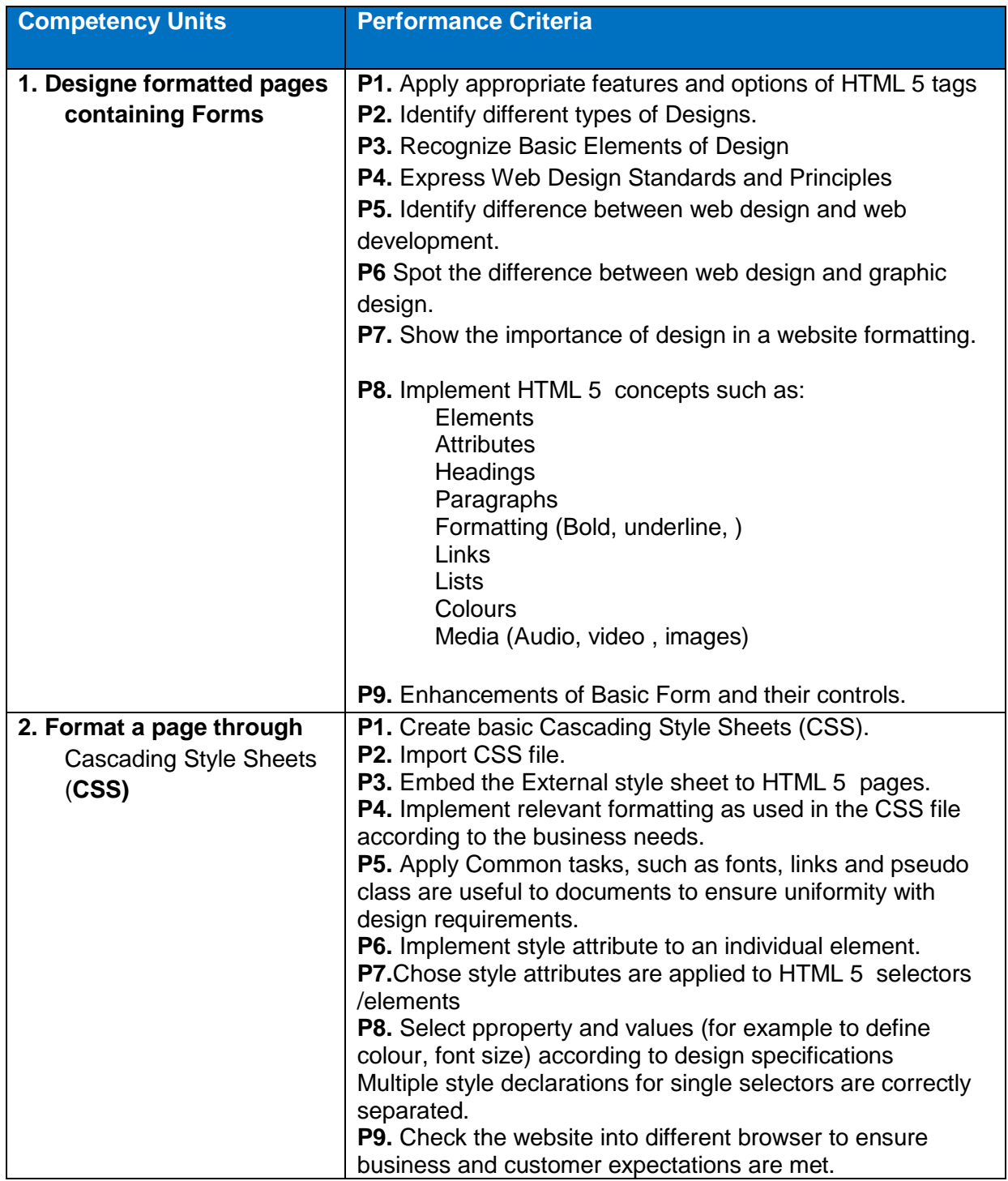

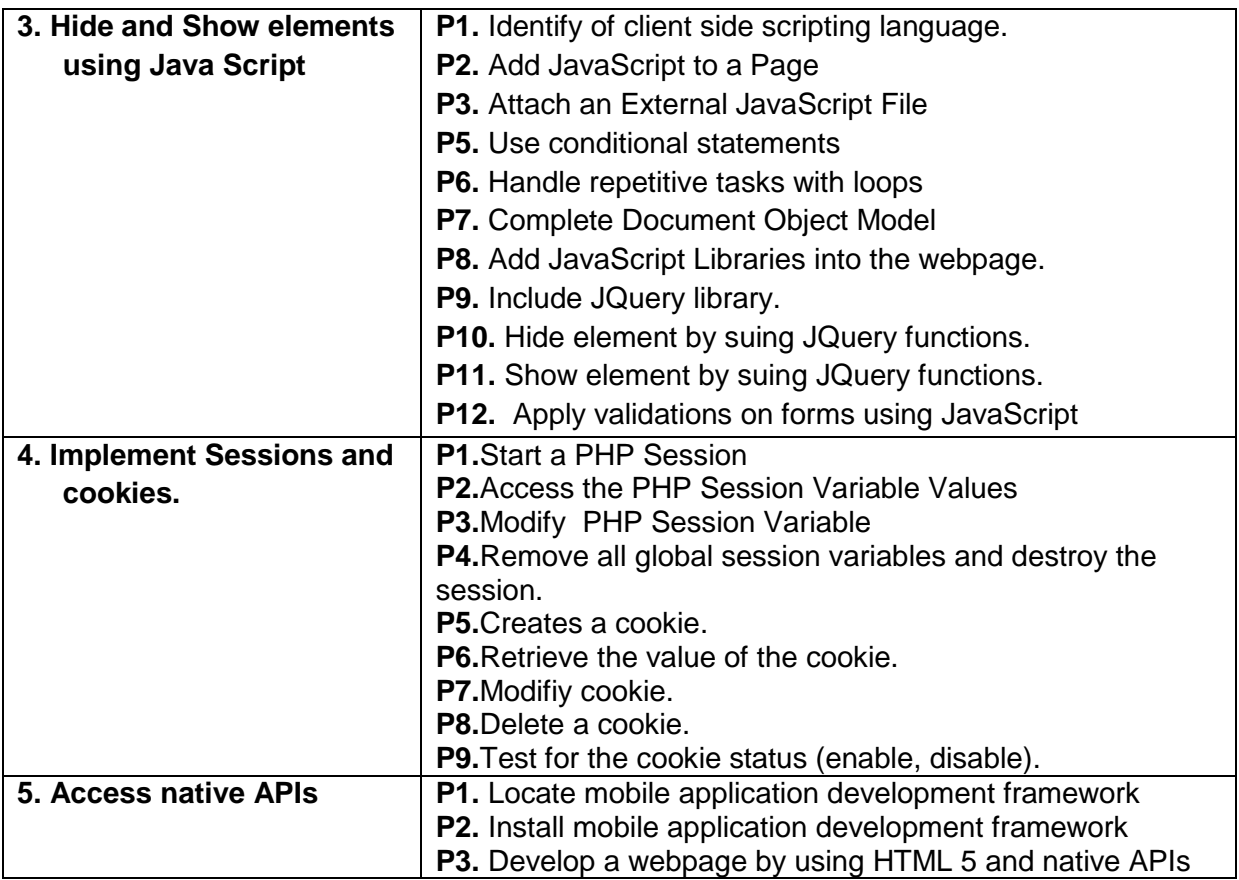

## **Knowledge and Understanding**

- Introduction to HTML
- HTML Document Structure
- Notepad++, Dreamweaver, Sublime, etc.
- Text Formatting related tags in HTML
- Table related tags in HTML.such as "table", "t", "td".
- Forms related tags in HTML.
- Purpose of CSS
- Related CSS tags for background colors tables, inline, internal and external.
- Concept of Responsive webpages.
- Purpose of Bootstrap and its related libraries.
- Concept of JavaScript and JQuery.
- JQuery functions. .
- Concepts of data validation.
- Purpose and concept of PHP.
- Purpose and concept of App server.
- Purpose and concept of sessions
- Purpose and concept of cookies.
- Mobile application development framework
- Native APIs
- $\bullet$  HTML 5

The candidates need to produce following critical evidence(s) in order to be competent in this competency standard:

 Design a mobile based application form by using mobile application development framework and native APIs

## **Tools and Equipment required**

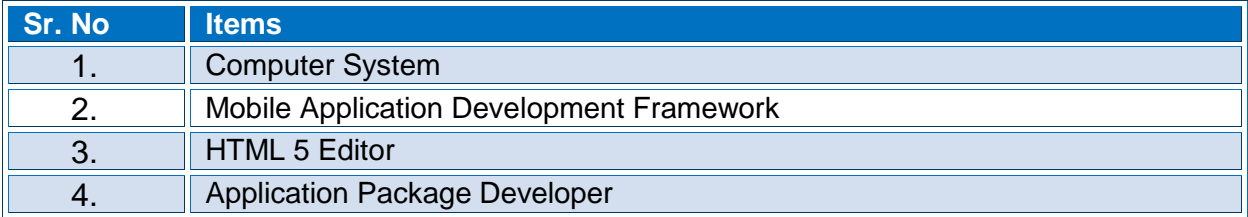
### **0610-I&CT-29. Develop Website in php**

### **Overview**:

This competency standard covers the skills and knowledge required to know about the web and their uses, functionality of the website in the browser. It will create the knowledge how to use PHP development tools and application packages for the development of website. This unit will also cover the knowledge of front end, backend web technologies, MySql package, Database connectivity and required tools which are used in the website development.

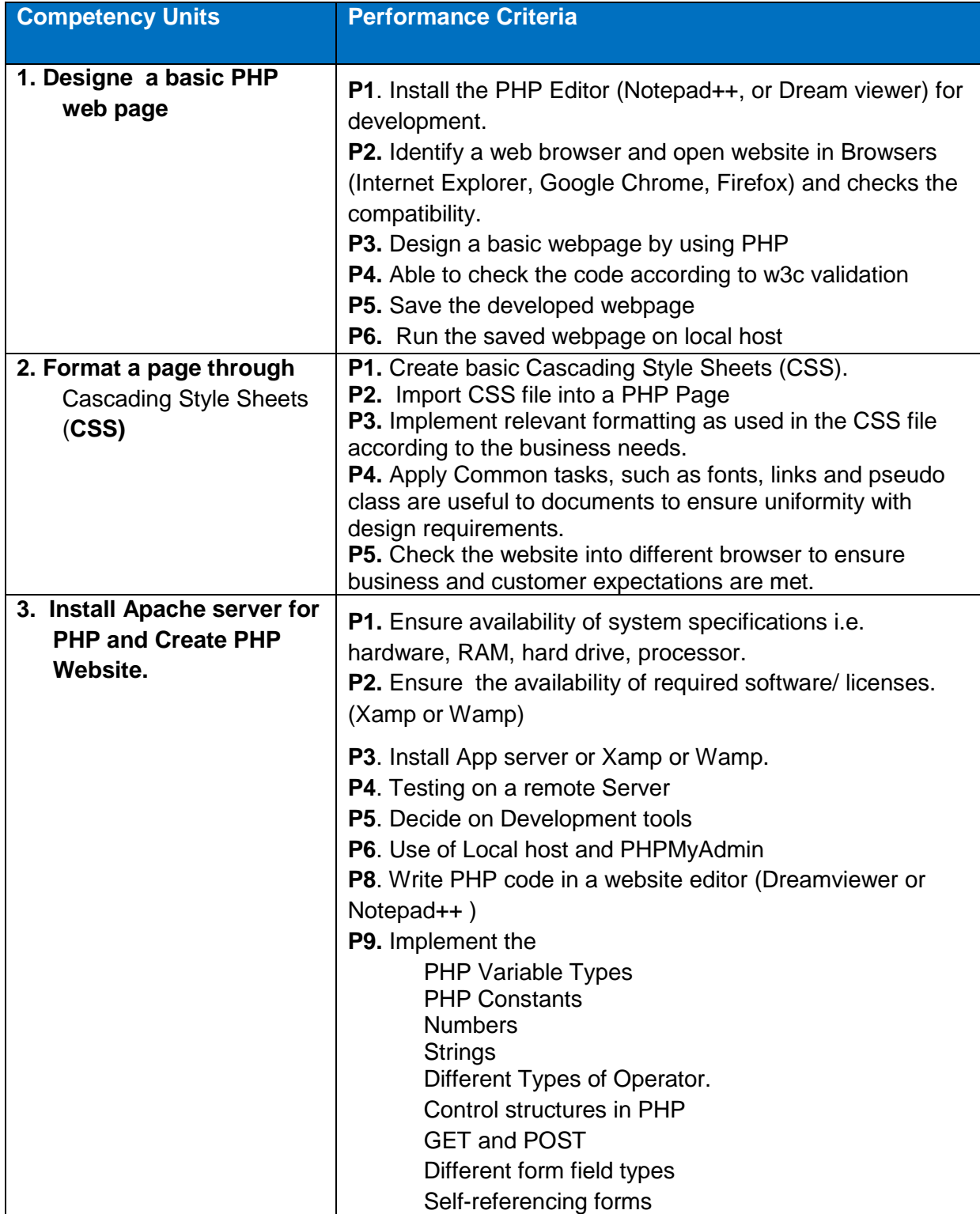

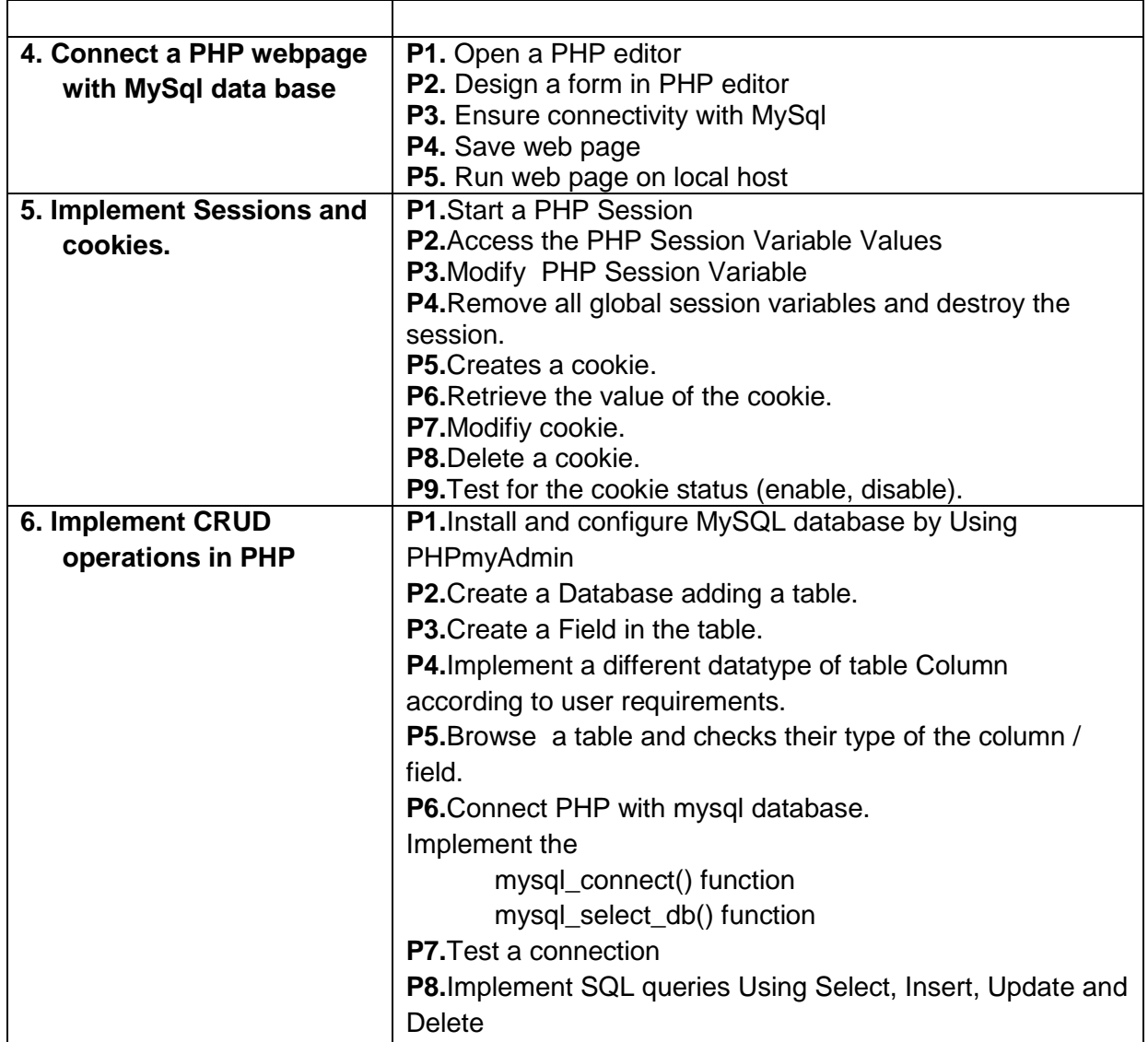

# **Knowledge and Understanding**

- Notepad++, Dreamweaver, Sublime, etc.
- Text Formatting related tags in HTML
- Table related tags in HTML.such as "table", "t", "td".
- Forms related tags in HTML.
- Purpose of CSS
- Related CSS tags for background colors tables, inline, internal and external.
- Concept of Responsive webpages.
- Purpose of Bootstrap and its related libraries.
- Concept of JavaScript and JQuery.
- JQuery functions. .
- Concepts of data validation.
- Purpose and concept of PHP.
- Purpose and concept of App server.
- Purpose and concept of sessions
- Purpose and concept of cookies.
- Concept of MySql database.
- Concept of CRUD operations.
- PHP Development Framework

### **Critical Evidence(s) Required**

The candidates need to produce following critical evidence(s) in order to be competent in this competency standard:

Demonstrate a registration form with MySql database connectivity

## **Tools and Equipment required**

The tools and equipment required for this competency standard are given below:

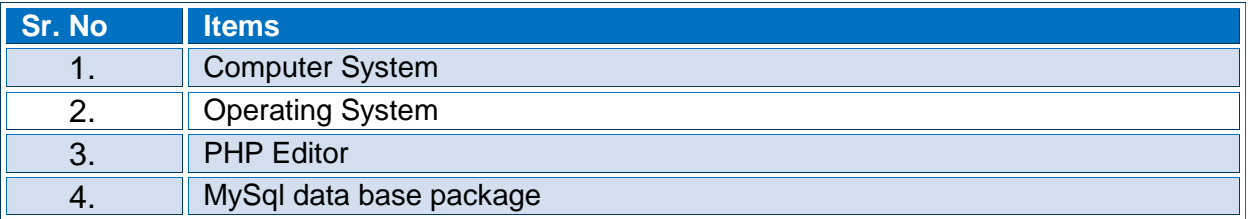

# **0610-I&CT-30. Configure Domain Controller**

#### **Overview**:

This competency standard covers the skills and knowledge required to configure a Domain Controller in Windows Server with active directory configuration. This competency also includes configuring the access control list user permission and backup domain in windows server.

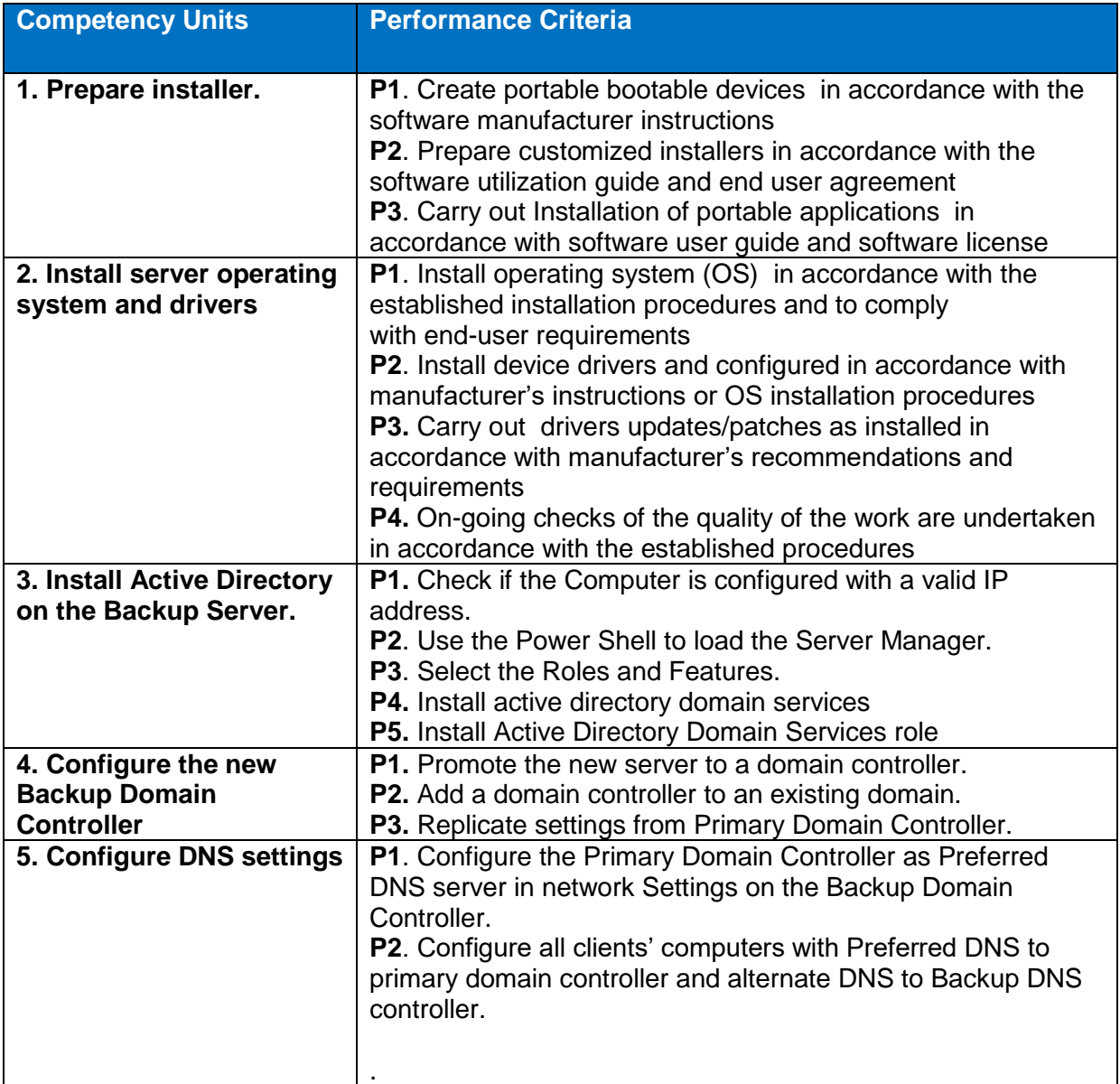

# **Knowledge and Understanding**

The candidate must be able to demonstrate underpinning knowledge and understanding required to carry out tasks covered in this competency standard. This includes the knowledge of:

- Concept of a Backup Server
- Importance of Backup Server
- Configuration of Active Directory Service
- Working knowledge of Windows Server operating systems
- Configuration of Network Settings.
- Domain Controller
- Domain Name System (DNS) and its purpose
- Difference between Preferred and Alternate DNS

### **Critical Evidence(s) Required**

The candidates need to produce following critical evidence(s) in order to be competent in this competency standard:

Demonstrate ACL permission according to the user requirements.

### **Tools and Equipment required**

The tools and equipment required for this competency standard are given below:

![](_page_76_Picture_103.jpeg)

### **0610-I&CT-31. Configure Client /Server Based Computer Network**

### **Overview**:

This competency standard covers the skills and knowledge required to know about the installation and configuration of the client and server operating systems. This unit will also cover the user creation, access permission and active directory setting.

![](_page_77_Picture_206.jpeg)

#### **Knowledge and Understanding**

- Server Operating System
- Add-on components of server operating system
- Active Directory
- TCP/IP
- Domain Name Server

# **Critical Evidence(s) Required**

The candidates need to produce following critical evidence(s) in order to be competent in this competency standard:

Demonstrate user permissions in Active Directory

# **Tools and Equipment required**

The tools and equipment required for this competency standard are given below:

![](_page_78_Picture_72.jpeg)

# **0610-I&CT-32. Extract Data using Pivot table**

# O**verview**:

This competency standard covers the skills and knowledge required to know about the MS Excel interface, data extraction techniques, table groups and filters.

![](_page_79_Picture_126.jpeg)

### **Knowledge and Understanding**

The candidate must be able to demonstrate underpinning knowledge and understanding required to carry out tasks covered in this competency standard. This includes the knowledge of:

- Understanding basic arithmetic and logical operations
- Differentiate graphs types
- Explain the Purpose of pivot table
- Filters
- Sum Values
- Column Labeling

#### **Critical Evidence(s) Required**

The candidates need to produce following critical evidence(s) in order to be competent in this competency standard:

• Demonstrate the sum of values of a column by using Pivot table

#### **Tools and Equipment required**

The tools and equipment required for this competency standard are given below:

![](_page_80_Picture_157.jpeg)

### **0610-I&CT-33. Advance Formatting in MS Word**

#### O**verview**:

This competency standard covers the skills and knowledge required to format MS Word Document which includes document protection, section brake insertion, hyperlink and creation of table of contents.

![](_page_80_Picture_158.jpeg)

![](_page_81_Picture_180.jpeg)

### **Knowledge and Understanding**

The candidate must be able to demonstrate underpinning knowledge and understanding required to carry out tasks covered in this competency standard. This includes the knowledge of:

- Document Protection and security
- Password Convention
- Hyperlink
- Table of Contents

### **Critical Evidence(s) Required**

The candidates need to produce following critical evidence(s) in order to be competent in this competency standard:

• Demonstrate the Table of contents

### **Tools and Equipment required**

The tools and equipment required for this competency standard are given below:

![](_page_81_Picture_181.jpeg)

# **0610-I&CT-34. Develop Object Oriented Programming**

### **Overview**:

This competency standard covers the knowledge and skills on Java Virtual Machine (JVM), Classes, Object, Inheritance, Polymorphism and Encapsulation .It also deals with the functionalities of interface generics and exceptional handling techniques

![](_page_82_Picture_228.jpeg)

### **Knowledge and Understanding**

- Define object oriented programming (OOP).
- Define the characteristics of OOP
- Differentiate between object and class
- Define IDE
- Define IF statement
- Define IF ELSE statement
- Describe the use of SWITCH statement
- Define loop structure
- Define FOR loop
- Define WHILE loop
- Define DO-WHILE loop
- Define a Class
- Define Object
- Define Constructors and Destructors by using programming examples
- Define operator overloading using different operators.
- Define access specifiers
- Define Inheritance
- Define types of inheritance
- Define polymorphism

### **Critical Evidence(s) Required**

The candidates need to produce following critical evidence(s) in order to be competent in this competency standard:

 Demonstrate a JAVA Clause for student record using classes, objects and inheritance

### **Tools and Equipment required**

The tools and equipment required for this competency standard are given below:

![](_page_83_Picture_127.jpeg)

# **0610-I&CT-35. Perform Advanced Photoshop Operations**

**Overview**: This competency standard covers the skills and knowledge required to know about the transformation layers, bridging, creation of webpage backgrounds, pattern creations, gradients, custom patters and image sharpening.

![](_page_84_Picture_216.jpeg)

### **Knowledge and Understanding**

- Define graphic designing
- Explain different graphic designing tools
- Differentiate between graphic designing and illustration
- Explain different layers of designing in adobe photoshop
- Explain magic wand tools in adobe
- Define pen tool in adobe
- What is quick mask mode
- Illustrate brush tool, sponge tool, smudge tool in adobe
- Illustrate Coral Draw interface.
- Define pick tool
- Define duplicate command.
- Illustrate welding, trimming and intersecting the objects.
- Define crop tool
- Explain knife and erase.
- Define different image types
- Comp Layer

# **Critical Evidence(s) Required**

The candidates need to produce following critical evidence(s) in order to be competent in this competency standard:

Demonstrate image gradient by using comp layer in a single Photoshop file

### **Tools and Equipment required**

The tools and equipment required for this competency standard are given below:

![](_page_85_Picture_62.jpeg)

### **0610-I&CT-36. Perform Advanced Corel Draw Operations**

#### **Overview:**

This competency standard covers the skills and knowledge required to know about the text effects, working with styles, templates, symbol creation, bit map tracing, and drawing mergers.

![](_page_86_Picture_208.jpeg)

### **Knowledge and Understanding**

- Define graphic designing
- Explain different graphic designing tools
- Differentiate between graphic designing and illustration
- Explain different layers of designing in CorelDraw
- Explain magic wand tools in adobe
- Define pen tool in adobe
- What is quick mask mode
- Illustrate brush tool, sponge tool, smudge tool in adobe
- Illustrate Coral Draw interface.
- Define pick tool
- Define duplicate command.
- Illustrate welding, trimming and intersecting the objects.
- Define crop tool
- Explain knife and erase.
- Define different image types
- Image types
- Layers manipulation
- Bitmap tracing

### **Critical Evidence(s) Required**

The candidates need to produce following critical evidence(s) in order to be competent in this competency standard:

• Demonstrate text merger with drawing

### **Tools and Equipment required**

The tools and equipment required for this competency standard are given below:

![](_page_87_Picture_114.jpeg)

### **0610-I&CT-37. Perform AutoCAD 2D Basic Operations**

## **Overview:**

Perform AutoCAD 2D Fundamentals Overview: The competency standard is designed to provide knowledge and skills to create geometric entities quickly and accurately. In learning to use CAD system, lines and circles are the first two, and perhaps the most important two, geometric entities that one should master the skills of creating and modifying

![](_page_88_Picture_182.jpeg)

#### **Knowledge and Understanding**

Describe the quality, condition, or fact of being exact and accurate which is also called Precision Identify the different AutoCAD visual reference commands Recognize the various Line commands Knowledge of coordinates

### **Critical Evidence(s) Required**

• Demonstrate the execution of the basic drawing commands

### **Tools and Equipment required**

The tools and equipment required for this competency standard are given below:

![](_page_89_Picture_193.jpeg)

### **Digital Skills**

### **0610-I&CT-38. Operate digital media technology**

#### **Overview:**

This unit describes the performance outcomes, skills and knowledge required to identify, select and use a digital media package and supporting technologies.

![](_page_89_Picture_194.jpeg)

### **Knowledge and Understanding**

The candidate must be able to demonstrate underpinning knowledge and understanding required to carry out tasks covered in this competency standard. This includes the knowledge of:

• Basic principles of visual design

- Functions and features of digital media packages and technologies
- Graphic design and stylistic language conventions
- OHS principles and responsibilities for ergonomics, such as work periods and breaks
- Principles of digital imaging and file formats, video and sound file formats, file management and transfer systems
- Vendor product directions in digital media hardware and software
- Visualization and interpreting creative information, scripts (text) and images

### **Critical Evidence(s) Required**

A person who demonstrates competency in this unit must be able to provide evidence of the ability to identify, select and use a digital media package and supporting technologies. The evidence should integrate employability skills with workplace tasks and job roles and verify competency is able to be transferred to other circumstances and environments.

Demonstrated evidence of the ability to:

- Identify basic requirements of a design brief
- Use digital media package to meet organizational requirements
- Use OHS principles and responsibilities for ergonomics, such as work periods and breaks
- Use help manuals and online help when appropriate
- Use digital media technologies to support design brief requirements.

### **0610-I&CT-39. Create user documentation**

#### **Overview:**

This unit describes the performance outcomes, skills and knowledge required to create user documentation that is clear to the target audience and easy to navigate.

![](_page_91_Picture_178.jpeg)

#### **Knowledge and Understanding**

The candidate must be able to demonstrate underpinning knowledge and understanding required to carry out tasks covered in this competency standard. This includes the knowledge of:

- Content features, including clarity and readability
- Document design, web design and usability
- Functions and features of templates and style guides
- Instructional design principles

### **Critical Evidence(s) Required**

A person who demonstrates competency in this unit must be able to provide evidence of the ability to create user documentation that is clear to the target audience and easy to navigate. The evidence should integrate employability skills with workplace tasks and job roles and verify competency is able to be transferred to other circumstances and environments.

Demonstrated evidence is required of the ability to create user documentation that:

- Meets business requirements
- Caters for a diverse readership
- $\bullet$  Is clear to the target audience
- Is easy to navigate.

# **0610-I&CT-40. Create technical documentation**

### **Overview:**

This unit describes the performance outcomes, skills and knowledge required to create technical documentation that is clear to the target audience and easy to navigate.

![](_page_92_Picture_191.jpeg)

![](_page_93_Picture_137.jpeg)

### **Knowledge and Understanding**

The candidate must be able to demonstrate underpinning knowledge and understanding required to carry out tasks covered in this competency standard. This includes the knowledge of:

- Content features, such as clarity and readability
- Document design, web design and usability
- Functions and features of templates and style guides
- Instructional design principles
- Organizational policies, procedures and standards that cover document design.

### **Critical Evidence(s) Required**

A person who demonstrates competency in this unit must be able to provide evidence of the ability to create technical documentation that is clear to the target audience and easy to navigate. The evidence should integrate employability skills with workplace tasks and job roles and verify competency is able to be transferred to other circumstances and environments.

Demonstrated evidence is required of the ability to:

- Establish customer needs
- Design and develop technical documentation, such as system, procedures, training material and user guides, incorporating appropriate standards
- Update document with client feedback
- Prepare documentation for publication.

# **0610-I&CT-41. Use social media tools for collaboration and engagement**

### **Overview:**

This unit describes the performance outcomes, skills and knowledge required to establish a social networking presence using social media tools and applications. The unit specifically identifies the requirement to review, compare and use different types of social networking tools and applications.

![](_page_94_Picture_203.jpeg)

### **Knowledge and Understanding**

- Basic technical terminology in relation to social networking and social media applications and tools
- Basic knowledge of uploading images, text files, pdf files, audio files, video files and link associated files
- Features and functions of social media applications
- Import and export software functions
- Linking documents
- OHS principles and responsibilities for ergonomics, including work periods and breaks
- Tagging to facilitate collaborative folksonomy
- Social media applications and procedures for connecting to social networking sites
- Use of input and output devices

Use of RSS feeds to connect a social network.

### **Critical Evidence(s) Required**

A person who demonstrates competency in this unit must be able to provide evidence of the ability to create technical documentation that is clear to the target audience and easy to navigate. The evidence should integrate employability skills with workplace tasks and job roles and verify competency is able to be transferred to other circumstances and environments.

Demonstrated evidence is required of the ability to:

- Establish customer needs
- Design and develop technical documentation, such as system, procedures, training material and user guides, incorporating appropriate standards
- Update document with client feedback
- Prepare documentation for publication.

# **0610-I&CT-42. E-Commerce – SEO ( Search Engine Optimization)**

### **Overview:**

This competency unit covers to develop efficient E-Marketing strategies in accordance with the Vision and Mission statement of the organization driven by Electronic means.

![](_page_96_Picture_98.jpeg)

#### **Knowledge and Understanding**

The candidate must be able to demonstrate underpinning knowledge and understanding required to carry out tasks covered in this competency standard. This includes the knowledge of:

- Explain different SEO Methods including but not limited to Getting Indexed, Preventing Crawling, and Increasing Prominence.
- Elaborate White-hat, Black-hat SEO techniques for web application
- Knowledge of SEO key words for web pages translation.

### **Critical Evidence(s) Required**

A person who demonstrates competency in this unit must be able to provide evidence of the ability to write and edit copy that is clear to the target audience and easy to navigate. The evidence should integrate employability skills with workplace tasks and job roles and verify competency is able to be transferred to other circumstances and environments.

# **0610-I&CT-43. E-Commerce – SCM (Supply Chain Management)**

#### **Overview:**

This competency unit covers to develop efficient E-Marketing strategies in accordance with the Vision and Mission statement of the organization driven by Electronic means.

![](_page_97_Picture_135.jpeg)

#### **Knowledge and Understanding**

The candidate must be able to demonstrate underpinning knowledge and understanding required to carry out tasks covered in this competency standard. This includes the knowledge of:

- Elaborate knowledge of procurement Cycle (Launch of RFP/RFQ, Tender, Bidding, Comparative Statement, Award of Contract, Maintenance)
- Explain different techniques to manage
- Explain product delivery and their traceability
- Knowledge of Incorporation of Outsourcing in logistics.
- Information about electronic Data Interchange methodologies and format

### **Critical Evidence(s) Required**

A candidate who demonstrates competency in this unit must be able to provide evidence of the ability to write and edit copy that is clear to the target audience and easy to navigate. The evidence should integrate employability skills with workplace tasks and job roles and verify competency is able to be transferred to other circumstances and environments.

# **0610-I&CT-44. E-Commerce – Social Media Marketing**

#### **Overview:**

This competency unit covers to develop efficient E-Marketing strategies in accordance with the Vision and Mission statement of the organization driven by Electronic means.

![](_page_98_Picture_128.jpeg)

#### **Knowledge and Understanding**

The candidate must be able to demonstrate underpinning knowledge and understanding required to carry out tasks covered in this competency standard. This includes the knowledge of:

Describe Knowledge of different social media sites that is Facebook, Twitter, LinkedIn, Google+ etc., Comparative Statement, Award of Contract, Maintenance)

- Explain Brand pages creation on social media sites.
- Evaluate familiarity of banner ads integration on different web sites like newspaper site in any demographic region.
- Mention skills to regularly update brand/product/service blogs.K5: Information about electronic Data Interchange methodologies and format
- Elaborate direct marketing techniques e.g. Email, SMS (Mobile- Commerce) for the projection of company newsletters

#### **Critical Evidence(s) Required**

A candidate who demonstrates competency in this unit must be able to provide evidence of the ability to implement e-marketing strategies that is clear to the target audience and easy to navigate. The evidence should integrate employability skills with workplace tasks and job roles and verify competency is able to be transferred to other circumstances and environments.

### **Entrepreneurial Skills**

### **0610-I&CT-45. Develop Entrepreneurial Skills**

#### **Overview:**

This Competency Standard identifies the competencies required to develop entrepreneurial skills by Mosaic Artist, in accordance with the organization's approved guidelines and procedures. You will be expected to develop a business plan, collect information regarding funding sources, develop a marketing plan and develop basic business communication skills. Your underpinning knowledge regarding entrepreneurial skills will be sufficient to provide you the basis for your work.

![](_page_99_Picture_183.jpeg)

![](_page_100_Picture_114.jpeg)

### **Knowledge and Understanding**

The candidate must be able to demonstrate underpinning knowledge and understanding required to carry out tasks covered in this competency standard. This includes the knowledge of:

- Explain 7ps of marketing including product, price, placement, promotion, people, packaging and positioning
- Describe 7Cs of business communication
- Define different modes of communication and their application in the industry
- Enlist specific business terms used in the industry
- Enlist the available funding sources
- Explain how to get loan to start a new business
- Explain market survey and its tools e.g: questionnaire, interview, observation etc
- Describe the market trends for specific product offering
- State the main elements of business plan
- Explain how to fill the business plan format

### **Critical Evidence(s) Required**

 The candidate needs to produce following critical evidence(s) to be competent in this competency standard:

- List 7 Ps
- List 7Cs

### **0610-I&CT-46. Apply project information management and communications techniques**

#### **Overview:**

This unit describes the skills and knowledge required to provide a critical link between people, ideas and information at all stages in the project life cycle. It involves assisting the project team to plan communications, communicating information related to the project, and reviewing communications. It applies to individuals who are project practitioners working in a project support role.

![](_page_101_Picture_176.jpeg)

### **Knowledge and Understanding**

- Summarize models and methods of communications management in context of project life cycle and other project management functions
- **Explain importance of managing risk by treating information securely**
- **•** Outline methods of reviewing outcomes

**IDENTIFY** organizational policies and procedures relevant to this role in a specific context.

### **Critical Evidence(s) Required**

The candidate needs to produce following critical evidence(s) to be competent in this competency standard:

A person who demonstrates competency in this unit must be able to provide evidence of the ability to apply project information management and communications techniques. The evidence should integrate employability skills with workplace tasks and job roles and verify competency is able to be transferred to other circumstances and environments.

### **0610-I&CT-47. Apply Project Human Resources Management**

#### **Overview:**

This unit describes the skills and knowledge required to assist with aspects of human resources management of a project. It involves establishing human resource requirements, identifying the learning and development needs of people working on the project, facilitating these needs being met, and resolving conflict in the team. It applies to individuals who are project practitioners working in a project support role.

![](_page_102_Picture_193.jpeg)

![](_page_103_Picture_126.jpeg)

### **Knowledge and Understanding**

The candidate must be able to demonstrate underpinning knowledge and understanding required to carry out tasks covered in this competency standard. This includes the knowledge of:

- Identify alternative project personnel engagement options
- Explain job design principles and work breakdown structures
- Describe learning and development approaches that can be incorporated into project life cycle
- List methods for skills analysis
- Identify and describe project roles, responsibilities and reporting requirements for human resources.

# **Critical Evidence(s) Required**

The candidate needs to produce following critical evidence(s) to be competent in this competency standard:

A candidate who demonstrates competency in this unit must be able to provide evidence of the ability to apply project human resources management approaches. The evidence should integrate employability skills with workplace tasks and job roles and verify competency is able to be transferred to other circumstances and environments.

# **0610-I&CT-48. Develop Project Management Plan**

## **Overview:**

This unit describes the skills and knowledge to develop a plan for a telecommunications project, including assessing project requirements and planning for all stages to completion and final documentation. It applies to individuals who are likely to have responsibility for the provision of installations, maintenance, upgrades and new services.

![](_page_104_Picture_74.jpeg)

![](_page_105_Picture_217.jpeg)

### **Knowledge and Understanding**

- Explain the key attributes of common telecommunications applications and related equipment
- Identify and evaluate the connections to carrier infrastructure or equipment
- Identify current legislation relating to the design of installation of telecommunications equipment and connection to carrier services
- Evaluate the advantages of leasing and purchase options to assist in delivering cost effective solutions
- Identify and evaluate network and transmission equipment
- Outline network topologies, and interface and interconnect solutions
- Outline work health and safety (WHS) issues that need to be built into a plan, with consideration of:
	- o electrical safety
	- o materials handling
	- o physical hazards
	- o confined spaces
	- o heights
	- o lifting
- Describe and evaluate the power requirements and electrical safety aspects of the installation plan
- Describe typical performance parameters and typical faults that may be encountered in client equipment and related connection and transmission media
- Identify various test equipment types suitable for tests to be made
- Identify warranty information for equipment supplies and contractor work guarantees.

### **Critical Evidence(s) Required**

 The candidate needs to produce following critical evidence(s) to be competent in this competency standard:

A person who demonstrates competency in this unit must be able to provide evidence of the ability to develop a project management plan. The evidence should integrate employability skills with workplace tasks and job roles and verify competency is able to be transferred to other circumstances and environments.

- determine the project attributes and specifications
- prepare a coherent draft project management plan
- consult on and revise a project management plan
- document final project management plan and obtain sign off

### **0610-I&CT-49. Develop sales Plan**

#### **Overview:**

This unit describes the skills and knowledge required to develop a sales plan for a product or service for a team covering a specified sales territory based on strategic objectives and in accordance with established performance targets. It applies to individuals working in a supervisory or managerial sales role who develop a sales plan for a product or service.

![](_page_107_Picture_205.jpeg)

#### **Knowledge and Understanding**

The candidate must be able to demonstrate underpinning knowledge and understanding required to carry out tasks covered in this competency standard. This includes the knowledge of:

Outline principles and techniques for selling
- Outline methods for monitoring sales outcomes
- Explain the statistical techniques for analyzing sales and market trends
- Outline internal and external sources of information that are relevant to identifying organizational strategic direction and developing a product sales plan.

### **Critical Evidence(s) Required**

 The candidate needs to produce following critical evidence(s) to be competent in this competency standard:

A person who demonstrates competency in this unit must be able to provide evidence of the ability to develop a sales plan. The evidence should integrate employability skills with workplace tasks and job roles and verify competency is able to be transferred to other circumstances and environments.

- analyze information from a range of sources to develop a sales plan for a product and sales territory that meets organizational strategic direction including:
	- o resource requirements and budget
	- o achievable sales targets
	- o performance measures
	- o approaches to be used to meet objectives
	- o risk management
	- o advertising and promotional strategy
	- o product distribution channels
- acquire staff, develop selling approach and provide training support on product knowledge and sales approach
- Monitor and evaluate performance and adjust the plan as appropriate.

#### **0610-I&CT-50. Address customer needs**

#### **Overview:**

This unit describes the skills and knowledge required to manage an ongoing relationship with a customer over a period of time. This includes helping customers articulate their needs and managing networks to ensure customer needs are addressed. It applies to individuals who are expected to have detailed product knowledge in order to recommend customized solutions. In this role, individuals would be expected to apply organizational procedures and be aware of, and apply as appropriate, broader factors involving ethics, industry practice and relevant government policies and regulations.

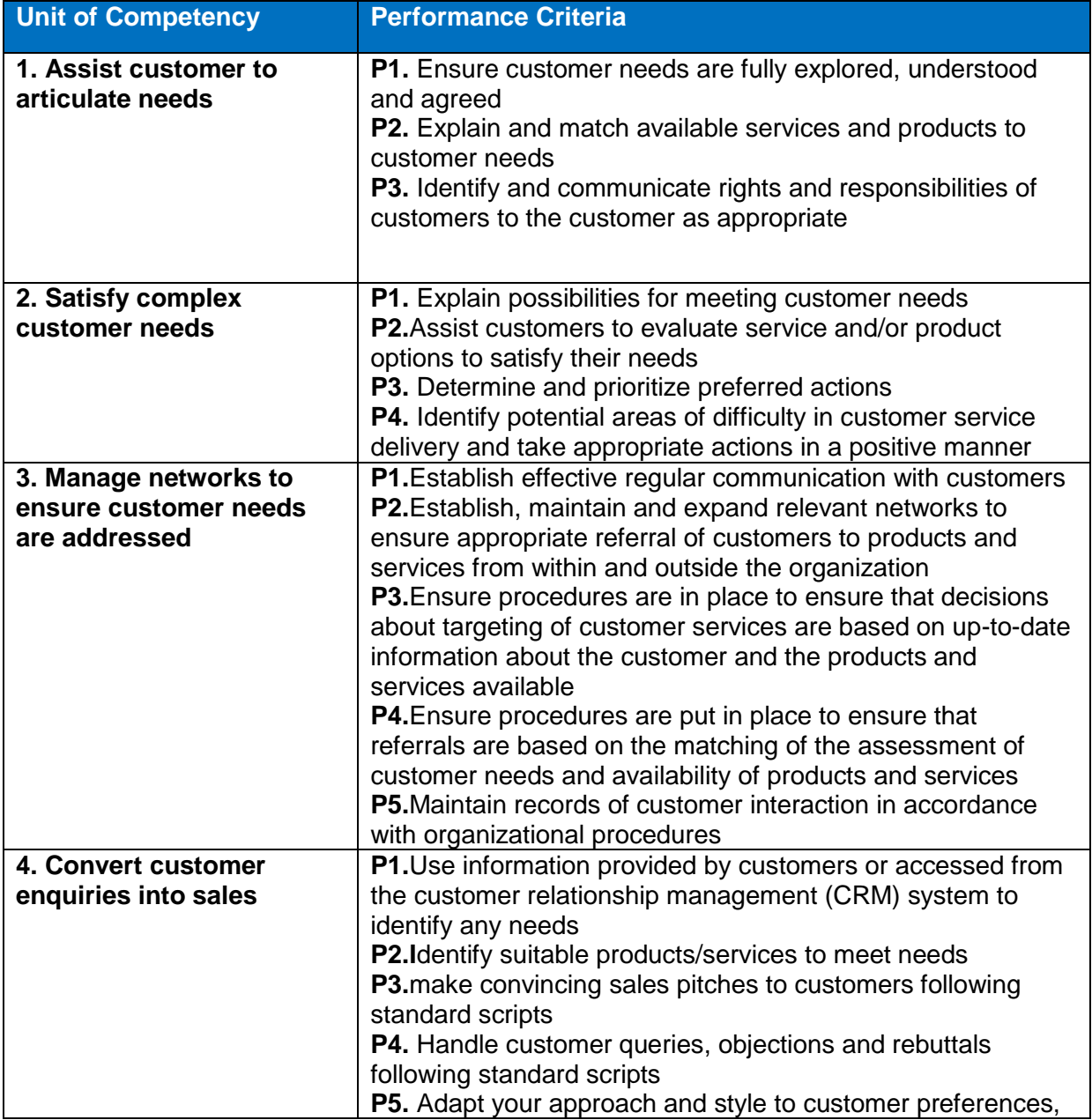

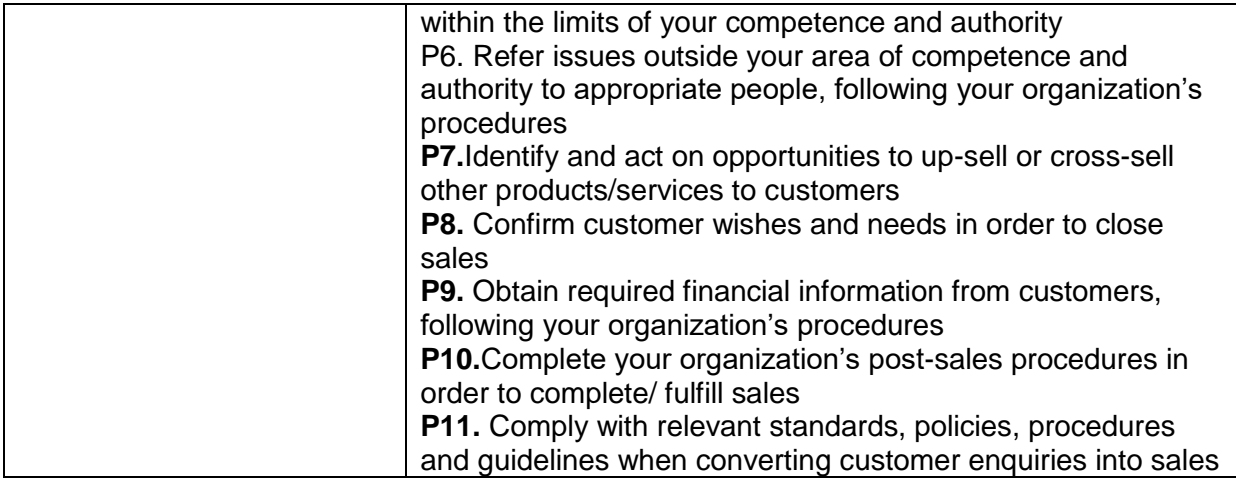

The candidate must be able to demonstrate underpinning knowledge and understanding required to carry out tasks covered in this competency standard. This includes the knowledge of:

- Explain organizational procedures and standards for establishing and maintaining customer service relationships
- Describe informed consent
- Explain consumer rights and responsibilities
- Describe ways to establish effective regular communication with customers
	- o Outline details of products or services including with reference to:
	- o possible alternative products and services
	- o Variations within a limited product and service range.

# **Critical Evidence(s) Required**

 The candidate needs to produce following critical evidence(s) to be competent in this competency standard:

A person who demonstrates competency in this unit must be able to provide evidence of the ability to address customer needs. The evidence should integrate employability skills with workplace tasks and job roles and verify competency is able to be transferred to other circumstances and environments.

. Demonstrated evidence is required of the ability to:

- address customer s needs
- check your work is complete and free from errors
- use organizational procedures to document customer satisfaction
- develop and maintain networks to support meeting customer needs
- Identify potential difficulties in meeting customer needs and taking appropriate action.
- communicate effectively with customers including
	- o helping customers to articulate their needs and evaluate options
	- o explaining products/services and how they match customer needs
	- o establishing regular communication
	- o explaining customer rights and responsibilities

# **0610-I&CT-51. Manage personal finances**

#### **Overview:**

This unit of competency describes the outcomes required to develop, implement and monitor a personal budget in order to plan regular savings and manage debt effectively.

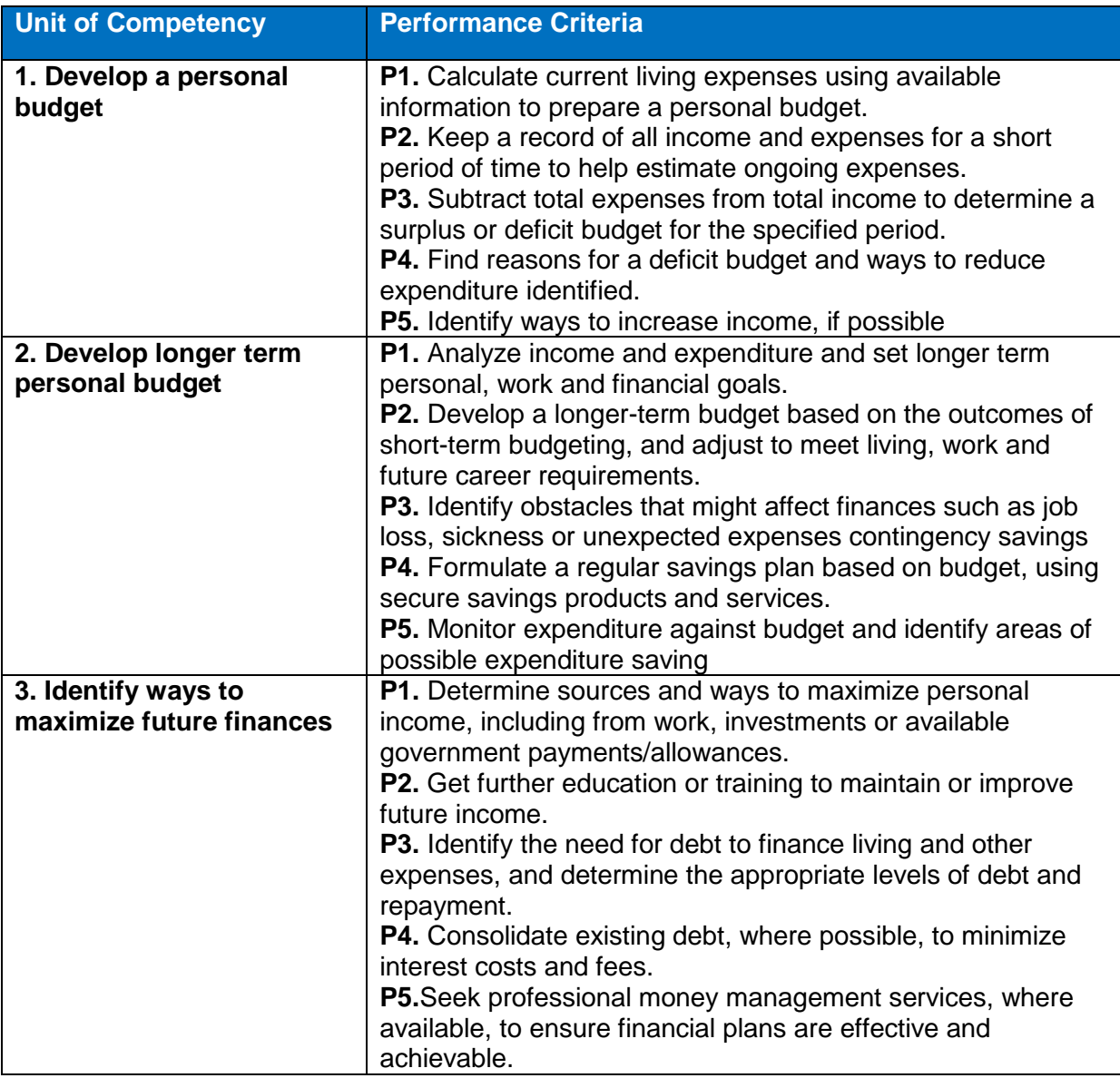

### **Knowledge and Understanding**

The candidate must be able to demonstrate underpinning knowledge and understanding required to carry out tasks covered in this competency standard. This includes the knowledge of:

- Explain the abilities to plan and organize to keep records and monitor a personal budget
- Describe abilities to set and review goals
- Explain basic financial management and record keeping to enable development and management of a personal budget
- Describe benefits of financial goal setting and personal budgeting to enable effective management of personal finances
- Outline numeracy skills to compare income and expenditure

# **Critical Evidence(s) Required**

 The candidate needs to produce following critical evidence(s) to be competent in this competency standard:

A candidate who demonstrates competency in this unit must be able to provide evidence of the ability to manage personal finances. The evidence should integrate employability skills with workplace tasks and job roles and verify competency is able to be transferred to other circumstances and environments.

Demonstrated evidence is required of the ability to:

- develop a personal budget based on analysis of expenditure and income;
- formulate goals and identify financial contingency plans; and
- Monitor expenditure for a period of up to 2 weeks.

# **0610-I&CT-52. Solve problems which jeopardize safety and security**

### **Overview:**

This unit is focus on negotiation in critical incidents and the development of strategic responses designed to resolve threatening incidents.

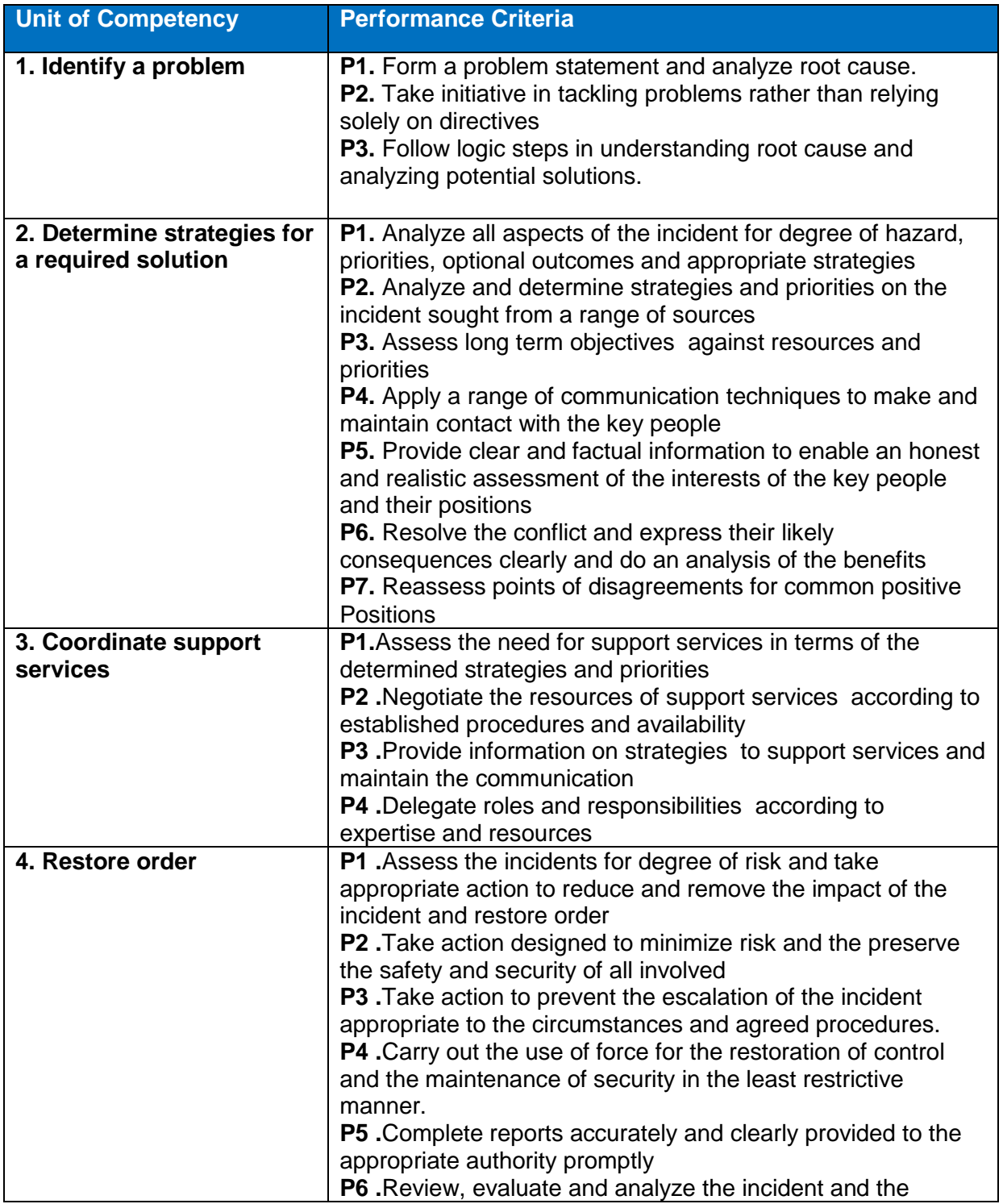

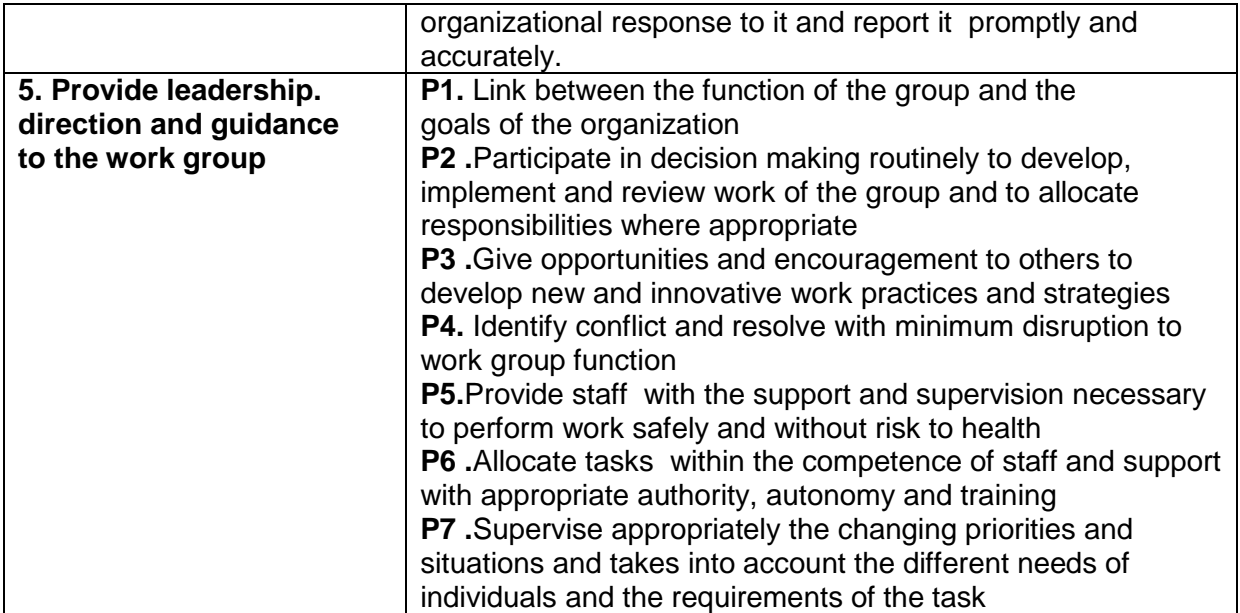

The candidate must be able to demonstrate underpinning knowledge and understanding required to carry out tasks covered in this competency standard. This includes the knowledge of:

- Explain organization's policies, guidelines and procedures related to control and surveillance, safety and preventing and responding to incidents and breaches of orders covered in the range of variables.
- Explain organization's management and accountability systems
- Describe teamwork principles and strategies
- Outline the principles of effective communication
- Outline the guidelines for use of equipment and technology
- Explain code of conduct

### **Critical Evidence(s) Required**

The candidate needs to produce following critical evidence(s) to be competent in this competency standard:

A candidate who demonstrates competency in this unit must be able to provide evidence of the ability to resolve problems which jeopardize safety and security. The evidence should integrate employability skills with workplace tasks and job roles and verify competency is able to be transferred to other circumstances and environments.

# **Soft Skills**

#### **0610-I&CT-53. Manage meetings**

#### **Overview:**

This unit describes the skills and knowledge required to manage a range of meetings including overseeing the meeting preparation processes, chairing meetings, organizing the minutes and reporting meeting outcomes. It applies to individuals employed in a range of work environments who are required to organize and manage meetings within their workplace, including conducting or managing administrative tasks in providing agendas and meeting material. They may work as senior administrative staff or may be individuals with responsibility for conducting and chairing meetings in the workplace.

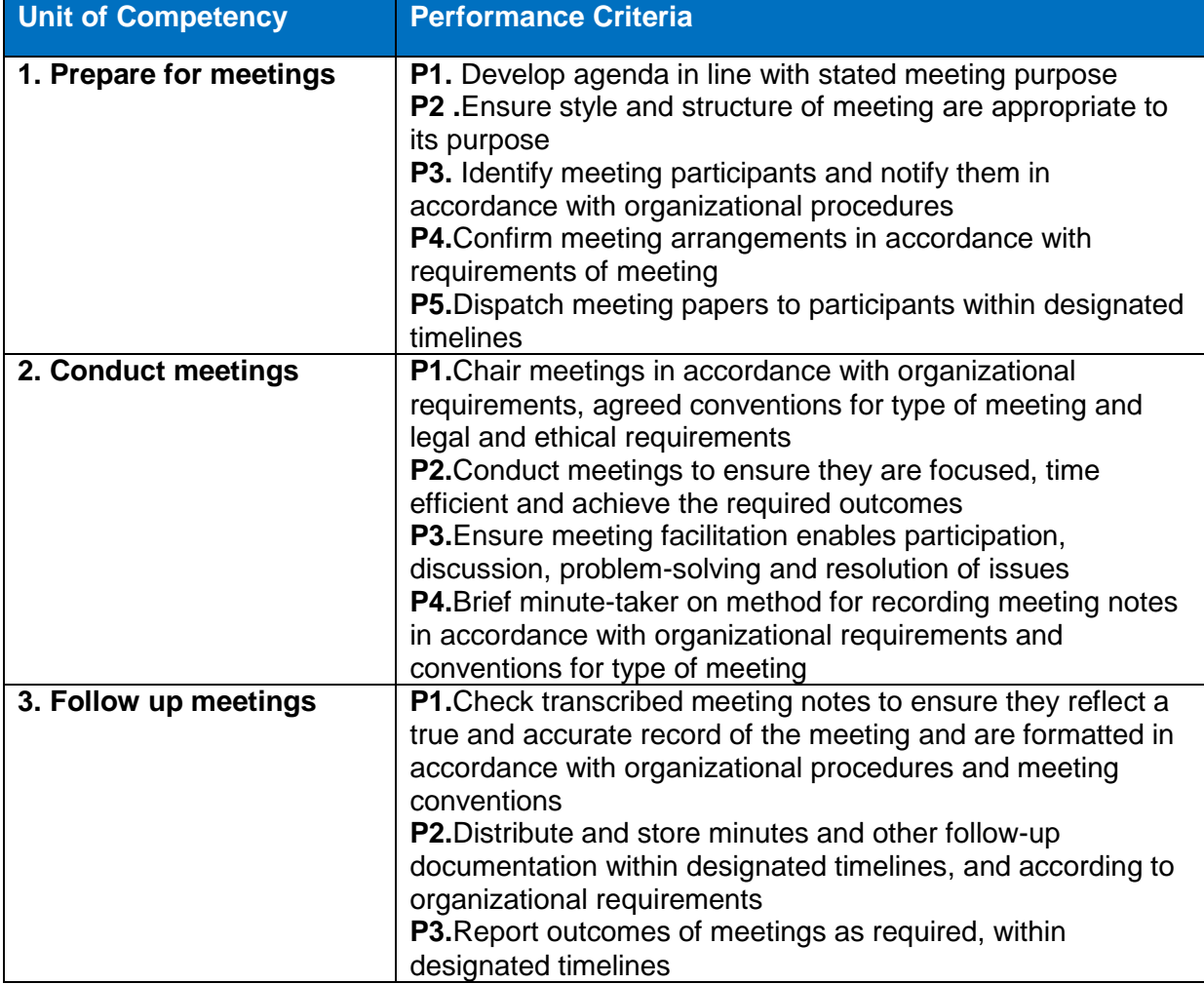

#### **Knowledge and Understanding**

The candidate must be able to demonstrate underpinning knowledge and understanding required to carry out tasks covered in this competency standard. This includes the knowledge of:

- o Outline meeting terminology, structures, arrangements
- o Outline responsibilities of the chairperson and explain group dynamics in relation to managing meetings
- $\circ$  Describe options for meetings including face-to-face, teleconferencing, webconferencing and using webcams
- o Identify the relevant organizational procedures and policies regarding meetings, chairing and minutes including identifying organizational formats for minutes and agendas.

# **Critical Evidence(s) Required**

 The candidate needs to produce following critical evidence(s) to be competent in this competency standard:

A candidate who demonstrates competency in this unit must be able to provide evidence of the ability to manage meetings. The evidence should integrate employability skills with workplace tasks and job roles and verify competency is able to be transferred to other circumstances and environments.

Demonstrated evidence is required of the ability to:

- apply conventions and procedures for formal and informal meetings including:
	- o developing and distributing agendas and papers
	- $\circ$  identifying and inviting meeting participants
	- o organizing and confirming meeting arrangements
	- o running the meeting and following up
- organize, take part in and chair a meeting
- record and store meeting documentation
- Follow organizational policies and procedures.

# **0610-I&CT-54. Manage workforce planning**

### **Overview:**

This unit describes the skills and knowledge required to manage planning in relation to an organization's workforce including researching requirements, developing objectives and strategies, implementing initiatives and monitoring and evaluating trends. It applies to individuals who are human resource managers or staff members with a role in a policy or planning unit that focuses on workforce planning.

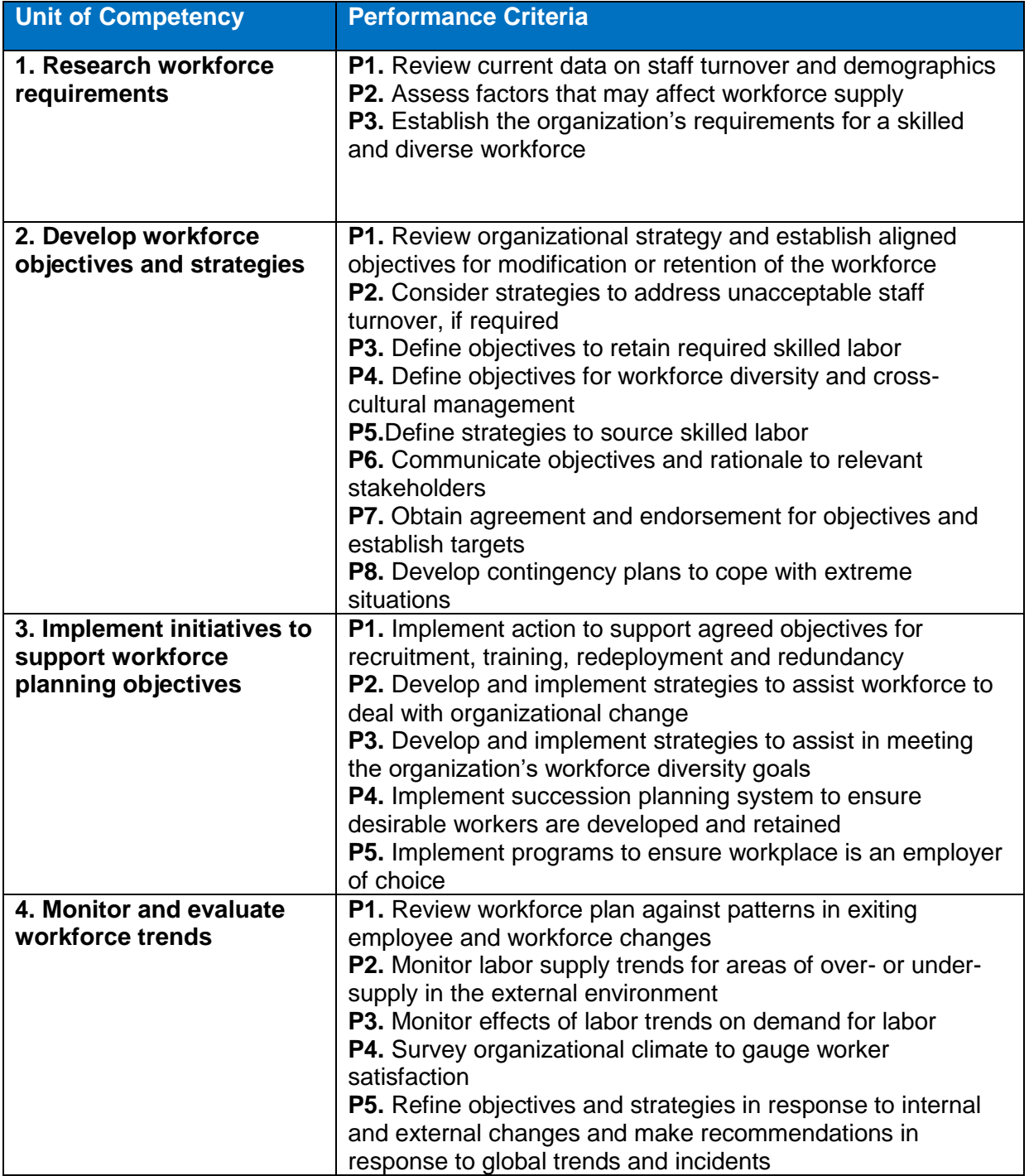

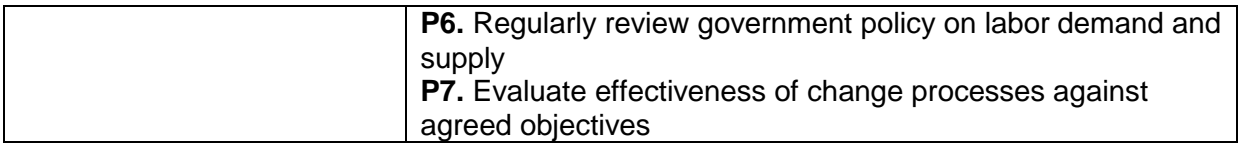

The candidate must be able to demonstrate underpinning knowledge and understanding required to carry out tasks covered in this competency standard. This includes the knowledge of:

- Explain current information about external labor supply relevant to the specific industry or skill requirements of the organization
- Outline industrial relations relevant to the specific industry
- Describe labor force analysis and forecasting techniques

# **Critical Evidence(s) Required**

 The candidate needs to produce following critical evidence(s) to be competent in this competency standard:

A person who demonstrates competency in this unit must be able to provide evidence of the ability to manage workforce planning. The evidence should integrate employability skills with workplace tasks and job roles and verify competency is able to be transferred to other circumstances and environments.

Demonstrated evidence is required of the ability to:

- review and interpret information from a range of internal and external sources to identify:
	- o current staff turnover and demographics
	- o labor supply trends factors that may affect workforce supply
	- $\circ$  organization's workforce requirements objectives and strategies
- manage workforce planning including developing, implementing, monitoring and reviewing strategies to meet workforce needs
- review relevant trends and supply and demand factors that will impact on an organization's workforce
- Develop a workforce plan that includes relevant research and specific strategies to ensure access to a skilled and diverse workforce.

### **0610-I&CT-55. Undertake project work**

### **Overview:**

This unit describes the skills and knowledge required to undertake a straightforward project or a section of a larger project. It covers developing a project plan, administering and monitoring the project, finalizing the project and reviewing the project to identify lessons learned for application to future projects. This unit applies to individuals who play a significant role in ensuring a project meets timelines, quality standards, budgetary limits and other requirements set for the project.

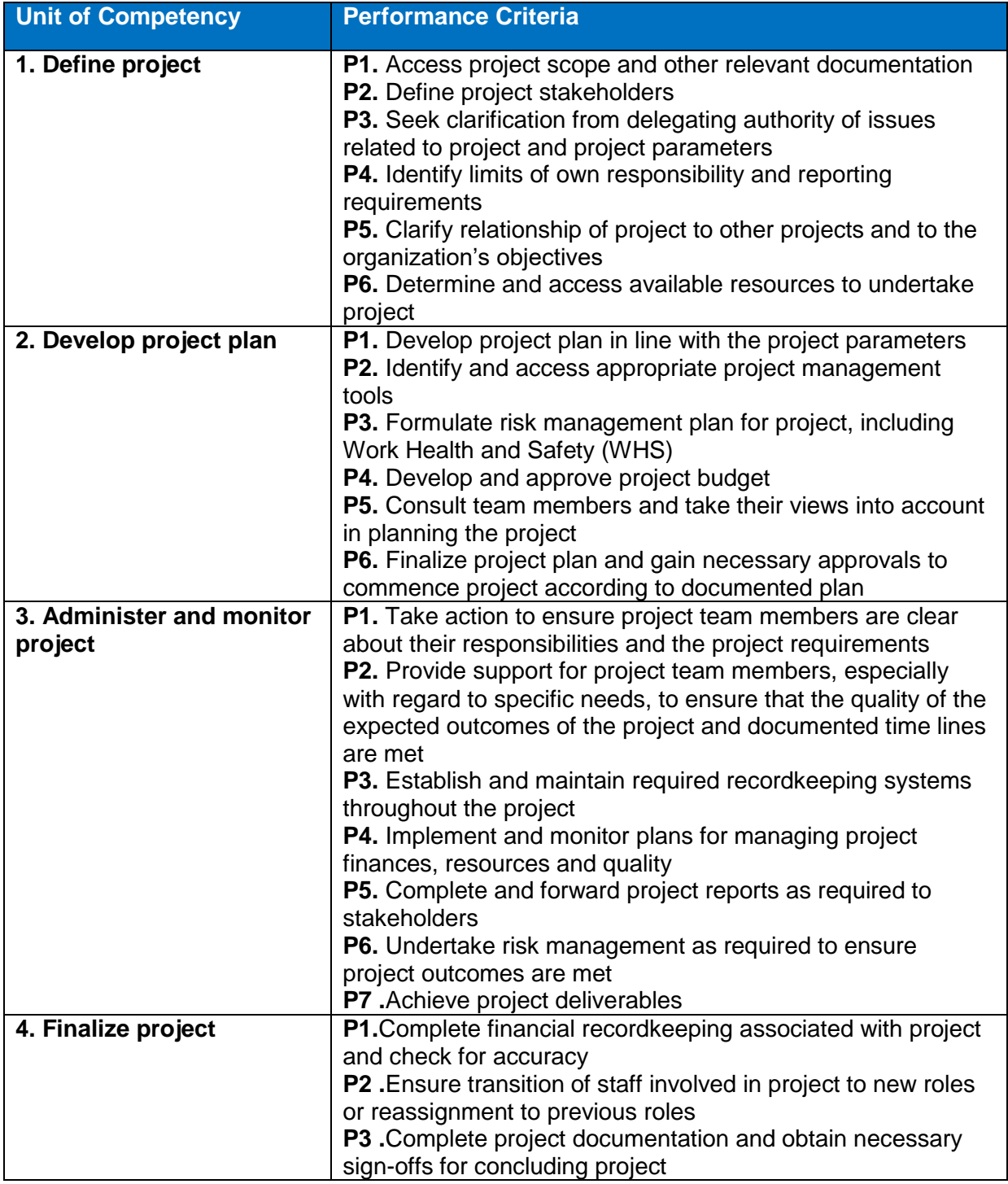

The candidate must be able to demonstrate underpinning knowledge and understanding required to carry out tasks covered in this competency standard. This includes the knowledge of:

- Give examples of project management tools and how they contribute to a project
- Outline types of documents and other sources of information commonly used in defining the parameters of a project
	- Explain processes for identifying and managing risk in a project
	- Outline the organization's mission, goals, objectives and operations and how the project relates to them
	- Explain the organization's procedures and processes that are relevant to managing a project including:
	- o lines of authority and approvals
	- o quality assurance
	- o human resources
	- o budgets and finance
	- o recordkeeping
	- o reporting
- Outline the legislative and regulatory context of the organization in relation to project work, including work health and safety (WHS) requirements.

### **Critical Evidence(s) Required**

 The candidate needs to produce following critical evidence(s) to be competent in this competency standard:

A person who demonstrates competency in this unit must be able to provide evidence of the ability to undertake project work. The evidence should integrate employability skills with workplace tasks and job roles and verify competency is able to be transferred to other circumstances and environments.

Demonstrated evidence is required of the ability to:

- define the parameters of the project including:
	- o project scope
	- o project stakeholders, including own responsibilities
	- o relationship of project to organizational objectives and other projects
	- o reporting requirements
	- o resource requirements
- use project management tools to develop and implement a project plan including:
	- o deliverables
	- o work breakdown
	- o budget and allocation of resources
	- o timelines
	- o risk management
	- o recordkeeping and reporting
- consult and communicate with relevant stakeholders to generate input and engagement in planning, implementing and reviewing the project
- provide support to team members to enable them to achieve deliverables and to transition them as appropriate at completion of the project
- finalize the project including documentation, sign-offs and reporting
- review and document the project outcomes.

### **0610-I&CT-56. Identify and communicate trends in career development**

### **Overview:**

This unit describes the skills and knowledge required to conduct research to identify and communicate career trends. It establishes the need to interact professionally with others in assessing career needs, to effectively assist clients identify competencies they require for a career and employability in a given context. It also examines how to maintain quality of career development services and professional practice. It applies to individuals seeking to identify and communicate trends in career development.

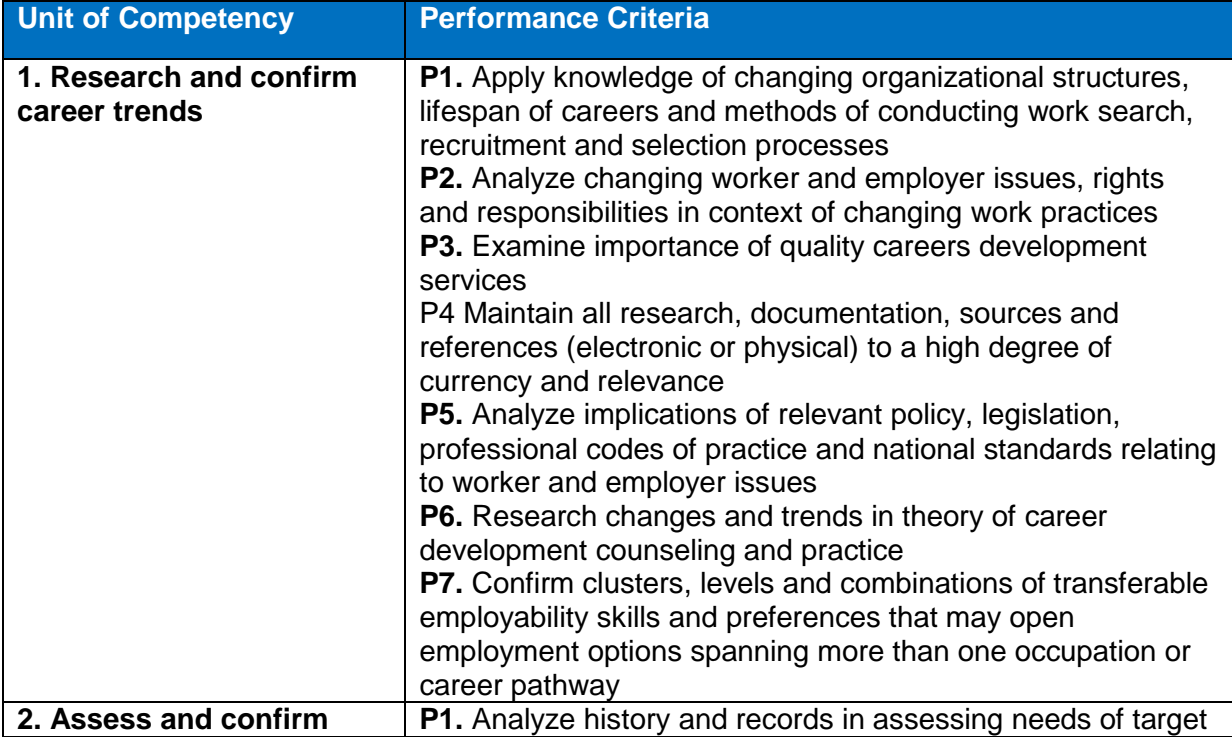

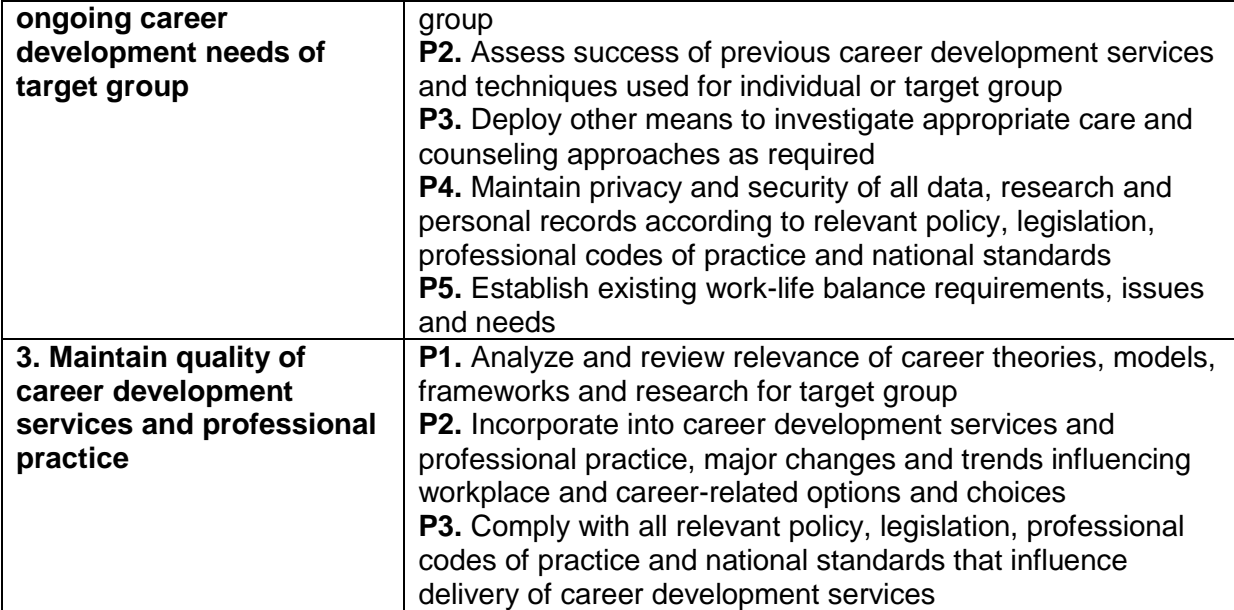

The candidate must be able to demonstrate underpinning knowledge and understanding required to carry out tasks covered in this competency standard. This includes the knowledge of:

- Explain client care and counseling techniques and processes in the context of career development services
- Describe diversity and its potential effects on career choices
- Outline human psychological development and needs in relation to careers development
- Outline relevant policy, legislation, codes of practice and standards relevant to career development
- Explain recruitment and selection processes in the context of career development services
- Describe a range of data gathering and research techniques
- Explain techniques used to analyze trends.

# **Critical Evidence(s) Required**

 The candidate needs to produce following critical evidence(s) to be competent in this competency standard:

A person who demonstrates competency in this unit must be able to provide evidence of the ability to identify and communicate trends in career development. The evidence should integrate employability skills with workplace tasks and job roles and verify competency is able to be transferred to other circumstances and environments.

Demonstrated evidence is required of the ability to:

 research and analyze current economic, labor market, employment, career and vocational, educational and training trends

- identify choices and career development needs for individuals and target groups within a given context
- report and document management of research and career development materials
- Comply with all relevant local, state/territory and national legislation, policies and practices.

### **0610-I&CT-57. Apply interpersonal skills**

#### **Overview:**

 This unit describes the skills and knowledge required to use advanced and specialized communication skills in the client-counselor relationship. This unit applies to individuals whose job role involves working with clients on personal and psychological issues within established policies, procedures and guidelines.

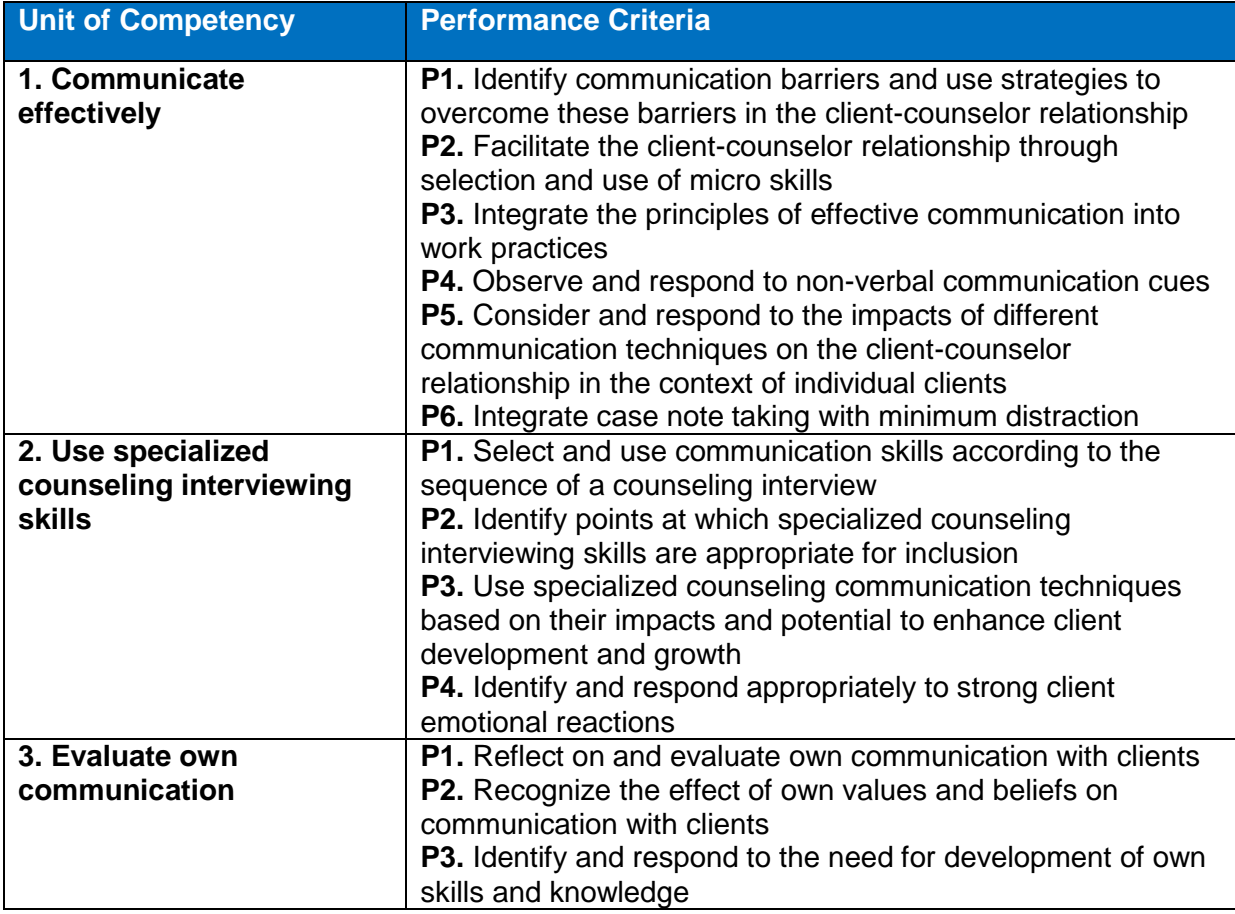

#### **Knowledge and Understanding**

The candidate must be able to demonstrate underpinning knowledge and understanding required to carry out tasks covered in this competency standard. This includes the knowledge of:

- Legal and ethical considerations for communication in counseling practice, and how these are applied in individual practice:
	- o codes of conduct/practice
	- o discrimination
	- o duty of care
	- o human rights
- o practitioner/client boundaries
- o privacy, confidentiality and disclosure
- o rights and responsibilities of workers, employers and clients
- o work role boundaries responsibilities and limitations of the counselor role
- o work health and safety
- o Principles of person-centered practice
- o Potential impacts of using different communication skills and techniques in counseling contexts
- **Communication techniques and micro-skills including:**
	- o attending behaviors active listening, reflection of content feeling, summarizing
	- o questioning skills open, closed, simple and compound questions
	- o client observation skills
	- o noting and reflecting skills
	- o providing client feedback
- **Specialized counseling communication techniques, and how they are used,** including:
	- o challenging
	- o reframing
	- o focusing
- **Components of the communication process including:**
	- o encoder
	- o decoder
- **Primary factors that impact on the communication process including:**
	- o context
	- o participants
	- o rules
	- o messages
	- o channels
	- o noise
	- o feedback
- **Communication barriers and resolution strategies, including**:
	- o environmental
	- o physical
	- o individual perceptions
	- o cultural issues
	- o language
	- o age issues
	- o disability
- **Observational techniques including**:
	- o facial expressions
	- o non-verbal behavior
	- o posture
	- o silence
- **Ways, including**:
	- o visual in which different people absorb information
	- o auditory
	- o kinesthetic
- **Impacts of trauma and stress on the communication process, including on**:
	- o concentration and attention
	- o memory
	- o use of verbal and written language
	- o use of body language
	- o challenging within the counseling session
- **Self-evaluation practices, including:**
	- o how to recognize own biases
	- o Impact of own values on the counseling relationship.

# **Critical Evidence(s) Required**

 The candidate needs to produce following critical evidence(s) to be competent in this competency standard:

A person who demonstrates competency in this unit must be able to provide evidence of the ability to apply specialist interpersonal and counseling interview skills. The evidence should integrate employability skills with workplace tasks and job roles and verify competency is able to be transferred to other circumstances and environments.

Demonstrated evidence is required of the ability to:

- interviewed at least 3 different clients using specialized interpersonal communication and counseling interviewing skills, including:
- micro-skills and communication techniques, including:
	- o attending behaviors active listening,
	- o reflection of content, summarizing
	- o questioning skills open, closed, simple and compound questions
	- o client observation skills
	- o noting and reflecting skills
	- o providing client feedback
- specialized counseling interviewing skills, including:
	- o challenging
	- o reframing
	- o focusing
- integrated clear case note taking into the interview process
- Completed a structured process of self-reflection and evaluation of own communication used during the 3 interviews.

### **0610-I&CT-58. Work safely in an office environment**

#### **Overview:**

This unit describes the performance outcomes, skills and knowledge required to participate in workplace occupational health and safety (OHS) processes to protect workers own health and safety, and that of others.

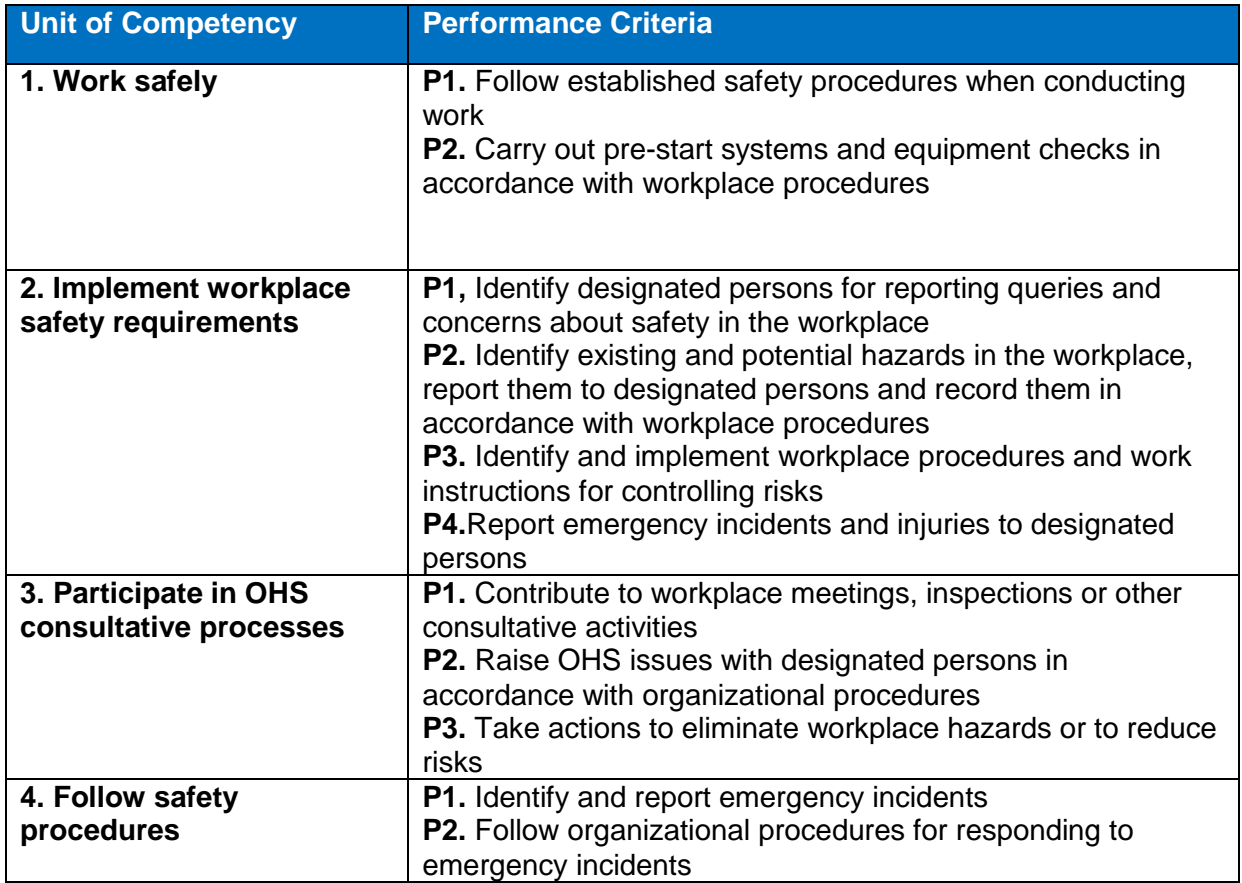

#### **Knowledge and Understanding**

The candidate must be able to demonstrate underpinning knowledge and understanding required to carry out tasks covered in this competency standard. This includes the knowledge of:

- Explain responsibilities of employers and employees under relevant health and safety regulation
- Describe emergency procedures including procedures for fires, accidents and evacuation
- Outline commonly used hazard signs and safety symbols.

# **Critical Evidence(s) Required**

 The candidate needs to produce following critical evidence(s) to be competent in this competency standard:

A candidate who demonstrates competency in this unit must be able to provide evidence of the ability to participate in workplace OHS processes. The evidence should integrate employability skills with workplace tasks and job roles and verify competency is able to be transferred to other circumstances and environments.

Assessment must ensure the safety processes; hazards and risk are relevant to the area of work. Evidence of the following is essential:

- Accurately following all relevant safety procedures
- Identifying and reporting hazards to designated personnel
- Knowledge of relevant health and safety regulations
- Knowledge of relevant materials, equipment and work processes.

### **0610-I&CT-59. Develop workplace documents**

### **Overview:**

This unit covers interpreting and composing a range of workplace documents from a number of sources. It includes interpreting written information for workplace purposes as well as planning, drafting and reviewing a basic document before writing the final version. The focus is on the content and structure of written materials and not on the use of computer technology

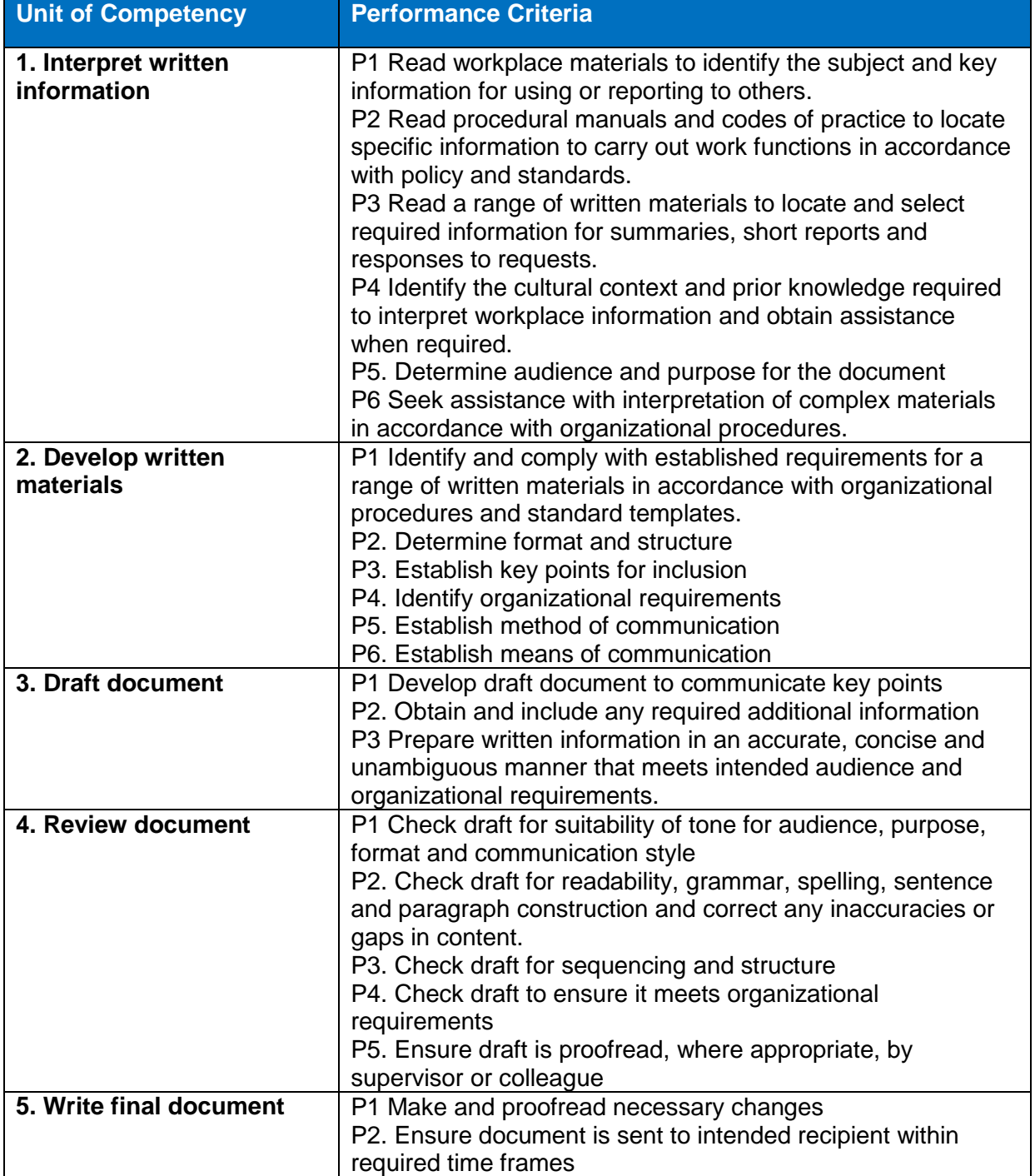

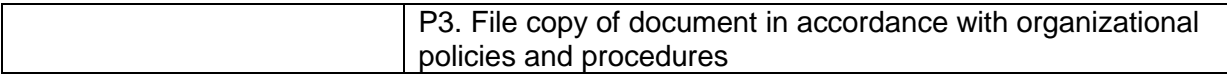

The candidate must be able to demonstrate underpinning knowledge and understanding required to carry out tasks covered in this competency standard. This includes the knowledge of:

- Explain the reading and writing procedures at a level to cope with a range of workplace materials
- Explain the integration of information from a number of sources in order to generate meaning
- Describe the ways to write and sequence paragraphs according to the required purpose of written material
- Outline the linking ideas in written material through selection and use of words, grammatical structures, headings and punctuation appropriate to the purpose
- Elaborate spelling, punctuation and grammar for workplace documents at an experienced level
- Explain the response to diversity, including gender and disability
- Explain the implementation of ergonomic requirements for office work
- Explain the environmental policies such as those relating to paper use/wastage/recycling
- Describe the preparation of general information and papers according to target audience
- Elaborate the ways of proofreading and editing documents to ensure clarity of meaning and conformity to organizational requirements
- Describe the problem-solving skills to determine document design and production processes
- Explain the usage of resources to assist in document production, such as dictionary, thesaurus, templates, style sheets
- Describe the ways to produce business letters, memos, job applications, resumes, meeting agendas and minutes
- Explain the ways to fold and insert letters into a standard and window faced envelope.

# **Critical Evidence(s) Required**

 The candidate needs to produce following critical evidence(s) to be competent in this competency standard:

A person who demonstrates competency in this unit must be able to provide evidence of the ability to interpret written information for workplace purposes and plan, draft and review a basic document before writing the final version. The evidence should integrate employability skills with workplace tasks and job roles and verify competency is able to be transferred to other circumstances and environments.

Evidence of the following is essential:

- Producing a range of documents that accurately convey required information including single and multipage business letters, memos, job applications, resumes, meeting agendas and minutes.
- Using formatting suitable for intended audience
- Knowledge of organizational policies and procedures for document production

# **0610-I&CT-60. Maintain professionalism in workplace**

#### **Overview:**

This unit of competency describes the outcomes required maintain a professional image in the workplace, including behaving ethically, demonstrating motivation, respecting timeframes and maintaining personal appearance.

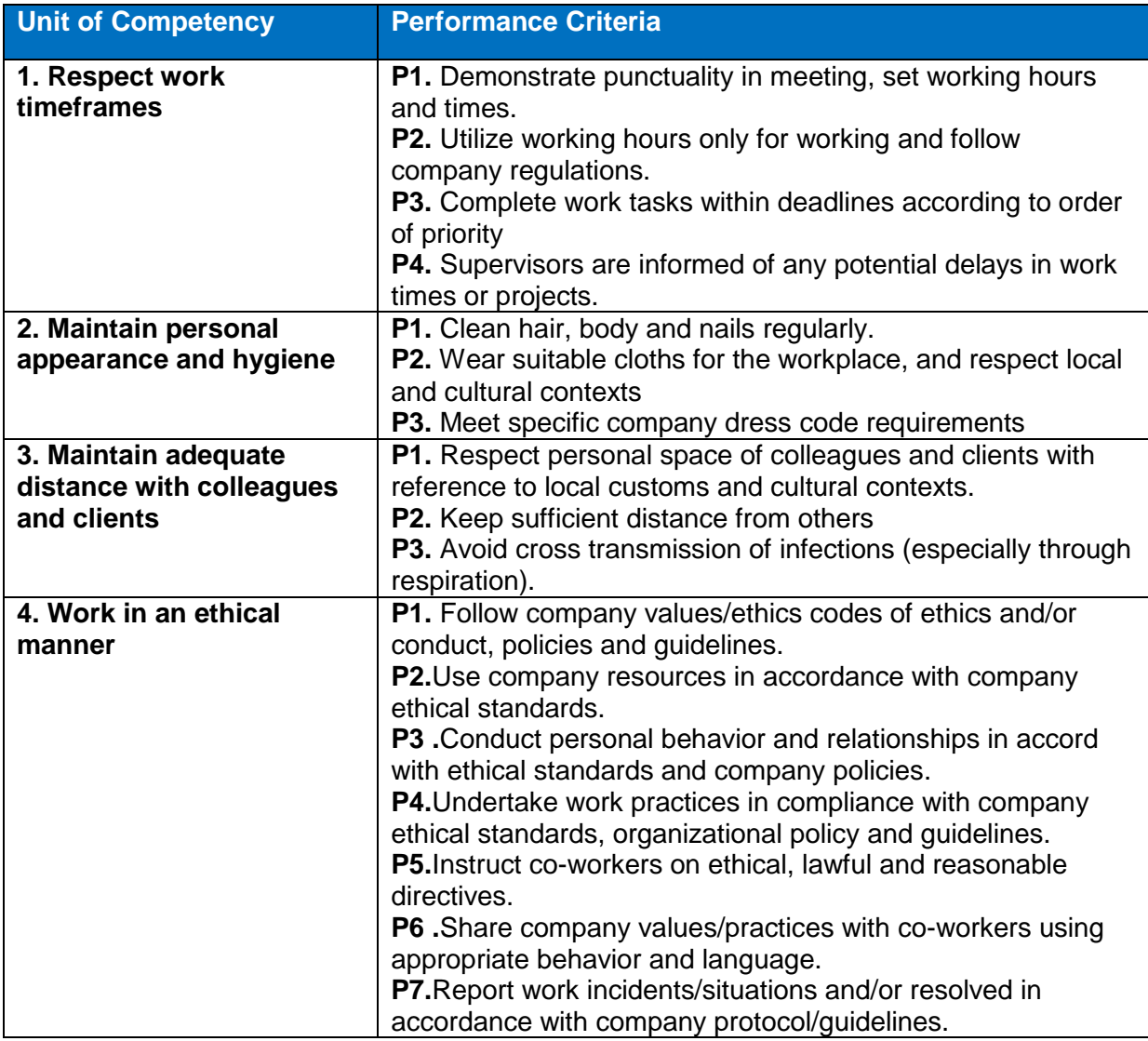

#### **Knowledge and Understanding**

The candidate must be able to demonstrate underpinning knowledge and understanding required to carry out tasks covered in this competency standard. This includes the knowledge of:

- Explain application of good manners and right conduct
- Explain basic practices for oral and personal hygiene
- Describe common products used for oral and personal hygiene
- Outline the company code of conduct/values
- Outline the Company regulations, performance and ethical standards
- Explain work responsibilities/job functions
- Describe communication skills
- State workplace hygiene standards

# **Critical Evidence(s) Required**

The candidate needs to produce following critical evidence(s) to be competent in this competency standard:

A candidate who demonstrates competency in this unit must be able to provide evidence of the ability to maintain professionalism in the workplace .The evidence should integrate employability skills with workplace tasks and job roles and verify competency is able to be transferred to other circumstances and environments.

Evidence of the following is essential:

- clarify and affirm work values/ethics/concepts consistently in the workplace;
- comply with required working times;
- conduct work practices satisfactorily and consistently, in compliance with work ethical standards, organizational policy and guidelines;
- Develop suitable hygiene
- Keep adequate distance while interacting with colleagues and clients.

### **NOTIFICATION**

**No. F. 5(13)/2018-DD (TE):** In pursuance of sub-section (d) of section-6" Functions of the Commission" National Vocational & Technical Training Commission (NAVTTC) Act-2011, NAVTTC is pleased to approve and notify following qualifications in twenty (20) trades for Level 1-5 under National Vocational Qualification Framework (NVQF), which have been developed in compatibility with latest global trends in the fields and fulfilling requirements of competency based training and assessment (CBT&A) system. The qualifications have been developed and validated in collaboration with TEVTAs, QABs, industry and other relevant stakeholders: -

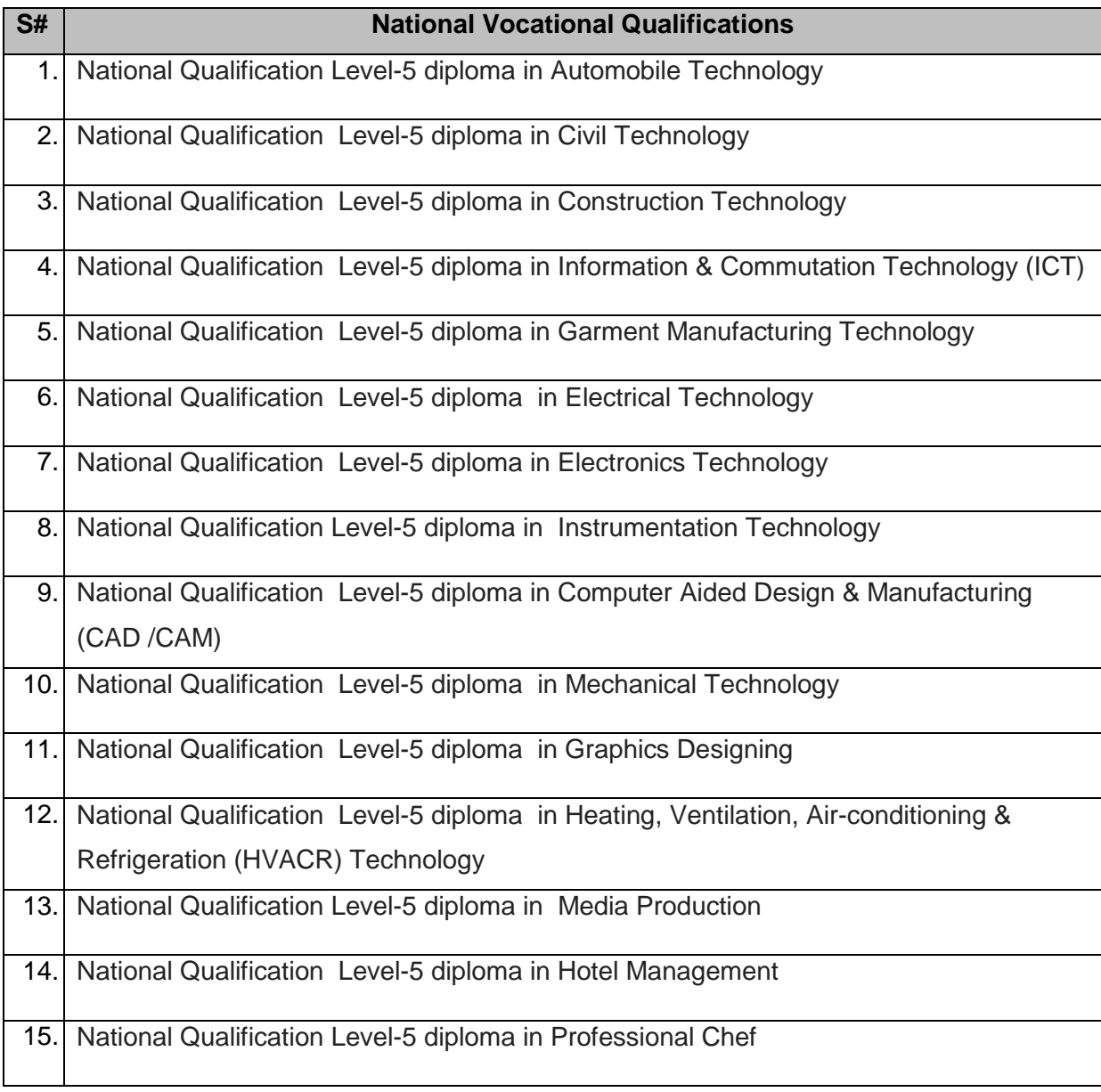

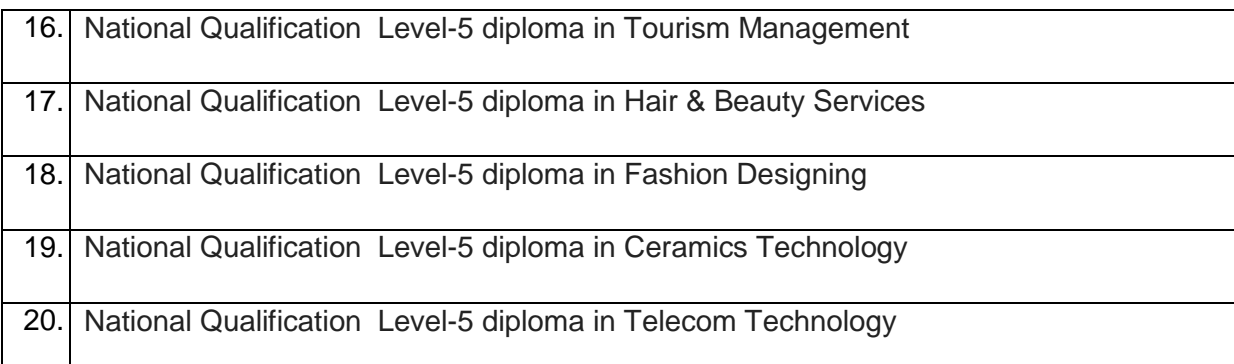

2. All the TVET related institutions / organizations are required to implement aforementioned qualifications so that a uniform and standardized TVET qualification system is established in Pakistan and efforts are made for international equivalence / recognition of these qualifications.

3. Competency Standards of the above enlisted qualifications can be accessed at NAVTTC's website **(www.navttc.org).**

**(Muqeem Islam)** Director General (Skill Standards & Curricula) Phone: 051-9215385

### **Distribution:**

- 1. Federal Secretary, Ministry of Federal Education & Professional Training, Govt of Pakistan
- 2. Federal Secretary, Ministry of Overseas Pakistanis and Human Resource Development, Govt of Pakistan, Islamabad
- 3. Federal Secretary, Ministry of Industry and Production, Govt of Pakistan, Islamabad
- 4. Federal Secretary, Ministry of Textile Industry, Govt of Pakistan, Islamabad
- 5. Federal Secretary, Ministry of Commerce, Govt of Pakistan, Islamabad
- 6. Federal Secretary, Ministry of Railway, Govt of Pakistan, Islamabad
- 7. Federal Secretary, Ministry of Climate Change, Govt of Pakistan, Islamabad
- 8. Federal Secretary, Ministry of Religious Affairs, Govt of Pakistan, Islamabad
- 9. Federal Secretary, Ministry of Communication, Govt of Pakistan, Islamabad
- 10. Federal Secretary, Ministry of Aviation Division, Govt of Pakistan, Islamabad
- 11. Federal Secretary, Ministry of Science & Technology, Govt of Pakistan, Islamabad
- 12. Chairperson, Punjab Technical Education and Vocational Training Authority (P-TEVTA), Lahore
- 13. Managing Director, Khyber Pakhtunkhwa Technical Education and Vocational Training Authority (KP-TEVTA),
- 14. Managing Director, Sindh Technical Education and Vocational Training Authority (S-TEVTA), Karachi
- 15. Chairman, Azad Jammu & Kashmir, Technical Education and Vocational Training Authority (AJ&K TEVTA), Muzafarabad
- 16. Director TVET Cell, Gilgit Baltistan, Gilgit
- 17. Director General, Punjab Vocational Training Council (PVTC), Punjab
- 18. Managing Director, [Technology Upgradation and Skill Development Company](http://tusdec.org.pk/)  [\(TUSDEC\) Lahore](http://tusdec.org.pk/)
- 19. Project Director, Punjab Skill Development Program (PSDP) Lahore
- 20. CEO, Punjab Skill Development Fund, Lahore
- 21. Rector, UNTECH University Islamabad
- 22. National Deputy Leader, GIZ Islamabad
- 23. PS to Minister of Federal Education & Professional Training, Govt of Pakistan
- 24. PS to Special Adviser to the Prime Minister on Youth Affairs, Prime Minister's Office, Islamabad
- 25. Chairperson, Federal of Pakistan Chamber of Commerce and Industry (FPCCI), Karachi
- 26. Conveyor, Sector Skills Council (Textile/ Construction/ Renewable Energy/ Hospitality and Tourism)
- 27. Director Technical Education and Vocational Training Authorities (TEVTA), Balochistan
- 28. Chairman, Pakistan Tourism Development Corporation, Lahore
- 29. Chairman, PCSIR Headquarters, Islamabad
- 30. Director General, Pakistan Forest Institute, Peshawar
- 31. Chairman, Wafaq ul Madaris, Multan
- 32. Director General, Staff Welfare, Islamabad
- 33. Director General, NISTE Capital Administration and Development Division, Islamabad
- 34. Director General, National Training Bureau, Islamabad
- 35. Chairmen, Provincial Technical Education Boards
- 36. Chairmen, Provincial Trade Testing Boards
- 37. Secretary, IBCC, Islamabad: *with the request that National qualifications of Level 5 diploma in the aforementioned trades may be considered equivalent to Diploma of Associate Engineer/HSSC after inclusion of compulsory courses in the light of IBCC general requirement.*

#### **Copy for information to: -**

- 1. DG (P&D)/(A&F)/ (A&C) (S&C) NAVTTC
- 2. Director General(s), NAVTTC Regional Office(s).
- 3. Sr. Technical Advisor, TSSP-GIZ
- 4. Staff Officer to Chairman, NAVTTC
- 5. PS to Executive Director, NAVTTC Islamabad
- 6. Concerned File/ Office Copy